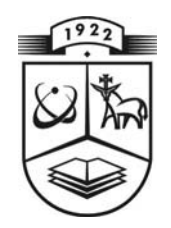

# **KAUNO TECHNOLOGIJOS UNIVERSITETAS FUNDAMENTALIŲJŲ MOKSLŲ FAKULTETAS TAIKOMOSIOS MATEMATIKOS KATEDRA**

**Tatjana Sidekerskienė**

# **EKSTREMUMŲ ASIMPTOTINĖ ANALIZĖ, KAI IMTIES DIDUMO SKIRSTINYS YRA NEIGIAMAS BINOMINIS**

Magistro darbas

**Darbo vadovas** 

**prof. dr. A. Aksomaitis** 

**KAUNAS, 2006**

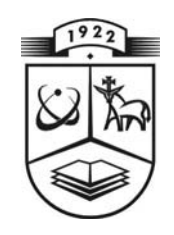

# **KAUNO TECHNOLOGIJOS UNIVERSITETAS FUNDAMENTALIŲJŲ MOKSLŲ FAKULTETAS TAIKOMOSIOS MATEMATIKOS KATEDRA**

 **TVIRTINU Katedros vedė jas prof. dr. J.Rimas 2006 06 06** 

# **EKSTREMUMŲ ASIMPTOTINĖ ANALIZĖ, KAI IMTIES DIDUMO SKIRSTINYS YRA NEIGIAMAS BINOMINIS**

Taikomosios matematikos magistro baigiamasis darbas

 **Kalbos konsultantas Vadovas 2006 05 30 2006 06 03** 

 **Recenzentas Atliko** 

 **dr. J. Dže žulskienė prof. dr . A. Aksomaitis** 

 **doc. dr. R. Banys FMMM-4 gr. stud. 2006 06 01 T. Sidekerskienė 2006 05 25** 

**KAUNAS, 2006**

## **KVALIFIKACINĖ KOMISIJA**

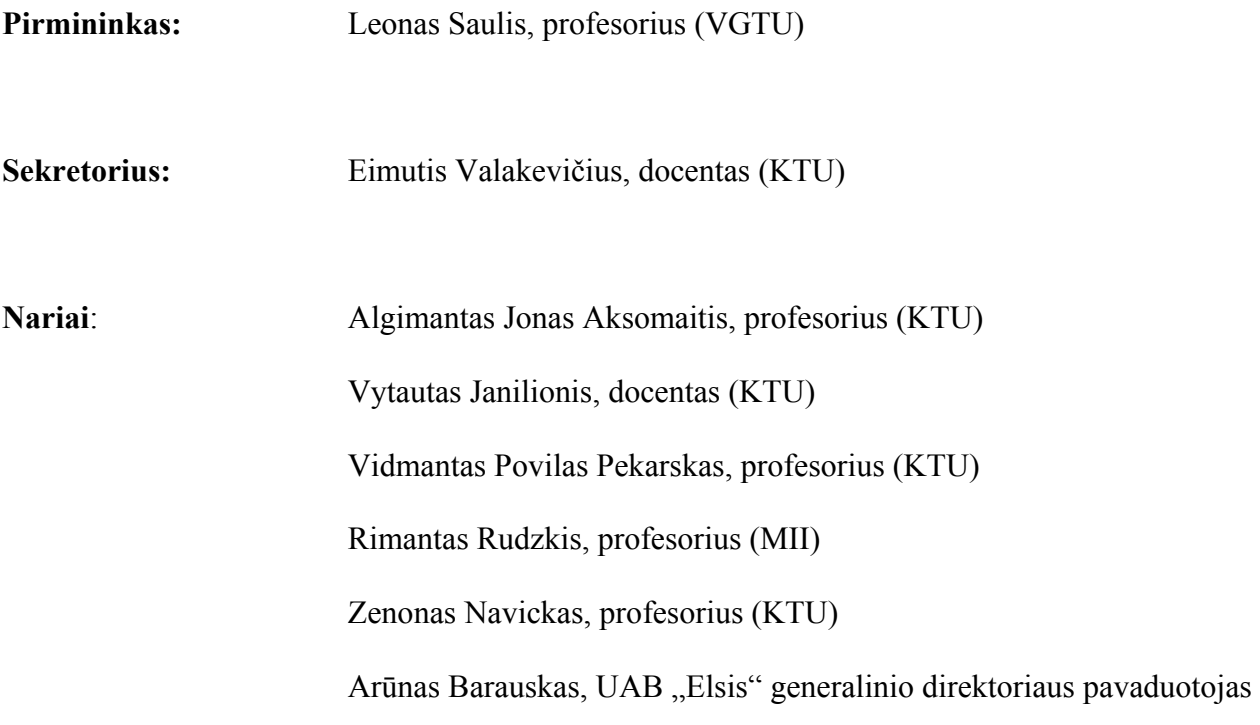

**Sidekerskienė T. Asymptotic Analysis of Extremes, when the set size is distributed by negative binomial distribution : Master's work in applied mathematics / supervisor prof. dr. J. A. Aksomaitis; Department of Applied mathematics, Faculty of Fundamental Sciences, Kaunas University of Technology.- Kaunas, 2006. - 58p.** 

#### **SUMMARY**

The structures that were considered in this work:

 $Z_N$  = max(X, X<sub>2</sub>, ..., X<sub>N</sub>),  $W_N$  = min(X, X<sub>2</sub>, ..., X<sub>N</sub>),

where  $(X_1, X_2, ..., X_{N_n})$  are independent identically distributed random values and  $N_n$  is distributed by negative binomial distribution. There were theorems that were improved in this work, that helped to find the limit distribute function of this standard structures. These theorems generalize propositions, when set size is geometric random number.

Also, there was the concrete distribution analysis done and such distributions were chosen: exponential, general logistic and uniform.

There were such results in maximum analysis researched:

- When  $X_j \sim E(\lambda)$  or  $X_j \sim GLogistic(\alpha)$ , it is possible to change exact distribution to limited distribution, which expression is  $\Psi(x) = \frac{1}{\left( 1 + e^{-x} \right)^r}, \quad x \in R, \quad r \ge 1$  $f(x) = \frac{1}{(x-\lambda)^2}, \quad x \in R, \quad r \geq$  $\Psi(x) = \frac{1}{\left(1 + e^{-x}\right)^r}, \quad x \in R, \quad r \ge 1.$  The row of error is  $\frac{1}{n}$  $\frac{1}{2}$ .
- When  $X_i \sim T(0, 1)$ , the limited distribution expression is  $(1-x)$  $\overline{\mathcal{L}}$  $\frac{1}{2}$ ⎨  $\sqrt{2}$ ≥ > ≤  $\Psi(x) = \left\{ (1-x)^{r} \right\}$   $r \ge 1$ .  $1, \quad x > 0,$  $\frac{1}{(1-x)^r}$ ,  $x \le 0$ ,  $f(x) = \frac{1}{2} (1-x)^{r}$  *r x x*  $f(x) = \frac{1}{2}(1-x)^r$ ,  $x = 0$ ,  $r \ge 1$ . The row of error is not worse than *n*  $\frac{1}{2}$ .

There were such results in minimum analysis researched:

• When  $X_i \sim E(\lambda)$  or  $X_i \sim T(0, 1)$ , it is possible to change exact distribution to limited distribution, which expression is  $\Psi(x) = \begin{cases} (1+x) & \text{if } x \leq 1 \end{cases}$  $\overline{\mathcal{L}}$  $\frac{1}{2}$ ⎨  $\sqrt{2}$ ≥  $\Psi(x) = \begin{cases} 1 - \frac{1}{(1+x)^r}, & x \ge 0, \\ 0 & r \ge 1. \end{cases}$  $1 - \frac{1}{(1+x)^r}, \quad x \ge 0,$  $f(x) = \begin{cases} 1 + x \end{cases}^r$  *r x*  $f(x) = \begin{cases} 1 & (1+x)^r \end{cases}$ ,  $x = 0$ ,  $r \ge 1$ . The row of

 $\lt$ 

 $0, \quad x < 0,$ 

*x*

convergence speed is exactly the same as maximum analysis.

• When  $X_j \sim GLogistic(\alpha)$ , the limit distribution expression is  $\Psi(x) = 1 - \frac{1}{(1 + e^x)^r}$ +  $\Psi(x) = 1 -$ 1  $f(x)=1-\frac{1}{(x-x_{r})^{r}}, x \in R, r \geq 1.$ 

The row of convergence speed depends on chosen parameters.

# **TURINYS**

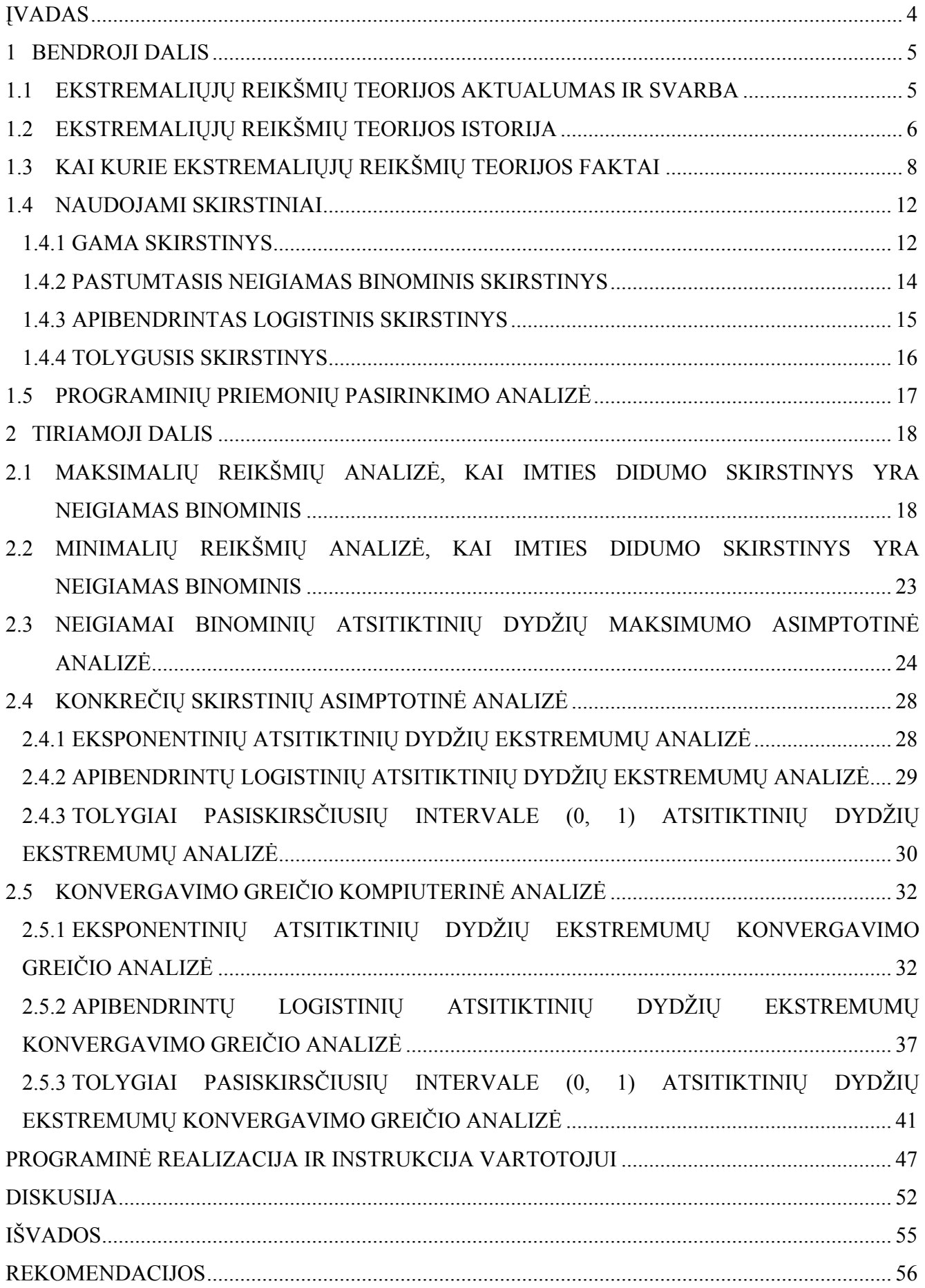

![](_page_5_Picture_31.jpeg)

# **LENTELIŲ SĄRAŠAS**

![](_page_6_Picture_132.jpeg)

# **PAVEIKSLŲ SĄRAŠAS**

![](_page_7_Picture_254.jpeg)

#### **ĮVADAS**

Ekstremaliųjų reikšmių analizė tapo labai aktuali ypač pastaruoju metu, kai padaugėjo stichinių nelaimių skaičius. Potvyniai, liūtys, sausra ir šalčiai, uraganai ir kitos gaivalinės nelaimės nusineša daug žmonių gyvybių ir pridaro didelių materialinių nuostolių. Tokių nelaimių išvengti neįmanoma, tačiau galima imtis priemonių, kurios sumažina jų pasekmes. Pavyzdžiui, projektuojant stogus būtina įvertinti maksimalų kritulių kiekį. Yra daugybė kitų pavyzdžių, apie kurios užsimenama teorinėje dalyje.

Ekstremaliųjų reikšmių teorijoje gausu ne tik įvairių taikomųjų uždavinių, bet ir teorinių problemų. Kelios iš jų pateikiamos šiame darbe.

Tarkime, kad  $(X_1, X_2, ..., X_{N_n})$  yra paprastoji atsitiktinė imtis su  $F(x) = P(X_1 < x)$ . Imties didumas  $N_n$  yra atsitiktinis dydis, pasiskirstęs pagal neigiamą binominį skirstinį. Sudarome šių dydžių struktūras

$$
Z_{N_n} = \max(X_1, X_2, \dots, X_{N_n}),
$$
 (1)

$$
W_{N_n} = \min(X_1, X_2, \dots, X_{N_n}).
$$
\n(2)

Pagrindinis šio darbo tikslas – suformuluoti **(1)** ir **(2)** struktūroms perkėlimo teoremas ir jas įrodyti. Tai apibendrinimas atvejo, kai imties didumas yra geometrinis. Šios teoremos įrodomos taikant bendrą perkėlimo teoremą [8].

Šiame darbe taip pat atliekama konkrečių skirstinių asimptotinė analizė. Šiai analizei atlikti pasirinkti tokie skirstiniai: eksponentinis, apibendrintas logistinis bei tolygusis intervale (0,1). Rasta tiesiškai normuoto maksimumo ribinė skirstinio funkcija, kai komponentės pasiskirsčiusios pagal neigiamą binominį skirstinį, imties didumas determinuotas.

Kadangi skirstinio funkcijas aproksimuojame ribiniais skirstiniais, tai iškyla aproksimavimo paklaidų problemų. Tam tikslui atliekama kompiuterinė konvergavimo greičio analizė.

Dalis gautų rezultatų buvo pateikti konferencijoje "Matematika ir matematikos dėstymas – 2006" bei VI studentų konferencijoje "Taikomoji matematika" (2006 m.).

# **1 BENDROJI DALIS 1.1 EKSTREMALIŲJŲ REIKŠMIŲ TEORIJOS AKTUALUMAS IR SVARBA**

Ekstremaliųjų reikšmių teorija yra statistikos šaka, kuri nagrinėja atsitiktinių dydžių ekstremumus. Ekstremumai – tai neįprasti arba reti įvykiai. Klasikinėje duomenų analizėje jie dažniausiai vadinami išskirtimis ir yra ignoruojami. Jei atliekama kasdieninių įvykių analizė, ekstremaliųjų reikšmių atmetimas nėra reikšmingas. Priešingu atveju turi būti taikoma ekstremaliųjų reikšmių teorija.

Retai pasitaikančius įvykius reikia įvertinti. Susiduriama su problema, jog nepakanka arba išvis nėra duomenų klasikinei duomenų analizei atlikti. Todėl retų įvykių įvertinimas iki ekstremaliųjų reikšmių teorijos atsiradimo buvo pagrįstas daugiau intuicija, bet ne faktais.

Žemės drebėjimai, uraganai, cunamiai, potvyniai ir kitos nelaimės yra nelaukiami įvykiai, kurių išvengti nepavyksta. Tačiau tiksli analizė gali padėti surasti pasiskirstymus, pagal kuriuos galima modeliuoti ekstremalius įvykius.

Galbūt ekstremaliųjų reikšmių teoriją galėjo išsaugoti kosmini keltą "Challenger"? [6] Sprogimas, kuris įvyko 1983-aisiais metais sausio 28 dieną, ir buvo būtent retų įvykių pasekmė: ypač maža temperatūra naktį prieš jo paleidimą privedė prie O-žiedų gedimo. Minėtasis gedimas ir buvo nelaimės priežastis. Nors NASA neturėjo jokių matavimų, esant tokiai žemai temperatūrai, bet naudojant ekstremaliųjų reikšmių analizę, buvo galima numatyti, kad nereikėjo paleisti kosminio kelto esant tokiai žemai temperatūrai.

Ekstremaliųjų reikšmių teorija jungia daug teorinio ir taikomojo pobūdžio rezultatų. Dėl to ši sritis yra įdomi tiek tikimybių teorijos specialistams, tiek inžinieriams bei statistikams. Ši teorija aktuali įvairiose inžinerijos srityse [5].

Ekstremaliųjų reikšmių teorija plačiai taikoma statybinėje inžinerijoje. Pastatų statyboje ypač svarbi yra informacija apie stiprių vėjų greitį. Tikslus ekstremalaus vėjo pasirodymo tikimybės įvertinimas reikalingas užtikrinant pastatų saugumą. Žemės drebėjimų tikimybės įvertinimas taip pat labai svarbus statybinėje inžinerijoje. Gerai suprojektuotas pastatas turi atlaikyti maksimalaus intensyvumo žemės drebėjimus. Statant branduolinę jėgainę, ypatingai svarbu įvertinti seisminių įvykių riziką.

Vandenyno ir hidraulikos inžinerijoje didžiausios bangos skirstinio radimas labai svarbus platformų, molų, užtvankų, uostų projektavime. Taip pat ieškomas sudėtinio jūros bangos aukščio ir jos periodo skirstinys. Inžinieriai ypač domisi didžiausios bangos ciklais. Potvynio dažnių analizė reikalinga projektuojant hidraulines struktūras – užtvankas, kanalus ir t.t. Po didelių nelaimių, kurias sukėlė potvyniai, pradėta tiksliai vertinti šių ekstremaliųjų reiškinių įvykio tikimybę.

Ekstremalios meteorologinės sąlygos įtakoja žemės ūkio vystimąsi, kai kurių mašinų veikimą, tam tikrų medžiagų tinkamumo naudoti laikotarpį ir t.t. Visais šiais atvejais meteorologai nagrinėja ne temperatūros ir kritulių vidurkio reikšmes, bet tiria ekstremalių įvykių reikšmes (labai žema arba labai aukšta temperatūra), prognozuoja liūtis arba sausrą ir t.t.

Absoliučiai vienalyčių medžiagų nėra. Nors medžiagos ir pagamintos naudojant tą patį technologinį procesą, bet atsparumas tempimui gali būti nevienodas. Kiekviename taške (arba mažoje srityje) medžiagos atsparumas yra atsitiktinis dydis. Todėl medžiagos atsparumą lemia minimalų atsparumą turinti grandis.

Modernioji mechanikos sritis, aprašanti lūžius, tiria atsparumą, kai medžiaga nuolat veikiama apkrovos. Įtrūkimų skaičius, jų dydis ir forma yra atsitiktiniai. Medžiagos atsparumas priklauso nuo didžiausio įtrūkimo.

Elektrinių įrenginių patvarumas gali priklausyti nuo atsitiktinės įtampos. Įrenginys nesuges, jei didžiausias įtampos lygis neviršys kritinės ribos. Todėl didžiausios įtampos prognozavimas yra viena iš pagrindinių problemų šioje srityje.

Metalas yra veikiamas korozijos. Pažeidimų dydis apibūdinamas maksimaliu korozijos gyliu. Svarbių visuomenei objektų projektuotojai bei statytojai suinteresuoti, kad korozijos poveikis būtų kuo mažesnis.

Minėti pavyzdžiai parodo, kad ekstremaliųjų reikšmių teorija yra labai svarbi ir pastaruoju metu ypač aktuali statistikos šaka.

### **1.2 EKSTREMALIŲJŲ REIKŠMIŲ TEORIJOS ISTORIJA**

Ekstremaliųjų reikšmių teorija atsirado palyginus neseniai [4, 10].

Praeito amžiaus 2-jame dešimtmetyje keletas mokslininkų tuo pačiu metu pradėjo plėtoti ekstremaliųjų reikšmių teoriją. Ekstremaliųjų reikšmių teorijos formavimąsi paskatino astronomų poreikis atrinkti patikimus stebėjimus, atmetant viršijančius tam tikrą kritišką ribą. M.L.Fulerio (1914) ir A.Grifito (1920) ankstyvuosiuose šios srities darbuose kuriami matematiniai metodai, bei jų taikymai. Fon Bortkevičius savo darbe aprašė normaliųjų atsitiktinių dydžių imties pločio skirstinį. Šis darbas svarbus tuo, kad čia pirmą kartą buvo pavartotas terminas – ,,maksimalios reikšmės pasiskirstymas". Kitais metais fon Mizesas (1923) apskaičiavo šio skirstinio vidurkį, o Dodas (1923) apskaičiavo medianą ir tyrė kitokius nei normalusis skirstinys atvejus. Pirmą kartą teorinis perversmas buvo pasiektas britų statistikų R.A.Fišerio ir L.H.C.Tipeto (1928). Jie parodė, kad ekstremumo ribinis skirstinys gali būti tik vienas iš trijų tipų. Fon Mizesas (1936) pateikė paprastai suformuluotas, pakankamas kiekvieno iš trijų, R.A.Fišerio ir L.H.C.Tipeto pateiktų, ekstremumų ribinių skirstinių silpno konvergavimo sąlygas. B.V.Gnedenko (1943) pateikė būtinas ir pakankamas ekstremumų

konvergavimo sąlygas, tuo padėdamas tvirtą pagrindą tolimesniam ekstremaliųjų reikšmių teorijos vystimuisi.

Praeito amžiaus 4-ąjame ir 5-ąjame dešimtmečiuose pasirodė straipsniai apie ekstremaliųjų reikšmių teorijos taikymą. Tai taikymai žmogaus gyvenimo trukmės pasiskirstymui, radioaktyviajai emisijai (E.J.Gumbelis (1937a,b)), medžiagų atsparumui tirti (E.H.V.Veibulas (1939)), potvynių analizei (E.J.Gumbelis (1941, 1944, 1945, 1949a), S.E.Rantsas ir H.C.Rigsas (1949)), seisminei analizei (J.M.Nordkvistas (1945)), liūčių tyrimui (K.N.Poteris (1949)) ir kita.

Pirmasis didelis darbas, apjungęs nemažai ekstremumų statistikos taikymų, kurių dauguma susiję su inžineriniu projektavimu, buvo "Statistics of Extremes" (E.J.Gumbelis (1958)).

Po to kai E. J. Gumbelis atkreipė inžinierių ir statistiku dėmesį į galimą formalios ekstremaliųjų reikšmių teorijos taikymą tam tikriems pasiskirstymams, kurie anksčiau buvo nagrinėjami empiriškai, 1941 tam tikros problemos pradėtos tirti būtent tokiu būdu. Tai buvo susiję su meteorologiniais reiškiniais, tokiais kaip kasmetiniai potvyniai, kritulių maksimumas ir kita.

Yra keletas puikių knygų apie ekstremaliųjų reikšmių asimptotikos teoriją ir jos taikymus statistikoje. G.Deividas (1981), o taip pat B.C.Arnoldas, N.Balakrišnanas ir H.N.Nagaraja (1992) trumpai pateikė ekstremumų asimptotikos rezultatus. J.Galambošas (1978, 1987), S.Resnikas (1987) ir M.R.Ledbeteris, G.Lindgrenas bei H.Rocenas (1983) detaliau nagrinėjo kai kuriuos šios temos aspektus. R.D.Raisas (1989) aptarė įvairius ekstremumų, o taip pat ir pozicinių statistikų, konvergavimo greičius. E.Kastilo (1988) atnaujino E.J.Gumbelio (1958) darbą, pateikdamas daug ekstremaliųjų reikšmių teorijos taikymo pavyzdžių tiek statistikoje tiek inžinerijoje. H.L.Harteris (1978) parengė ekstremaliųjų reikšmių teorijos bibliografiją. J.Bairlantas, J.Toigelsas ir P.Vynekeris (1996) pateikė lengvai suprantamą ekstremaliųjų reikšmių praktinę analizę ir jos taikymus aktuarijų matematikoje. S.Coleso (2001) yra išleistas statistinio ekstremaliųjų reikšmių modeliavimo vadovėlis su išsamiai išnagrinėtais pavyzdžiais iš meteorologijos ir finansų sričių.

Pastaraisiais metais ekstremaliųjų reikšmių teorijos populiarumas išaugo. Prestižiniuose matematiniuose žurnaluose nuolat pasirodo naujos publikacijos, rengiamos tarptautinės ekstremaliųjų reikšmių teorijos bei analizės konferencijos ( 1998 m. Gothenburg, 2001 m. Leuven, 2004 m. Aveiro, 2005 m. Gothenburg )[14]. Iš konferencijų medžiagos matyti, kad ekstremaliųjų reikšmių teorija gali būti taikoma pačiose įvairiausiose srityse – finansuose ir ekonomikoje, draudime, tikimybinėje skaičių teorijoje, astronomijoje, demografijoje, hidrologijos bei atmosferos tyrimuose, fizikoje bei medžiagų moksle, telekomunikacijoje ir kitose. Periodikoje yra paskelbta ir kitų įdomių taikomojo pobūdžio darbų.

Lietuvoje ekstremaliųjų reikšmių teorija susidomėta prieš pora dešimtmečių. Šios teorijos pradininku ir didžiausiu populiarintoju reikėtų laikyti prof.A.Aksomaitį, kuris jau daugiau nei dvidešimt metų dirba šioje srityje ir yra paskelbęs daug darbų bei perskaitęs pranešimų mokslinėse konferencijose. P.Gudynas, L.Sakalauskas, A.Jokimaitis, R.Vilkas taip pat yra paskelbę darbų ekstremaliųjų reikšmių tematika. Daug dėmesio atsitiktinių procesų ekstremumams yra skyrę profesoriai R.Rudzkis, B.Grigelionis. Nemažai Lietuvos matematikų yra tyre atsitiktinių dydžių sumų maksimumus bei maksimumo įtaką atsitiktinių dydžių sumoms.

### **1.3 KAI KURIE EKSTREMALIŲJŲ REIKŠMIŲ TEORIJOS FAKTAI**

Sakykime,  $\{X_n, n \geq 1\}$ - nepriklausomų vienodai pasiskirsčiusių a.d. seka. Tarkime,

$$
F(x) = P(Xj < x) \quad \forall j \ge 1. \tag{1.3.1}
$$

Nagrinėkime struktūrą

$$
Z_n = \max(X_1, X_2, \dots, X_n). \tag{1.3.2}
$$

Tarkime, kad egzistuoja tokios centravimo ir normavimo konstantų sekos  $\{a_n, n \geq 1\}$  ir  $\{b_n > 0, n \geq 1\}$ , su kuriomis

$$
\lim_{n\to\infty} P(Z_n \le a_n + b_n x) = H(x) \tag{1.3.3}
$$

kiekviename funkcijos *H( x )*tolydumo taške (čia *H( x )*- neišsigimusi skirstinio funkcija).

Pagrindinis klasikinės ekstremumų teorijos rezultatas tvirtina, kad jei *n n n b*  $\frac{Z_n - a_n}{Z_n}$ turi neišsigimusią ribinę pasiskirstymo funkciją *H( x ),*tai ši funkcija gali turėti vieną iš trijų galimų formų [11]:

$$
H_{1,a}(x) = \begin{cases} 0, & x \le 0, \\ exp(-x^{-\alpha}), & \alpha > 0, x > 0. \end{cases}
$$
 (I tipas)

$$
H_{1,\alpha}(x) = \begin{cases} 0, & x \le 0, \\ exp(-x^{-\alpha}), & \alpha > 0, x > 0. \end{cases}
$$
 (I tipas)  

$$
H_{2,\alpha}(x) = \begin{cases} exp(-(-x)^{\alpha}), & \alpha > 0, x \le 0, \\ 1, x > 0. \end{cases}
$$
 (II tipas)

$$
H_3(x) = \exp(-\exp(-x)), -\infty < x < \infty. \tag{III (11)}
$$

Analogiškai struktūrai  $W_{N_n} = \min(X_1, X_2, ..., X_{N_n})$  yra:

$$
L_{1,\gamma}(x) = \begin{cases} 1 - \exp(-(x)^{-\gamma}), & x < 0 \quad \gamma > 0, \\ 1, & x \ge 0. \end{cases}
$$
 (I tip as)

$$
L_{2,y}(x) = \begin{cases} 1 - \exp(-x^{\gamma}), & x \ge 0, \gamma > 0, \\ 0, & x < 0. \end{cases}
$$
 (II tip as)

$$
L_3(x) = 1 - \exp(-\exp(x)), -\infty < x < \infty. \tag{III (11)}
$$

Pateiksime klasikines schemas integralines teoremas maksimumams [7].

$$
\alpha(F) = \inf \{x : F(x) > 0\};
$$
  

$$
\omega(F) = \sup \{x : F(x) < 1\}.
$$

#### **1.3.1 teorema**

Tarkime, kad  $\omega(F) = \infty$ . Jeigu  $\exists \alpha > 0$ , kad

$$
\lim_{t\to\infty}\frac{1-F(tx)}{1-F(t)}=x^{-\alpha},
$$

tai yra tokios normavimo konstantos  $a_n$  ir  $b_n$ ,  $n \ge 1$ , su kuriomis

$$
P\left(\frac{Z_n-a_n}{b_n} < x\right) \xrightarrow[n \to \infty]{} H_{1,\alpha}(x) \, .
$$

Normavimo konstantas galima pasirinkti tokiu būdu:  $a_n = 0$ ,  $b_n : 1 - F(b_n) = \frac{1}{n}$ .

#### **1.3.2 teorema**

Tarkime, kad 
$$
\omega(F) < \infty
$$
. Pažymėkime  $F^*(x) = F\left(\omega(F) - \frac{1}{x}\right)$ ,  $x > 0$ .

Tarkime, kad  $F^*(x)$  tenkina pirmosios teoremos sąlygą, t.y.

$$
\lim_{t \to \infty} \frac{1 - F^{*}(tx)}{1 - F^{*}(t)} = x^{-\alpha}, \quad \alpha > 0.
$$

Tada egzistuoja normavimo konstantos  $a_n$  ir  $b_n$ ,  $n \ge 1$ , su kuriomis

$$
P\left(\frac{Z_n-a_n}{b_n} < x\right) \xrightarrow[n \to \infty]{} H_{2,\alpha}(x) \, .
$$

Normavimo konstantas galima pasirinkti tokiu būdu  $a_n = \omega(F)$ ,  $b_n : \omega(F) - \sup\{x : 1 - F(x) \le \frac{1}{x}\}$  $b_n$  :  $\omega(F)$  – sup {x : 1 –  $F(x) \leq \frac{1}{n}$  .

#### **1.3.3 teorema**

Tarkime, kad egzistuoja toks baigtinis *a* su kuriuo galioja nelygybė

$$
\int_{a}^{\omega(F)} (1 - F(y)) dy < \infty.
$$

Pažymėkime funkciją:

$$
R(t) = \frac{\int_{t}^{\omega(F)} (1 - F(y)) dy}{1 - F(t)};
$$
 čia  $\alpha(F) < t < \omega(F)$ .

Jeigu

$$
\lim_{t\to\omega(F)}\frac{1-F(t+xR(t))}{1-F(t)}=e^{-x},
$$

$$
P\left(\frac{Z_n-a_n}{b_n} < x\right) \xrightarrow[n \to \infty]{} H_3(x) \, .
$$

Normavimo konstantas galima pasirinkti tokiu būdu  $a_n : 1 - F(a_n) = \frac{1}{n}$  $a_n$  :  $1 - F(a_n) = \frac{1}{n}, b_n = R(a_n)$ .

Analogiškai pateiksime klasikines schemas integralines teoremas minimumams[7].

#### **1.3.4 teorema**

Tarkime, kad  $\alpha(F) = -\infty$ . Jeigu  $\exists \gamma > 0$ , kad

$$
\lim_{t\to\infty}\frac{F(tx)}{F(t)}=x^{-\gamma}, \quad x>0, \quad \gamma>0,
$$

tai yra tokios normavimo konstantos  $c_n$  ir  $d_n$ ,  $n \ge 1$ , su kuriomis

$$
P\left(\frac{W_n-c_n}{d_n} < x\right) \xrightarrow[n \to \infty]{} L_{1,\gamma}(x) \, .
$$

Normavimo konstantas galima pasirinkti tokiu būdu:  $c_n = 0$ ,  $d_n : F(d_n) = \frac{1}{n}$ .

#### **1.3.5 teorema**

Tarkime, kad 
$$
\alpha(F) < \infty
$$
. Pažymėkime  $F^*(x) = F\left(\alpha(F) - \frac{1}{x}\right)$ ,  $x < 0$ .

Tarkime, kad  $F^*(x)$  tenkina pirmosios teoremos sąlygą, t.y.

$$
\lim_{t \to -\infty} \frac{F^*(tx)}{F^*(t)} = x^{-\gamma}, \quad x > 0, \quad \gamma > 0
$$

tada egzistuoja normavimo konstantos  $c_n$  ir  $d_n$ ,  $n \ge 1$ , su kuriomis

$$
P\left(\frac{W_n-c_n}{d_n} < x\right) \xrightarrow[n \to \infty]{} L_{2,\gamma}(x) \, .
$$

Normavimo konstantas galima pasirinkti tokiu būdu  $c_n = \alpha(F)$ ,  $d_n : \sup\{x : F(x) \leq \frac{1}{x}\} - \alpha(F)$  $d_n$ : sup { $x : F(x) \leq \frac{1}{n} - \alpha(F)$ .

#### **1.3.6 teorema**

Tarkime, kad egzistuoja toks baigtinis  $\theta$  su kuriuo galioja nelygybė

$$
\int_{a(F)}^{\theta} F(y) dy < \infty.
$$

Pažymėkime funkciją:

$$
r(t) = \frac{\int_{\alpha(F)}^{t} F(y) dy}{F(t)},
$$
 čia  $\alpha(F) < t < \omega(F)$ .

Jeigu

$$
\lim_{t\to\alpha(F)}\frac{F(t+xR(t))}{F(t)}=e^x, \quad x\in R\,,
$$

tai egzistuoja normavimo konstantos  $c_n$  ir  $d_n$ ,  $n \ge 1$ , su kuriomis

$$
P\left(\frac{W_n-c_n}{d_n} < x\right) \xrightarrow[n\to\infty]{} L_3(x).
$$

Normavimo konstantas galima pasirinkti tokiu būdu  $c_n$  :  $F(c_n) = \frac{1}{n}$ ,  $c_n$ :  $F(c_n) = \frac{1}{n}, d_n = R(c_n)$ .

Tarkime, kad Xj, j≥1 yra nepriklausomieji diskretieji dydžiai, įgyjantys sveikas neneigiamas reikšmes su P(X<sub>j</sub> =k)=p<sub>k</sub>, k = 0,1,2,.... Diskrečiųjų dydžių struktūroms Z<sub>n</sub> ir W<sub>n</sub> atitinkamai galioja 1.3.1.-1.3.3. , 1.3.4.-1.3.6. teoremos. Tačiau yra teoremos konkrečiai diskrečiosioms struktūroms.

#### **1.3.7 teorema** [11]

Sąlyga

$$
\lim_{n \to \infty} \frac{p_n}{1 - F(n)} = 0, \ F(n) = P(X \le n)
$$
\n(1.3.4)

yra būtina ir pakankama, kad

$$
P\left(\frac{Z_n - a_n}{b_n} < x\right) \to H(x), \quad kai \quad n \to \infty
$$
\n
$$
P\left(\frac{W_n - c_n}{d_n} < x\right) \to L(x), \quad kai \quad n \to \infty
$$

 $\check{c}$ ia  $p_n = P(X = n)$ .

Toliau, tarkime, kad turime  $\{N_n, n \geq 1\}$ - sveikų teigiamų atsitiktinių dydžių, nepriklausomų nuo {*X <sup>j</sup> , j* ≥ *1*} , seką. Atvejį, kai imties didumas determinuotas, galima apibendrinti, kai imties didumas yra atsitiktinis.

Sudarome struktūrą:

$$
Z_{N_n} = \max(X_1, X_2, \dots, X_{N_n}).
$$
\n(1.3.5)

#### **Perkėlimo teorema.**

Yra įrodyta perkėlimo teorema [8]:

Jeigu

$$
P\left(\frac{Z_n - a_n}{b_n} \le x\right) \xrightarrow[n \to \infty]{} H(x),\tag{1.3.6}
$$

ir

$$
P\left(\frac{N_n}{n} \le x\right) \xrightarrow[n \to \infty]{} A(x) \tag{1.3.7}
$$

kai *n* → ∞ ,tai

$$
P\left(\frac{Z_{N_n} - a_n}{b_n} \le x\right) \longrightarrow_{n \to \infty} \Psi(x) = \int_{0}^{\infty} H^z(x) dA(z).
$$
 (1.3.8)

Analogiškai perkėlimo teorema yra struktūrai  $W_{N_n} = \min(X_1, X_2, \ldots, X_{N_n})$ :

Jeigu

$$
P\left(\frac{W_n - c_n}{d_n} \le x\right) \xrightarrow[n \to \infty]{} L(x),\tag{1.3.9}
$$

ir

$$
P\left(\frac{N_n}{n} \le x\right) \xrightarrow[n \to \infty]{} A(x) \tag{1.3.10}
$$

kai  $n \rightarrow \infty$ , tai

$$
P\left(\frac{W_{N_n}-c_n}{d_n}\leq x\right)\longrightarrow_{n\to\infty} \Psi(x)=1-\int_{0}^{\infty}(1-L(x))^2dA(z). \tag{1.3.11}
$$

### **1.4 NAUDOJAMI SKIRSTINIAI**

### **1.4.1 GAMA SKIRSTINYS**

Absoliučiai tolydžiojo atsitiktinio dydžio skirstinys vadinamas gama skirstiniu, jei jo tankis [1]

$$
p(x) = \begin{cases} \frac{\lambda^{\alpha}}{\Gamma(\alpha)} x^{\alpha-1} e^{-\lambda x}, & kai \quad x > 0, \quad \alpha > 0, \\ 0, & kai \quad x \le 0. \end{cases}
$$
 (1.4.1.1)

Skirstinio funkcija

$$
F(x, \alpha, \lambda) = \frac{\lambda^{\alpha}}{\Gamma(\alpha)} \int_{0}^{x} y^{\alpha-1} e^{-\alpha y} dy.
$$
 (1.4.1.2)

Charakteristinė funkcija

$$
f(t) = \left(\frac{\lambda}{\lambda - it}\right)^{\alpha}.
$$
 (1.4.1.3)

Šį skirstinį trumpai žymėsime taip: *X* ~ *G*(α,λ); čia <sup>λ</sup> > 0, o Γ(α) yra Oilerio gama funkcija:

$$
\Gamma(\alpha) = \int_{0}^{\infty} x^{\alpha-1} e^{-x} dx, \quad \alpha > 0.
$$

Kai  $\alpha = n \in N$ , tai  $\Gamma(n) = (n-1)!$ . Tuomet gama skirstinys vadinamas Erlango skirstiniu. Gama skirstinys vadinamas eksponentiniu (rodikliniu), kai  $\alpha = 1$ .

Eksponentinis skirstinys taikomas masinio aptarnavimo teorijoje. Jeigu atsitiktinis dydis pasiskirstęs pagal Puasono skirstinį, tai laiko intervalai tarp gretimų įvykių pasirodymo momentų pasiskirstę pagal eksponentinį skirstinį. Juo gerai aprašomas praktiškai nesidėvinčių eksploatavimo metu ir staiga sugendančių gaminių darbo laiko pasiskirstymas. Tokių gaminių pavyzdžiai gali būti saugikliai, daugelis radijo aparatų, televizorių elementų. Dažnai eksponentiniu pasiskirstymu gerai aprašoma sudėtinga sistema, susidedanti iš daugelio elementų, kai sistemos sutrikimą apibrėžia bent vieno elemento sutrikimas.

Pagrindinės charakteristikos.

Eksponentinio skirstinio tankis

$$
p(x) = \lambda e^{-\lambda x}, \quad x \ge 0. \tag{1.4.1.4}
$$

Skirstinio funkcija

$$
F(x) = 1 - e^{-\lambda x}, \quad x \ge 0. \tag{1.4.1.5}
$$

Eksponentinio skirstinio k-tasis momentas

$$
ET^k = \frac{k!}{\lambda^k}, \quad k \in \mathbb{N} \tag{1.4.1.6}
$$

Tegu yra bet koks neneigiamas atsitiktinis dydis T, kurį galima interpretuoti kaip prietaiso gyvavimo laiką (pavyzdžiui, elektros lemputės tarnavimo laikotarpį) arba kaip aptarnavimo trukmę (pavyzdžiui, telefoninio pokalbio trukmės laiką). Jeigu T pasiskirstęs pagal eksponentinį skirstinį, tai teisinga lygybė:

$$
P(T > s + t | T > s) = P(T > t), \quad \forall s, t > 0.
$$
\n(1.4.1.7)

Vadinasi, eksponentinis skirstinys neturi "atminties" – sistema "užmiršta", kad iki momento s ji veikė, ir tolesnis jos darbo režimas vėl yra eksponentinis su tuo pačiu intensyvumu. Tokia savybė būdinga tik eksponentiniam skirstiniui. Eksponentinį skirstinį trumpai žymėsime *E*(λ) .

#### **1.4.2 PASTUMTASIS NEIGIAMAS BINOMINIS SKIRSTINYS**

Neigiamas binominis skirstinys apibūdina Bernulio eksperimentų, atliktų iki *r-tojo* įvykio pasirodymo, skaičių. Jo skirstinys atrodo taip:

$$
P(X = k) = C \, \xrightarrow{k}_{r+k-1} p^{r} \, (1 - p)^{k}, \, k = 0, 1, 2, \dots \tag{1.4.2.1}
$$

Pagrindinės charakteristikos:

$$
F(x) = \sum_{0 \le k \le x} C_{r+k-1}^{k} p^{r} (1-p)^{k},
$$

$$
f(t) = \left(\frac{p}{1 - (1-p)e^{it}}\right)^{r},
$$

vidurkis: *p*  $EX = r \frac{1-p}{r},$ 

dispersija:  $EX = r \frac{1 - z^2}{r^2}$ *p*  $EX = r \frac{1-p}{2}$ .

Kadangi nagrinėjant maksimumo struktūras, imties didumas kinta nuo vieneto, tai neigiamą binominį skirstinį pastumsime per vienetą, kad k būtų  $\geq$ 1.

Pastumtasis neigiamas binominis skirstinys:

$$
P(X = k) = C_{r+k-2}^{k-1} p^{r} (1-p)^{k-1}, k = 1, 2, 3, ...
$$
\n(1.4.2.2)  
\nPathermsime salyga:  $\sum_{k=1}^{\infty} P(X = k) = 1$ , pasinaudosime formulėmis [9]:

$$
C_{-r}^{k} = (-1)^{k} C_{r+k-1}^{k}, \quad r > 0
$$
\n(1.4.2.3)

$$
\sum_{k=0}^{\infty} C_{-r}^{k} (-q)^{k} = (1 - q)^{-r}, \quad r > 0.
$$
\n(1.4.2.4)

Perrašę binominį koeficientą pagal **(1.4.2.3)** formulę, gauname:

$$
P(X = k) = C_{-r}^{k-1} p^{r} (-q)^{k-1}
$$

Rasime:

$$
\sum_{k=1}^{\infty}C_{-r}^{k-1}p^{r}(-q)^{k-1}
$$

Pažymime  $k-1 = m$ 

$$
k = m + 1
$$

Tada

$$
\sum_{m+1=1}^{\infty} C_{-r}^{m} p^{r} (-q)^{m} = \sum_{m=0}^{\infty} C_{-r}^{m} p^{r} (-q)^{m} = p^{r} \sum_{m=0}^{\infty} C_{-r}^{m} (-q)^{m}
$$

Pasinaudoję **(1.4.2.4)** formule, gauname:

$$
p^r \sum_{m=0}^{\infty} C_{-r}^m (-q)^m = p^r \cdot (1-q)^{-r} = p^r \cdot p^{-r} = 1
$$

Taigi gavome, kad sąlyga  $\sum P(X = k) = 1$  yra išpildyta.  $\sum_{k=1}^{\infty} P(X = k) =$ *k*=  $P(X = k)$ 

Pastumtojo neigiamo binominio skirstinio funkciją galima skaičiuoti taip:

$$
F(x) = 1 - \frac{p^r}{(r-1)!} \frac{d^{r-1}}{dq^{r-1}} \left( \frac{q^{(x)}^{1+r-1}}{1-q} \right); 0 < q, p < 1, r > 0
$$
 (1.4.2.5)

čia *q* = *1* − *p* . Šis skirstinys apibendrina geometrinį dėsnį *(r* = *1)*.

Toliau šiuose darbuose naudosime pastumtą neigiamą binominį skirstinį, bet vadinsime neigiamu binominiu skirstiniu. Neigiamą binominį skirstinį trumpai žymėsime *Nb*(*r*, *p*) .

Tarkime  $(X_1, X_2, \ldots, X_n)$ – paprastoji atsitiktinė imtis su neigiamu binominiu skirstiniu $(X_j \sim Nb(r, p))$ . Iš jos sudarome statistiką  $Z_n = \max(X_1, X_2, \dots, X_n)$ .

Remenytės R. (2003) magistro darbe [13] patikrinta būtina ir pakankama sąlyga tiesiškai normuoto maksimumo ribinės neišsigimusios pasiskirstymo funkcijos egzistavimui. Gauta, kad

$$
\lim_{n\to\infty}\frac{p_n}{1-F(n)}=p\neq 0.
$$

Tačiau imant

$$
p = \frac{1}{n}, \text{kai } n \to \infty
$$

sąlyga tenkinama ir galima bandyti ieškoti tiesiškai normuoto maksimumo ribinės skirstinio funkcijos.

#### **1.4.3 APIBENDRINTAS LOGISTINIS SKIRSTINYS**

Logistinio skirstinio tankis

$$
p(x) = \frac{e^{-x}}{(1 + e^{-x})^2}, -\infty < x < +\infty
$$
 (1.4.3.1)

Skirstinio funkcija

$$
F(x) = \frac{1}{1 + e^{-x}}, \ -\infty < x < +\infty \tag{1.4.3.2}
$$

Logistinis skirstinys yra labai svarbus daugelyje sričių. Verhulst (1985) naudojo šį skirstinį ekonomikos ir demografijos moksluose. Berkson(1944, 1951, 1953 ) plačiai taikė šį skirstinį biotyrimuose ir analizuodamas kvantines reakcijas [12].

Logistinio skirstinio paprastumas ir jo svarbumas daro jį vienu iš svarbių tikimybinių skirstinių. Logistinio skirstinio modelio formos panašumas į normalųjį skirstinį daro šį skirstinį naudingu dėl galimybės pakeisti normalųjį skirstinį logistiniu su nereikšminga paklaida.

Šiame darbe mes naudosime apibendrintą logistinį skirstinį.

Šio skirstinio tankis:

$$
p(x,r) = \frac{re^{-x}}{(1+e^{-x})^{r+1}}, \ -\infty < x < +\infty \,, \ r > 0 \tag{1.4.3.3}
$$

Skirstinio funkcija

$$
F(x,r) = \frac{1}{(1+e^{-x})^r}, \ -\infty < x < +\infty, \ r > 0 \tag{1.4.3.4}
$$

Charakteristinė funkcija yra [12]:

$$
f(t) = \frac{\Gamma(1 - it)\Gamma(r + it)}{\Gamma(r)}, \quad r > 0
$$
\n(1.4.3.5)

Balakrishnan ir Leung (1988) pristatė apibendrinto logistinio skirstinio naudingumo pavyzdžius, panaudojant tikrus duomenis. Vieną - apie deguonies koncentraciją, kitą - apie automobilinių dažų atsparumą. Apibendrintą logistinį skirstinį trumpai žymėsime *GLogistic* (*r*) .

### **1.4.4 TOLYGUSIS SKIRSTINYS**

Absoliučiai tolydžiojo atsitiktinio dydžio skirstinys vadinamas tolygiuoju skirstiniu, jei jo tankis

$$
p(x) = \begin{cases} \frac{1}{b-a}, & kai \quad x \in (a,b), \\ 0 & kitur. \end{cases}
$$

Tolygusis skirstinys taikomas paklaidų apvalinimo analizėje, aptarnavimo uždaviniuose, kitų skirstinių statistiniame modeliavime.

Pagrindinės charakteristikos:

$$
F(x) = \begin{cases} 0, & kai & x < a, \\ \frac{x-a}{b-a}, & kai & a \le x < b, \\ 1, & kai & b \le x, \end{cases}
$$
\n
$$
f(t) = \frac{e^{ibt} - e^{iat}}{it(b-a)},
$$
\n
$$
EX = \frac{a+b}{2},
$$
\n
$$
DX = \frac{(b-a)^2}{12}.
$$

Tolygų skirstinį trumpai žymėsime T(a,b).

#### **1.5 PROGRAMINIŲ PRIEMONIŲ PASIRINKIMO ANALIZĖ**

Šiuo metu mes turim didelį programinės įrangos pasirinkimą. Mes galime naudotis tiek universaliomis programavimo kalbomis (FORTRAN, PASCAL, C++, JAVA ir t.t.), tiek universaliomis matematikos uždavinių sprendimo sistemomis (MATHCAD, MATLAB, MATEMATICA ir t.t.). Duomenų analizei geriausiai naudoti duomenų analizės sistemas (SAS, SPSS, STATGRAPHICS, STATISTIKA ir t.t.).

Mes savo darbe naudosime C++ Builder 6 versiją [2, 3]. Pasirinkome šį programinės įrangos paketą todėl, kad yra nemažai literatūros lietuvių kalba su išsamiais programų pavyzdžiais. Be to labai patogu sukurti sąsają su vartotoju. Žinome, kad labai svarbu yra sukurti kaip galima patogesnę, paprastesnę ir vartotojui suprantamą formą (langą, per kurį vartotojas bendrauja su programa).

Taip pat savo darbe pasinaudojame MATHCAD paketo galimybėmis. Ši sistema traukia savo sąsaja su vartotoju. Ja gali naudotis ir vartotojas visiškai nesuprantantis programavimo subtilybių. Duomenų įvedimas ir išvedimas kaip galima labiau priartintas prie standartinių matematinių formų.

# **2 TIRIAMOJI DALIS 2.1 MAKSIMALIŲ REIKŠMIŲ ANALIZĖ, KAI IMTIES DIDUMO SKIRSTINYS YRA NEIGIAMAS BINOMINIS**

Sudarome statistiką

$$
Z_n = \max(X_1, X_2, \dots, X_n);
$$
\n(2.1.1)

čia Xj – nepriklausomi vienodai pasiskirstę atsitiktiniai dydžiai. Nagrinėkime atvejį, kai imties didumas yra atsitiktinis. Tada sudarome tokią struktūrą:

$$
Z_{N_n} = \max(X_1, X_2, \dots, X_{N_n});
$$
\n(2.1.2)

čia  $X_j$  – nepriklausomi vienodai pasiskirstę atsitiktiniai dydžiai. N<sub>n</sub> – a.d. pasiskirstę pagal neigiamą binominį dėsnį ir nepriklausantieji nuo visų  $X_j$ ,  $j \geq 1$ .

Pateikiame ir įrodome perkėlimo teoremą.

#### **2.1 teorema.**

Tarkime, kad  $\{X_j, j \geq 1\}$ - nepriklausomi vienodai pasiskirstę a.d., o  $\{N_n, n \geq 1\}$  a.d., pasiskirstę pagal neigiamą binominį dėsnį, kai  $p = p_n = \frac{1}{2}$ *n*  $p = p_n = \frac{1}{n}$ , ir  $\{N_n, n \geq 1\}$  nepriklauso nuo  $\{X_j, j \geq 1\}$ . Jeigu

$$
P\left(\frac{Z_n-a_n}{b_n}\leq x\right)\to H(x),
$$

tai

$$
P\left(\frac{Z_{N_n} - a_n}{b_n} \le x\right) \to \frac{1}{\left(1 - \ln H(x)\right)^r};
$$
\n(2.1.3)

čia  $a_n$  ir  $b_n$  – normavimo konstantos.

#### **Įrodymas**

Šią teoremą galima įrodyti dvejopai. Pasinaudojant bendrąja perkėlimo teorema **(1.3.6 -1.3.8)** ir tiesioginiu  $F_{N_n}(x)$ skirstinio skaičiavimu.

#### **Pirmas būdas:**

Ieškome skirstinio funkcijos A(x) tiesioginiu būdu, t.y.

$$
F_{\frac{N_n}{n}}(x) = P\left(\frac{N_n}{n} \le x\right) = P\left(N_n \le nx\right).
$$

Kai  $r = 2$  pasinaudoję (1.4.2.5), gauname

$$
F_{\frac{N_n}{n}}(x)=1-p^2\frac{d}{dq}\left(\frac{q^{\lfloor nx\rfloor+1}}{1-q}\right)=1-p^2\left(\frac{(\lfloor nx\rfloor+1)q^{\lfloor nx\rfloor}\cdot(1-q)+(q^{\lfloor nx\rfloor+1})}{(1-q)^2}\right)=
$$

$$
= 1 - \left(\frac{1}{n}\right)^{2} \left( \frac{(\lfloor nx \rfloor + 1) \left(1 - \frac{1}{n}\right)^{\lfloor nx \rfloor} \cdot \frac{1}{n} + \left(1 - \frac{1}{n}\right)^{\lfloor nx \rfloor + 1}}{\left(\frac{1}{n}\right)^{2}} \right) =
$$
  

$$
= 1 - \left( (nx) - \{nx\} + 1 \right) \left(1 - \frac{1}{n}\right)^{(nx) - \{nx\}} \cdot \left(\frac{1}{n}\right) + \left(1 - \frac{1}{n}\right)^{(nx) - \{nx\} + 1} =
$$
  

$$
= 1 - \left( x \frac{\left(1 - \frac{1}{n}\right)^{(nx)}}{1 - \frac{1}{n}} + \left(1 - \frac{1}{n}\right)^{(nx)} \right) \rightarrow 1 - e^{-x} (x + 1), \text{ kai } n \rightarrow \infty.
$$

Kai r = 3, gauname:

$$
F_{\frac{N_n}{n}}(x)=1-\frac{p^3}{2}\frac{d^2}{dq^2}\left(\frac{q^{[nx]+1}}{1-q}\right)=
$$
  
=  $1-\frac{p^3}{2}\left(q^{[nx]+2}\frac{([xn]+2)^2}{q^2(1-q)}-q^{[nx]+2}\frac{[xn]+2}{q^2(1-q)}+2q^{[nx]+2}\frac{[xn]+2}{q(1-q)^2}+2\frac{q^{[xn]+2}}{(1-q)^3}\right)=$ 

$$
=1-\frac{\left(\frac{1}{n}\right)^{3}}{2}\left(1-\frac{1}{n}\right)^{[nx]+2}\frac{([xn]+2)^{2}}{\left(1-\frac{1}{n}\right)^{2}\frac{1}{n}}-\left(1-\frac{1}{n}\right)^{[nx]+2}\frac{[xn]+2}{\left(1-\frac{1}{n}\right)^{2}\frac{1}{n}}+2(1-\frac{1}{n})^{[nx]+2}\frac{[xn]+2}{\left(1-\frac{1}{n}\right)\left(\frac{1}{n}\right)^{2}}+2\frac{q^{[xn]+2}}{\left(1-\frac{1}{n}\right)\left(\frac{1}{n}\right)^{3}}\right)
$$

$$
=1-\frac{\left(\frac{1}{n}\right)^{3}}{2}\left(1-\frac{1}{n}\right)^{[nx]+2}\frac{([xn]+2)^{2}}{\left(1-\frac{1}{n}\right)^{2}\frac{1}{n}}-\left(1-\frac{1}{n}\right)^{[nx]+2}\frac{[xn]+2}{\left(1-\frac{1}{n}\right)^{2}\frac{1}{n}}+2\left(1-\frac{1}{n}\right)^{[nx]+2}\frac{[xn]+2}{\left(1-\frac{1}{n}\right)\left(\frac{1}{n}\right)^{2}}+2\frac{q^{[xn]+2}}{\left(1-\frac{1}{n}\right)\left(\frac{1}{n}\right)^{3}}\right)
$$

$$
=1-\frac{\left(\frac{1}{n}\right)^{3}}{2}\frac{1}{\left(\frac{1}{n}\right)^{3}}\left(1-\frac{1}{n}\right)^{\lfloor nx\rfloor+2}\frac{\left(\lfloor xn\rfloor+2\right)^{2}}{\left(1-\frac{1}{n}\right)^{2}}-\frac{1}{n^{2}}-\left(1-\frac{1}{n}\right)^{\lfloor nx\rfloor+2}\frac{\lfloor xn\rfloor+2}{\left(1-\frac{1}{n}\right)^{2}}+\frac{2\left(1-\frac{1}{n}\right)^{\lfloor nx\rfloor+2}\frac{\lfloor xn\rfloor+2}{\left(1-\frac{1}{n}\right)^{n}}+\frac{2q^{\lfloor xn\rfloor+2}}{\left(1-\frac{1}{n}\right)^{n}}\right)
$$

$$
=1-\frac{1}{2}\left[\left(1-\frac{1}{n}\right)^{\lfloor nx\rfloor+2}\frac{(\lfloor xn\rfloor+2)^2}{\left(1-\frac{1}{n}\right)^2}\frac{1}{n^2}-\left(1-\frac{1}{n}\right)^{\lfloor nx\rfloor+2}\frac{\lfloor xn\rfloor+2}{\left(1-\frac{1}{n}\right)^2}\frac{1}{n^2}+2\left(1-\frac{1}{n}\right)^{\lfloor nx\rfloor+2}\frac{\lfloor xn\rfloor+2}{\left(1-\frac{1}{n}\right)^n}+\frac{2}{n}\left(1-\frac{1}{n}\right)^{\lfloor xn\rfloor+2}
$$

$$
=1-\frac{1}{2}\left(\left(1-\frac{1}{n}\right)^{(nx)-(nx)+2}\frac{((xn)-(xn)+2)^2}{\left(1-\frac{1}{n}\right)^2}+\frac{1}{n^2}-\left(1-\frac{1}{n}\right)^{(xn)-(xn)+2}\frac{(xn)-(xn)+2}{\left(1-\frac{1}{n}\right)}\frac{1}{n^2}+\frac{1}{n^2}+\frac{1}{
$$

Kai  $r = 4$  gauname:

$$
F_{\frac{N_n}{n}}(x)=1-\frac{p^4}{6}\frac{d^3}{dq^3}\left(\frac{q^{n\pi/1}}{1-q}\right) \to 1-\frac{1}{6}e^{-x}(x^3+3(x^2+2(x+1))), \text{ kai } n \to \infty.
$$

Skaičiuodami aukštesniųjų eilių išvestines, gauname:

$$
F_{\frac{N_n}{n}}(x)=1-\frac{p^r}{(r-1)!}\frac{d^{r-1}}{dq^{r-1}}\left(\frac{q^{n(r+1)}}{1-q}\right) \to
$$
  
\n
$$
\to 1-\frac{1}{(r-1)!}e^{-x}(x^{r-1}+(r-1)(x^{r-2}+(r-2)(x^{r-3}+(r-3)(x^{r-4}+...+3(x^2+2(x+1))))))),
$$

kai n $\rightarrow \infty$ .

Žinodami A(x), randame ribinę skirstinio funkciją

$$
\Psi(x) = \int_{0}^{\infty} H^{z}(x) dA(z)
$$

Kai  $r = 2$ 

$$
A'(x) = (1 - e^{-x}(x+1))' = e^{-x}(x+1) - e^{-x} = xe^{-x}
$$

$$
\Psi(x) = \int_0^{\infty} H^z(x) z e^{-z} dz = \int_0^{\infty} \left(\frac{H(x)}{e}\right)^z z dz = \frac{1}{\ln\left(\frac{H(x)}{e}\right)} \left(\frac{H(x)}{e}\right)^z z \Big|_0^{\infty} - \int_0^{\infty} \left(\frac{H(x)}{e}\right)^z dz = -\frac{1}{\ln\left(\frac{H(x)}{e}\right)} \frac{\left(\frac{H(x)}{e}\right)^z}{\ln\left(\frac{H(x)}{e}\right)} \Big|_0^{\infty}
$$

$$
=\frac{1}{\ln^2\left(\frac{H(x)}{e}\right)} = \left(\frac{1}{\ln H(x) - 1}\right)^2 = \left(\frac{1}{1 - \ln H(x)}\right)^2
$$

Kai  $r = 3$ 

$$
A'(x) = (1 - \frac{1}{2!}e^{-x}(x^2 + 2(x+1)))' = \frac{1}{2}x^2e^{-x}
$$
  

$$
\Psi(x) = \frac{1}{2}\int_{0}^{\infty} H^z(x)z^2e^{-z}dz = \frac{1}{2}\int_{0}^{\infty} \left(\frac{H(x)}{e}\right)^z z^2dz = \frac{1}{2}\left[\frac{1}{\ln\left(\frac{H(x)}{e}\right)}\left(\frac{H(x)}{e}\right)^z z^2\right]_{0}^{\infty} - \frac{2}{\ln\left(\frac{H(x)}{e}\right)}\int_{0}^{\infty} \left(\frac{H(x)}{e}\right)^z zdz\right] =
$$
  

$$
= \frac{1}{2}\frac{2}{\ln^2\left(\frac{H(x)}{e}\right)}\int_{0}^{\infty} \left(\frac{H(x)}{e}\right)^z dz = \frac{1}{\ln^2\left(\frac{H(x)}{e}\right)} \cdot \left(-\frac{1}{\ln\left(\frac{H(x)}{e}\right)}\right) = -\frac{1}{\ln^3\left(\frac{H(x)}{e}\right)} = -\left(\frac{1}{\ln H(x) - 1}\right)^3 = \left(\frac{1}{1 - \ln H(x)}\right)^3
$$

Bendru atveju gauname:

$$
A'(x) = \frac{1}{(r-1)!} x^{r-1} e^{-x}
$$
; (Erlango skirstinys) (2.1.4)

$$
\Psi(x) = \frac{1}{(r-1)!} \int_{0}^{\infty} H^{z}(x) z^{r-1} e^{-z} dz = \frac{1}{(r-1)!} \int_{0}^{\infty} \left( \frac{H(x)}{e} \right)^{z} z^{r-1} dz = \left( \frac{1}{1 - \ln H(x)} \right)
$$

Teorema įrodyta.

#### **Antras būdas.**

A(x) skirstinio radimui naudojame charakteristinę funkciją.

Sakykime a.d.  $\widetilde{N}$  pasiskirstęs pagal neigiamą binominį skirstinį (k=0,1,2,...). Jo charakteristinė funkcija yra

$$
f_{\widetilde{N}}(t) = \left(\frac{p}{1-(1-p)e^{it}}\right)^{r}.
$$

Mūsų atveju a.d. N<sub>n</sub> turi neigiamą binominį skirstinį, kai k≥1. Rasime jo charakteristinę funkciją:

$$
f_{N_n}(t) = f_{\tilde{N}+1}(t) = Me^{it(\tilde{N}+1)} = e^{it} \left(\frac{p}{1-(1-p)e^{it}}\right)^r.
$$

Tada charakteristinė funkcija

$$
f_{\frac{N_n}{n}}(t) = Me^{\frac{itN_n}{n}} = \frac{e^{\frac{it}{n}}p^r}{\left(1 - (1 - p)e^{\frac{it}{n}}\right)^r} = e^{\frac{it}{n}} \left(\frac{\frac{1}{n}}{1 - \left(1 - \frac{1}{n}\right)\left(1 + \frac{it}{n} - \frac{t^2}{2n^2} + o\left(\frac{1}{n^2}\right)\right)}\right)^r =
$$

$$
= e^{\frac{it}{n}} \left( \frac{\frac{1}{n}}{1 - 1 + \frac{1}{n} - \frac{it}{n} + \frac{it^2}{2n^2} + o\left(\frac{1}{n^2}\right)} \right)^r = \frac{e^{\frac{it}{n}}}{\left(1 - it + o\left(\frac{1}{n^2}\right)\right)^r} \to \frac{1}{\left(1 - it\right)^r}.
$$

Gauta charakteristinė funkcija yra gama skirstinio charakteristinė funkcija. Jos tankis yra

$$
p(x) = \frac{x^{r-1}e^{-x}}{\Gamma(r)};
$$
  
čia  $\Gamma(r) = \int_{0}^{\infty} t^{r-1}e^{-x}dt$   $r > 0$ 

Kai *r* -natūralieji skaičiai ( $r = 1, 2, ...$ ), gausime Erlango skirstinį. Be to  $\Gamma(r) = (r - 1)!$ . Tada

$$
A(x) = \int_{0}^{x} \frac{t^{r-1}e^{-t}}{(r-1)!} dt = 1 - e^{-x} \sum_{k=0}^{r-1} \frac{x^k}{k!}.
$$

Taigi

$$
A(x) = 1 - e^{-x} \sum_{k=0}^{r-1} \frac{x^k}{k!} ;
$$
\n(2.1.5)

Ribinė skirstinio funkcija

$$
\Psi(x) = \int_{0}^{\infty} H^{z}(x) dA(z) = \int_{0}^{\infty} H^{z}(x) d\left(1 - e^{-z} \sum_{k=0}^{r-1} \frac{z^{k}}{k!} \right) = \int_{0}^{\infty} H^{z}(x) \frac{z^{r-1} e^{-z}}{(r-1)!} dz =
$$
\n
$$
= \frac{1}{(r-1)!} \int_{0}^{\infty} \left( \frac{H(x)}{e} \right)^{z} z^{r-1} dz
$$
\n(2.1.6)

Integruodami dalimis, gauname:

$$
\int_{0}^{\infty} a^{x} x^{r-1} dx = (-1)^{r} \frac{(r-1)!}{\ln^{r} a}, \quad 0 < a < 1, \quad r \ge 1. \tag{2.1.7}
$$

Pasinaudoję šia formule ir **(2.1.6)**, gauname:

$$
\Psi(x) = \frac{1}{(r-1)!} \int_{0}^{\infty} \left(\frac{H(x)}{e}\right)^{z} z^{r-1} dz = \frac{1}{(r-1)!} (-1)^{r} \frac{(r-1)!}{\left(\ln\left(\frac{H(x)}{e}\right)\right)^{r}} = \frac{(-1)^{r}}{(\ln H(x) - 1)^{r}} = \frac{1}{(1 - \ln H(x))^{r}}.
$$

Teorema įrodyta.

# **2.2 MINIMALIŲ REIKŠMIŲ ANALIZĖ, KAI IMTIES DIDUMO SKIRSTINYS YRA NEIGIAMAS BINOMINIS**

Sudarome statistiką:

$$
W_n = \min(X_1, X_2, \dots, X_n); \tag{2.2.1}
$$

čia Xj – nepriklausomi vienodai pasiskirstę atsitiktiniai dydžiai. Nagrinėkime atvejį, kai imties didumas yra atsitiktinis. Tada sudarome tokią statistiką:

$$
W_{N_n} = \min(X_1, X_2, \dots, X_{N_n});
$$
\n(2.2.2)

čia  $X_i$  – nepriklausomi vienodai pasiskirstę atsitiktiniai dydžiai. N<sub>n</sub> – a.d. pasiskirstę pagal neigiamą binominį dėsnį.

#### **2.2 teorema.**

Tarkime, kad  $\{X_j, j \geq 1\}$  nepriklausomi vienodai pasiskirstę a.d., o  $\{N_n, n \geq 1\}$  a.d. pasiskirstę

pagal neigiamą binominį dėsnį, kai  $p = p_n = \frac{1}{2}$ *n*  $p = p_n = \frac{1}{n}$ , ir  $\{N_n, n \geq 1\}$  nepriklauso nuo  $\{X_j, j \geq 1\}$ . Jeigu

$$
P\left(\frac{W_n - c_n}{d_n} \leq x\right) \to L(x)\,,
$$

tai

$$
P\left(\frac{W_{N_n} - c_n}{d_n} \le x\right) \to \Psi(x) = 1 - \left(\frac{1}{1 - \ln(1 - L(x))}\right)^r;
$$
 (2.2.3)

čia  $c_n$  ir  $d_n$  – normavimo konstantos.

#### **Įrodymas**

Pasinaudosime perkėlimo teorema **(1.3.9-1.3.11).**

Žinome, kad

$$
\Psi(x) = 1 - \int_{0}^{\infty} (1 - L(x))^z dA(z)
$$

Išdiferencijavę **(2.1.5)** išraišką, gauname:

$$
\frac{dA(z)}{dz} = \frac{z^{r-1}e^{-z}}{(r-1)!}
$$

Analogiškai kaip ir **(2.1.6)**, gauname

$$
\Psi(x) = 1 - \frac{1}{(r-1)!} \int_{0}^{\infty} \left(\frac{1 - L(x)}{e}\right)^{z} z^{r-1} dz
$$

Pasinaudoję **(2.1.6)** formule gauname:

$$
\Psi(x) = 1 - \frac{1}{(r-1)!}(-1)^r \frac{(r-1)!}{\ln^r \left(\frac{1-L(x)}{e}\right)} = 1 - (-1)^r \frac{1}{(\ln(1-L(x))-1)^r} = 1 - \left(\frac{1}{1-\ln(1-L(x))}\right)^r
$$

Teorema įrodyta.

# **2.3 NEIGIAMAI BINOMINIŲ ATSITIKTINIŲ DYDŽIŲ MAKSIMUMO ASIMPTOTINĖ ANALIZĖ**

Sudarome statistiką **(2.1.1).**

#### **2.3 Teorema**

Jei {*X <sup>j</sup> , j* ≥ *1*} nepriklausomi a.d. vienodai pasiskirstę pagal pastumtą neigiamą binominį skirstinį,  $p = p_n = \frac{1}{n}$ , *n*  $p = p_n = \frac{1}{n}$ , tai

$$
P\left(\frac{Z_n - a_n}{b_n} \le x\right) \longrightarrow H(x) = e^{-e^{-x}};
$$
\n(2.3.1)

čia normavimo konstantos  $a_n = n \ln(n)$  ir  $b_n = n$ .

Kai r=1, teorema įrodyta [13] darbe.

#### **Įrodymas.**

Kai r=1 (geometrinis skirstinys) Remenytės, R. (2003) magistro darbe gautos konstantos:  $a_n = n \ln n$ ,  $b_n = n$ .

Kai  $r = 2$ 

$$
F_X(x) = 1 - p^2 \frac{d}{dq} \left( \frac{q^{[x]+1}}{1-q} \right)
$$
  
\n
$$
F_{Z_n}(xb_n + a_n) = \left( 1 - p^2 \frac{d}{dq} \left( \frac{q^{[x b_n + a_n]+1}}{1-q} \right) \right)^n = \left( 1 - p^2 \left( \frac{([xb_n + a_n]+1)q^{[xb_n + a_n]}(1-q) + q^{[xb_n + a_n]+1}}{(1-q)^2} \right) \right)^n =
$$
  
\n
$$
= \left( 1 - ([xb_n + a_n]+1)q^{[xb_n + a_n]}(1-q) - q^{[xb_n + a_n]+1} \right)^n =
$$
  
\n
$$
= \left( 1 - \left( (xb_n + a_n) - \{xb_n + a_n\} + 1 \right) \left( 1 - \frac{1}{n} \right)^{(xb_n + a_n) - \{xb_n + a_n\}} \cdot \frac{1}{n} - \left( 1 - \frac{1}{n} \right)^{(xb_n + a_n) - \{xb_n + a_n\}+1} \right) \right)^n
$$

Parenkame tas pačias konstantas  $a_n = n \ln n$ ,  $b_n = n$  tada

$$
\lim_{n \to \infty} F_{Z_n}(xn + n \ln n) = \lim_{n \to \infty} \left( 1 - (xn + n \ln n) \frac{\left(1 - \frac{1}{n}\right)^{(xn + n \ln n)}}{1 - \frac{1}{n}} \cdot \frac{1}{n} - \left(1 - \frac{1}{n}\right)^{(xn + n \ln n)}\right)^n = \lim_{n \to \infty} \left( 1 - (xn + n \ln n) \frac{\left(1 - \frac{1}{n}\right)^{x n} \left(1 - \frac{1}{n}\right)^{n \ln n}}{1 - \frac{1}{n}} \cdot \frac{1}{n} - \left(1 - \frac{1}{n}\right)^{x n} \left(1 - \frac{1}{n}\right)^{n \ln n}\right)^n = \lim_{n \to \infty} \left(1 - \left(1 - \frac{1}{n}\right)^{x n} \left(1 - \frac{1}{n}\right)^{n \ln n}\right)^n = \lim_{n \to \infty} \left(1 - \left(1 - \frac{1}{n}\right)^{n \ln n}\right)^n = \lim_{n \to \infty} \left(1 - \frac{e^{-x}}{n}\right)^n = e^{-e^{-x}}
$$

nes

$$
(xn+n\ln n)\frac{\left(1-\frac{1}{n}\right)^{xn}\left(1-\frac{1}{n}\right)^{n\ln n}}{1-\frac{1}{n}}\cdot\frac{1}{n}\longrightarrow 0
$$

Tikrai

$$
(xn + n \ln n) \frac{\left(1 - \frac{1}{n}\right)^{xn} \left(1 - \frac{1}{n}\right)^{n \ln n}}{1 - \frac{1}{n}} \cdot \frac{1}{n} = (x + \ln n) \frac{\left(1 - \frac{1}{n}\right)^{n \ln n}}{1 - \frac{1}{n}} \to (x + \ln n) \frac{e^{-x}}{1 - \frac{1}{n}} \frac{1}{n} = (x + \ln n) \frac{e^{-x}}{n - 1} \to 0, \text{ kai } n \to \infty \quad \left(\frac{\ln n}{n} - \frac{1}{n} \to 0\right).
$$
  
\n
$$
\text{kai } r = 3
$$

$$
F_X(x) = 1 - \frac{p^3}{2} \frac{d^2}{dq^2} \left( \frac{q^{[x]+2}}{1-q} \right)
$$
  
=  $1 - \frac{p^3}{2} \left( q^{[x]+2} \frac{([x]+2)^2}{q^2(1-q)} - q^{[x]+2} \frac{([x]+2)}{q^2(1-q)} + 2q^{[x]+2} \frac{([x]+2)}{q(1-q)^2} + 2q^{[x]+2} \frac{1}{(1-q)^3} \right) =$   
=  $1 - \frac{1}{2} \left( q^{[x]+2} \frac{([x]+2)^2}{q^2} (1-q)^2 - q^{[x]+2} \frac{([x]+2)}{q^2} (1-q)^2 + 2q^{[x]+2} \frac{([x]+2)}{q} (1-q) + 2q^{[x]+2} \right)$ 

kai  $a_n = n \ln n$ ,  $b_n = n$  tada

 $\lim_{n \to \infty} F_{Z_n}(xn + n \ln n) =$ 

$$
=\lim_{n\to\infty}\left(1-\frac{1}{2}\left(q^{\left[x\right]+2}\frac{\left(\left[x\right]+2\right)^{2}}{q^{2}}(1-q)^{2}-q^{\left[x\right]+2}\frac{\left(\left[x\right]+2\right)}{q^{2}}(1-q)^{2}+2q^{\left[x\right]+2}\frac{\left(\left[x\right]+2\right)}{q}(1-q)+2q^{\left[x\right]+2}\right)\right)^{n}=
$$

$$
= \lim_{n \to \infty} \left( 1 - \frac{1}{2} \left[ \left( (1 - \frac{1}{n})^{(x n + n \ln n) - (x n + n \ln n) + 2} \frac{((x n + n \ln n) - (x n + n \ln n) + 2)^2}{(1 - \frac{1}{n})^2} \left( \frac{1}{n} \right)^2 - \frac{1}{(1 - \frac{1}{n})^2} \right) \right]
$$

$$
-\left(1-\frac{1}{n}\right)^{(xn+n\ln n)-\{xn+n\ln n\}+2}\frac{((xn+n\ln n)-\{xn+n\ln n\}+2)}{\left(1-\frac{1}{n}\right)^2}+\frac{\left(1-\frac{1}{n}\right)^2}{n}
$$

$$
+2\left(1-\frac{1}{n}\right)^{(xn+n\ln n)-\{xn+n\ln n\}+2}\cdot\frac{((xn+n\ln n)-\{xn+n\ln n\}+2)}{\left(1-\frac{1}{n}\right)}\frac{1}{n}+2\left(1-\frac{1}{n}\right)^{(xn+n\ln n)-\{xn+n\ln n\}+2}\right)\right)^{n}=
$$

$$
= \lim_{n \to \infty} \left[ 1 - \frac{1}{2} \left( \left( 1 - \frac{1}{n} \right)^{x n} \left( 1 - \frac{1}{n} \right)^{n \ln n} \left( 1 - \frac{1}{n} \right) \frac{((x n + n \ln n) + 1)^2}{\left( 1 - \frac{1}{n} \right)^2} \left( \frac{1}{n} \right)^2 - \left( 1 - \frac{1}{n} \right)^{x n} \left( 1 - \frac{1}{n} \right)^{n \ln n} \left( 1 - \frac{1}{n} \right) \frac{((x n + n \ln n) + 1)}{\left( 1 - \frac{1}{n} \right)^2} \left( \frac{1}{n} \right)^2 + \left( 1 - \frac{1}{n} \right)^{x n} \left( 1 - \frac{1}{n} \right)^{n \ln n} \left( 1 - \frac{1}{n} \right) - \frac{((x n + n \ln n) + 1)}{\left( 1 - \frac{1}{n} \right)^2} \left( 1 - \frac{1}{n} \right)^{x n} \left( 1 - \frac{1}{n} \right)^{n \ln n} \left( 1 - \frac{1}{n} \right) \right]^n
$$
  

$$
= \lim_{n \to \infty} \left( 1 - \frac{1}{2} 2 \left( \left( 1 - \frac{1}{n} \right)^{x n} \left( 1 - \frac{1}{n} \right)^{n \ln n} \left( 1 - \frac{1}{n} \right) \right) \right)^n = \lim_{n \to \infty} \left( 1 - \frac{e^{-x} \left( 1 - \frac{1}{n} \right)}{n} \right)^n \xrightarrow{n \to \infty} e^{-e^{-x}}
$$

nes

1)  
\n
$$
\lim_{n \to \infty} \left( \left( 1 - \frac{1}{n} \right)^{xn} \left( 1 - \frac{1}{n} \right)^{n \ln n} \left( 1 - \frac{1}{n} \right) \frac{((xn + n \ln n) + 1)^2}{\left( 1 - \frac{1}{n} \right)^2} \left( \frac{1}{n} \right)^2 \right) = \lim_{n \to \infty} \left( \frac{e^{-x}}{n} \left( \frac{xn + n \ln n + 1}{n} \right)^2 \right) =
$$
\n
$$
= \lim_{n \to \infty} \left( \frac{e^{-x}}{n} \left( x + \ln n + \frac{1}{n} \right)^2 \right) \longrightarrow_{n \to \infty} 0
$$

2)

$$
\lim_{n\to\infty}\left(1-\frac{1}{n}\right)^{x_n}\left(1-\frac{1}{n}\right)^{n\ln n}\left(1-\frac{1}{n}\right)\frac{((x_n+n\ln n)+1)}{\left(1-\frac{1}{n}\right)^2}\left(\frac{1}{n}\right)\right)\to \lim_{n\to\infty}\left(\frac{e^{-x}}{n}\frac{1}{\left(1-\frac{1}{n}\right)^n}\left(\frac{x_n+n\ln n+1}{n}\right)\right)=
$$

$$
=\lim_{n\to\infty}\left(\frac{e^{-x}}{n}\frac{1}{\left(1-\frac{1}{n}\right)^n}\left(\frac{1}{n}\left(x+\ln n+\frac{1}{n}\right)\right)\right)=\lim_{n\to\infty}\left(\frac{e^{-x}}{n^2-n}\left(x+\ln n+\frac{1}{n}\right)\right)\longrightarrow\lim_{n\to\infty}\to 0
$$

3)

$$
\lim_{n \to \infty} \left( 2\left(1 - \frac{1}{n}\right)^{xn} \left(1 - \frac{1}{n}\right)^{n \ln n} \left(1 - \frac{1}{n}\right) \cdot \frac{((xn + n \ln n) + 1)}{\left(1 - \frac{1}{n}\right)} \right) \to \lim_{n \to \infty} \left(2 \frac{e^{-x}}{n} \left(\frac{xn + n \ln n + 1}{n}\right)\right) =
$$
\n
$$
= \lim_{n \to \infty} \left(2 \frac{e^{-x}}{n} \left(x + \ln n + \frac{1}{n}\right)\right) \to \lim_{n \to \infty} \to 0
$$

$$
\begin{array}{c}\n\overrightarrow{n} & n \\
\end{array}
$$
\nTaigi gavome, kad konstantos nuo parametro r nepriklauso ir

$$
F_{Z_n}(xn + n \ln n) \longrightarrow H_3(x) = e^{-e^{-x}}.
$$

 $\frac{1}{n}$   $\begin{bmatrix} 2 \\ n \end{bmatrix}$   $\begin{bmatrix} x + \ln n \\ n \end{bmatrix}$   $\begin{bmatrix} n \\ n \end{bmatrix}$ 

Teoremą įrodėme.

### **2.4 KONKREČIŲ SKIRSTINIŲ ASIMPTOTINĖ ANALIZĖ**

Imamos statistikos **(2.1.2)** ir **(2.2.2)** :

$$
Z_{N_n} = \max(X_1, X_2, ..., X_{N_n});
$$

 $W_{N_n} = \min(X_1, X_2, ..., X_{N_n})$ ;

čia  $X_j$  – nepriklausomi vienodai pasiskirstę atsitiktiniai dydžiai. N<sub>n</sub> – a.d. pasiskirstę pagal neigiamą binominį dėsnį ir nepriklausantieji nuo visų  $X_j$ ,  $j \geq 1$ .

# **2.4.1 EKSPONENTINIŲ ATSITIKTINIŲ DYDŽIŲ EKSTREMUMŲ ANALIZĖ**

#### **2.4.1 teorema.**

Jei {*X <sup>j</sup> , j* ≥ *1*} vienodai pasiskirstę atsitiktiniai dydžiai su pasiskirstimo funkcija *<sup>x</sup> <sup>X</sup> F x e*<sup>−</sup><sup>λ</sup> ( , ) = 1−  $x \ge 0$ ,  $\lambda > 0$ , o  $\{N_n, n \ge 1\}$  atsitiktiniai dydžiai pasiskirstę pagal neigiamą binominį dėsnį, kai *, n*  $p = p_n = \frac{1}{n}$ , ir  $\{N_n, n \geq 1\}$  nepriklauso nuo  $\{X_j, j \geq 1\}$ , tai

$$
P\left(Z_{N_n} \leq \frac{1}{\lambda} x + \frac{\ln n}{\lambda}\right) \longrightarrow \frac{1}{\left(1 + e^{-x}\right)^r}, x \in R, \quad r \geq 1;
$$
\n(2.4.1.1)

$$
P\left(W_{N_n} \leq \frac{1}{\lambda n}x\right) \longrightarrow \begin{cases} 1 - \left(\frac{1}{1+x}\right)^r, & x \geq 0, \\ 0, & x < 0, \end{cases} \qquad r \geq 1;
$$
 (2.4.1.2)

#### **Įrodymas.**

Įrodome **(2.4.1.1)** teiginį:

Randame  $P(Z_n < xb_n + a_n)$  tiesioginiu būdu, parinkus normavimo konstantas,  $a_n = \frac{\ln n}{\lambda}$ ,  $b_n = \frac{1}{\lambda}$ .

$$
P\left(\frac{Z_n - a_n}{b_n} < x\right) = F_X^{-n}(xb_n + a_n) = \left(1 - e^{-\lambda(xb_n + a_n)}\right)^n = \left(1 - e^{-x}e^{-\ln n}\right)^n = \left(1 - \frac{e^{-x}}{n}\right)^n \approx e^{-e^{-x}}
$$

Pritaikę **2.1 teoremą**, gauname:

$$
F_{Z_{N_n}}\left(x\frac{1}{\lambda}+\frac{\ln n}{\lambda}\right)=P\left(\frac{Z_{N_n}-\frac{\ln n}{\lambda}}{\frac{1}{\lambda}}\leq x\right)\xrightarrow[n\to\infty]{n\to\infty}\frac{1}{\left(1-\ln e^{-e^{-x}}\right)^r}=\frac{1}{\left(1+e^{-x}\right)^r}\quad x\in R\quad r>0
$$

Įrodome **(2.4.1.2)** teiginį:

Randame  $P(W_n < x d_n + c_n)$  tiesioginiu būdu, parinkus normavimo konstantas,  $c_n = 0$ ,  $d_n = \frac{1}{\lambda n}$ .

$$
W_{N_n}(d_n x + c_n) = 1 - (1 - F(d_n x + c_n))^n = 1 - (1 - 1 + e^{-\lambda(d_n x + c_n)})^n = 1 - \left(e^{-\frac{x}{n}}\right)^n = 1 - e^{-x}
$$
  
Taigi,  $\lim_{n \to \infty} P\left(W_n \le \frac{x}{\lambda n}\right) = 1 - e^{-x}$ .

Pasinaudoję **(2.2.3)**, gauname:

$$
\lim_{n \to \infty} P\left(W_{N_n} \le \frac{x}{\lambda n}\right) = 1 - \frac{1}{\left(1 - \ln(1 - L(x))\right)^r} = 1 - \left(\frac{1}{1 + x}\right)^r, x \ge 0, \quad r \ge 1.
$$

Šis rezultatas buvo patikrintas tiesiogiai taikant Gnedenko perkėlimo teoremą ir gautas identiškas rezultatas.

## **2.4.2 APIBENDRINTŲ LOGISTINIŲ ATSITIKTINIŲ DYDŽIŲ EKSTREMUMŲ ANALIZĖ**

#### **2.4.2 teorema.**

Jei  $\{X_j, j \geq 1\}$  vienodai pasiskirstę atsitiktiniai dydžiai su pasiskirstymo funkcija  $F_X(x) = \frac{1}{(1 + e^{-x})^{\alpha}}$ , *x* ∈ *R*, α > 0, o {*N*<sub>*n*</sub>, *n* ≥ *I*} atsitiktiniai dydžiai pasiskirstę pagal neigiamą binominį dėsnį, kai *, n*  $p = p_n = \frac{1}{n}$ , ir  $\{N_n, n \geq 1\}$  nepriklauso nuo  $\{X_j, j \geq 1\}$ , tai

$$
P(Z_{N_n} \le x + \ln(\alpha n)) \xrightarrow[n \to \infty]{} \frac{1}{(1 + e^{-x})^r}, \quad x \in R, \quad r \ge 1;
$$
\n(2.4.2.1)

$$
P\left(W_{N_n} \leq \frac{x}{\alpha} - \ln(n^{\frac{1}{\alpha}}) \right) \longrightarrow 1 - \frac{1}{\left(1 + e^x\right)^r}, x \in R ;
$$
\n(2.4.2.2)

#### **Įrodymas.**

Įrodome **(2.4.2.1)** teiginį:

Randame  $P(Z_n < xb_n + a_n)$  tiesioginiu būdu, parinkus normavimo konstantas,  $a_n = \ln(\alpha n), \quad b_n = 1$ :

$$
P(Z_n < xb_n + a_n) = \left(\frac{1}{1 + e^{-(b_n x + a_n)}}\right)^{an} = \left(\frac{1}{1 + e^{-(x + \ln(an))}}\right)^{an} = \frac{1}{\left(1 + \frac{e^{-x}}{an}\right)^{an}} = \left(\frac{1}{e^{n a \ln\left(1 + \frac{e^{-x}}{an}\right)}}\right) = \left(\frac{1}{e^{\frac{ar}{an}}}\right) \approx \frac{1}{e^{e^{-x}}} = e^{-e^{-x}}
$$

Taigi,  $\lim P(Z_n < x + \ln(\alpha n)) = e^{-e^{-x}}$ .  $\lim_{n \to \infty} P(Z_n < x + \ln(\alpha n)) = e^{-e^{-\alpha}}$ 

Pasinaudoję **(2.1.3)**, gauname:

$$
\lim_{n \to \infty} P(Z_{N_n} \le x + \ln(\alpha n)) = \frac{1}{(1 - \ln H(x))^{r}} = \frac{1}{(1 + e^{-x})^{r}}, x \in R
$$

Įrodome **(2.4.2.2)** teiginį:

Randame  $P(W_n < x d_n + c_n)$  tiesioginiu būdu, parinkus normavimo konstantas,  $c_n = -\ln(n^{1/\alpha})$ ,  $d_n = \frac{1}{\alpha}$ .

$$
W_{N_n}(d_n x + c_n) = 1 - \left(1 - \frac{1}{\left(1 + e^{-(d_n x + c_n)}\right)^{\alpha}}\right)^n = 1 - \left(1 - \frac{1}{\left(1 + e^{-\frac{x}{\alpha}} e^{\ln n^{1/\alpha}}\right)^{\alpha}}\right)^n = 1 - \left(1 - \frac{1}{\left(1 + e^{-\frac{x}{\alpha}} n^{1/\alpha}\right)^{\alpha}}\right)^n = 1 - \left(1 - \frac{1}{\left(1 + e^{-\frac{x}{\alpha}} n^{1/\alpha}\right)^{\alpha}}\right)^n = 1 - \left(1 - \frac{1}{\left(1 + e^{-\frac{x}{\alpha}} n^{1/\alpha}\right)^{\alpha}}\right)^n = 1 - \left(1 - \frac{1}{\left(1 + e^{-\frac{x}{\alpha}} n^{1/\alpha}\right)^{\alpha}}\right)^n = 1 - \left(1 - \frac{1}{\left(1 + e^{-\frac{x}{\alpha}} n^{1/\alpha}\right)^{\alpha}}\right)^n = 1 - \left(1 - \frac{1}{\left(1 + e^{-\frac{x}{\alpha}} n^{1/\alpha}\right)^{\alpha}}\right)^n = 1 - \left(1 - \frac{1}{\left(1 + e^{-\frac{x}{\alpha}} n^{1/\alpha}\right)^{\alpha}}\right)^n = 1 - \left(1 - \frac{1}{\left(1 + e^{-\frac{x}{\alpha}} n^{1/\alpha}\right)^{\alpha}}\right)^n = 1 - \left(1 - \frac{1}{\left(1 + e^{-\frac{x}{\alpha}} n^{1/\alpha}\right)^{\alpha}}\right)^n = 1 - \left(1 - \frac{1}{\left(1 + e^{-\frac{x}{\alpha}} n^{1/\alpha}\right)^{\alpha}}\right)^n = 1 - \left(1 - \frac{1}{\left(1 + e^{-\frac{x}{\alpha}} n^{1/\alpha}\right)^{\alpha}}\right)^n = 1 - \left(1 - \frac{1}{\left(1 + e^{-\frac{x}{\alpha}} n^{1/\alpha}\right)^{\alpha}}\right)^n = 1 - \left(1 - \frac{1}{\left(1 + e^{-\frac{x}{\alpha}} n^{1/\alpha}\right)^{\alpha}}\right)^n = 1 - \left(1 - \frac{1}{\left(1 + e^{-\frac{x}{\alpha}} n^{1/\alpha}\right)^{\alpha}}\right)^n
$$

$$
\lim_{n \to \infty} \left[ \frac{1}{\left( 1 + e^{-\frac{x}{\alpha_n}} \right)^{\alpha}} \right]_{0}^{n} = 1 - e^{-\frac{n}{\left( 1 + e^{-\frac{x}{\alpha_n}} \right)^{\alpha}}} = 1 - e^{-\frac{n}{\left( \frac{1}{n^{1/2}} + e^{-\frac{x}{\alpha}} \right)^{\alpha}}} = 1 - e^{-\frac{1}{\left( \frac{1}{n^{1/2}} + e^{-\frac{x}{\alpha}} \right)^{\alpha}}} = 1 - e^{-\frac{1}{\left( \frac{1}{n^{1/2}} + e^{-\frac{x}{\alpha}} \right)^{\alpha}}} = 1 - e^{-e^{x}}.
$$
\n
$$
\lim_{n \to \infty} P\left( W_n < \frac{x}{\alpha} + \ln(n^{1/\alpha}) \right) = 1 - e^{-e^{x}}.
$$

Pasinaudoję **(2.2.3)**, gauname:

$$
\lim_{n \to \infty} P\left(W_{N_n} \leq \frac{x}{\alpha} - \ln(n^{1/\alpha})\right) = 1 - \frac{1}{\left(1 - \ln(1 - L(x))\right)^r} = 1 - \frac{1}{\left(1 + e^{-x}\right)^r}, x \in R
$$

Teorema įrodyta.

## **2.4.3 TOLYGIAI PASISKIRSČIUSIŲ INTERVALE (0, 1) ATSITIKTINIŲ DYDŽIŲ EKSTREMUMŲ ANALIZĖ**

#### **2.4.3 teorema.**

Jei  $\{X_i, j \geq 1\}$  vienodai pasiskirstę atsitiktiniai dydžiai su pasiskirstymo funkcija  $F_x(x) = x$ , *x* ∈ (0;1), o {*N<sub>n</sub>, n* ≥ *I*} atsitiktiniai dydžiai pasiskirstę pagal neigiamą binominį dėsnį, kai *p* = *p<sub>n</sub>* =  $\frac{1}{n}$ ,  $p = p_n = \frac{1}{n}$ ir  $\{N_n, n \geq 1\}$  nepriklauso nuo  $\{X_j, j \geq 1\}$ , tai

$$
P\left(Z_{N_n} \leq \frac{1}{n} x + 1\right) \xrightarrow[n \to \infty]{} \begin{cases} \frac{1}{(1-x)^r}, & x \leq 0 \\ 1, & x > 0, \end{cases} \qquad r \geq 1; \tag{2.4.3.1}
$$

$$
P\left(W_{N_n} \leq \frac{1}{n}x\right) \longrightarrow \begin{cases} 1 - \left(\frac{1}{1+x}\right)^r, x \geq 0, \\ 0, & x < 0 \end{cases} \qquad r \geq 1;
$$
 (2.4.3.2)

#### **Įrodymas**

Įrodome **(2.4.3.1)** teiginį:

Randame  $P(Z_n < xb_n + a_n)$  pagal **1.3.2** teoremą:

$$
F^*(x) = F\left(1 - \frac{1}{x}\right) = 1 - \frac{1}{x};
$$
  
\n
$$
\lim_{t \to \infty} \frac{1 - F^*(tx)}{1 - F^*(t)} = \lim_{t \to \infty} \frac{1 - 1 + \frac{1}{tx}}{1 - 1 + \frac{1}{t}} = x^{-1}.
$$

Tada egzistuoja normavimo konstantos  $a_n$  ir  $b_n$ ,  $n \ge 1$ , su kuriomis

$$
P\left(\frac{Z_n-a_n}{b_n} < x\right) \underset{n\to\infty}{\Longrightarrow} H_{2,1}(x) = \begin{cases} e^x, & x < 0 \\ 1, & x \ge 0 \end{cases}.
$$

Randame normavimo konstantas:

$$
a_n = \omega(F) = 1,
$$
  
\n
$$
b_n : \omega(F) - \sup\{x : 1 - F(x) \le \frac{1}{n}\};
$$
  
\n
$$
b_n = \frac{1}{n}.
$$

Pasinaudoję **(2.1.3)**, gauname

$$
\lim_{n \to \infty} P\left( Z_{N_n} \le \frac{1}{n} x + 1 \right) = \frac{1}{\left( 1 - \ln H(x) \right)^r} = \frac{1}{\left( 1 - x \right)^r}, \quad x < 0, \quad r \ge 1
$$

Įrodome **(2.4.3.2)** teiginį:

Randame  $P(W_n < x d_n + c_n)$  pagal **1.3.5** teorema:

$$
F^*(x) = F\left(-\frac{1}{x}\right) = -\frac{1}{x};
$$
  

$$
\lim_{t \to \infty} \frac{F^*(tx)}{F^*(t)} = \lim_{t \to \infty} \frac{-\frac{1}{tx}}{-\frac{1}{t}} = x^{-1}.
$$

Tada egzistuoja normavimo konstantos  $c_n$  ir  $d_n$ ,  $n \ge 1$ , su kuriomis

$$
P\left(\frac{W_n - c_n}{d_n} \le x\right) \Rightarrow_{n \to \infty} L_{2,1}(x) = \begin{cases} 1 - e^{-x}, & x > 0 \\ 0, & x \le 0 \end{cases}.
$$
Randame normavimo konstantas:

$$
c_n = \alpha(F) = 0,
$$
  
\n
$$
d_n : \sup \{x : F(x) \le \frac{1}{n}\} - \alpha(F);
$$
  
\n
$$
d_n = \frac{1}{n}.
$$

Pasinaudoję **(2.2.3)**, gauname

$$
\lim_{n \to \infty} P\left(W_{N_n} \le \frac{x}{\lambda n}\right) = 1 - \frac{1}{\left(1 - \ln(1 - L(x))\right)^r} = 1 - \left(\frac{1}{1 + x}\right)^r, x > 0, r \ge 1.
$$

Teorema įrodyta.

# **2.5 KONVERGAVIMO GREIČIO KOMPIUTERINĖ ANALIZĖ**

Norėdami sužinoti gautos ribinės teoremos tikslumą, įvertinsime konvergavimo greitį, nes realiai dirbama su atsitiktinių dydžių skaičiumi, kuris yra baigtinis. Konvergavimo greičio, paklaidos skaičiavimui ir rezultatų grafiniam vaizdavimui buvo sukurta sąsaja su vartotuoju (c++ kalba). Konvergavimo greičio eilės n atžvilgiui nustatyti buvo panaudota programa "MathCad 2000 Professional". Pasirinkome dažniausiai gaunamas eiles n atžvilgiu, t.y.  $\frac{1}{\ln(n)}$ ,  $\frac{1}{n^{\alpha}}$ ,  $\alpha > 0$  ir tikrinome kuri gi eilė mūsų duomenis labiausiai atitinka.

# **2.5.1 EKSPONENTINIŲ ATSITIKTINIŲ DYDŽIŲ EKSTREMUMŲ KONVERGAVIMO GREIČIO ANALIZĖ**

#### **Maksimumo struktūros konvergavimo greičio analizė.**

Atsitiktiniai dydžiai N<sub>n</sub> pasiskirstę pagal neigiamą binominį skirstinį. A.d.  $X_1, X_2, ..., X_{N_n}$ turi eksponentinį skirstinį t.y.  $X_j \sim E(\lambda)$  x $\geq 0$   $\lambda > 0$ .

Gauta

$$
F_{Z_{N_n}}\left(x\frac{1}{\lambda}+\frac{\ln n}{\lambda}\right) \to \frac{1}{(1+e^{-x})^r} \quad x \ge 0 \quad r > 0
$$

Pažymėkime:

$$
\Delta_{N_n}(x) = \left| P \left( \frac{Z_{N_n} - \frac{\ln n}{\lambda}}{\frac{1}{\lambda}} \le x \right) - \frac{1}{(1 + e^{-x})^r} \right|.
$$
\n(2.5.1.1)

Žinome, kad

$$
F_{Z_{N_n}}(xb_n + a_n) = \frac{F(xb_n + a_n)p_n^{\prime\prime}}{(1 - F(xb_n + a_n)(1 - p_n))^{\prime\prime}}
$$

Taigi kai  $X_i \sim E(\lambda)$  x≥0  $\lambda$ >0, gauname:

$$
F_{Z_{N_n}}(x\frac{1}{\lambda}+\frac{\ln n}{\lambda})=\frac{\left(1-e^{-\lambda\left(\frac{1}{\lambda}x+\frac{\ln n}{\lambda}\right)}\right)\left(\frac{1}{n}\right)^r}{\left(\frac{1}{n}+e^{-\lambda\left(\frac{1}{\lambda}x+\frac{\ln n}{\lambda}\right)}-\frac{1}{n}e^{-\lambda\left(\frac{1}{\lambda}x+\frac{\ln n}{\lambda}\right)}\right)^r}=\frac{\left(1-\frac{e^{-x}}{n}\right)\left(\frac{1}{n}\right)^r}{\left(\frac{1}{n}+\frac{e^{-x}}{n}-\frac{1}{n}\frac{e^{-x}}{n}\right)^r}=\frac{\left(1-\frac{e^{-x}}{n}\right)}{\left(1+e^{-x}-\frac{e^{-x}}{n}\right)^r}.
$$

Konvergavimo greičio priklausomybė nuo imties didumo *n* pavaizduota **2. 1 pav**.

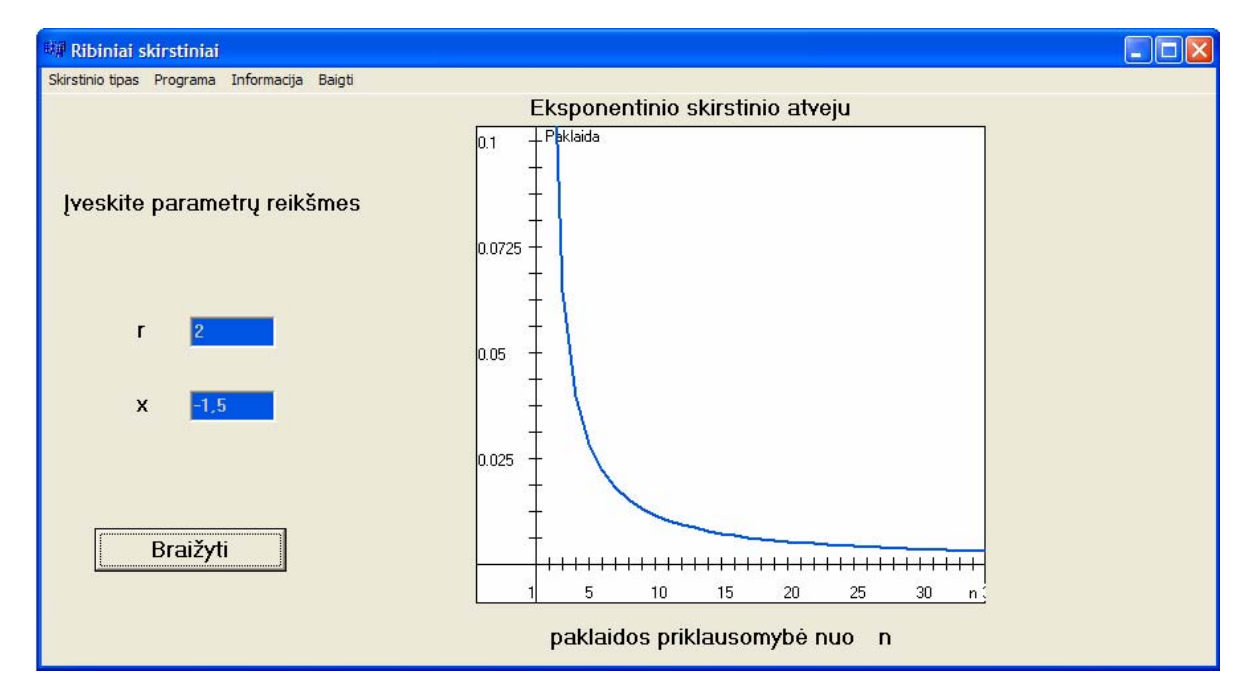

**2.1 pav. Paklaidos grafikas. Eksponentinis skirstinys. Maksimumų analizė (x=-1,5; r=2)** 

Konvergavimo greičio priklausomybė nuo reikšmės *x ir r* pavaizduota 1 priede.

Atlikta konvergavimo greičio eilės nustatymo analizė. Tuo atveju, kai r = 2, x = 1,5 gautas rezultatas pavaizduotas **2.2** paveiksle bei **1** lentelėje.

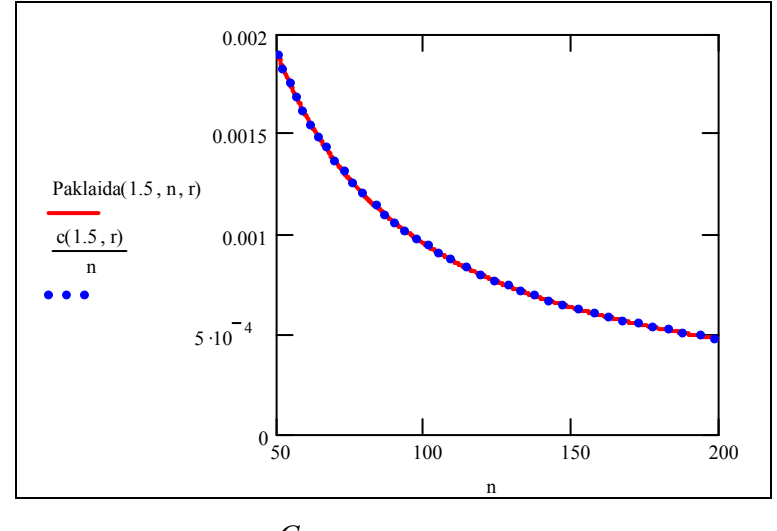

**2.2 pav. Paklaidos bei funkcijos**  *n C*  **(***C* **- konstanta) grafikai. Eksponentinis skirstinys.**

**Maksimumų analizė (x=1,5; r=2).** 

**1 lentelė**

#### **Konvergavimo greičio tyrimas. Eksponentinis skirstinys.**

**Maksimumų analizė (x=1,5; r=2)** 

| $\mathbf n$ | Paklaida              | 0.095<br>$\boldsymbol{n}$ | 4.749<br>$n^2$        | $7.431 \cdot 10^{-3}$ | 0.013<br>$\sqrt{n}$   |
|-------------|-----------------------|---------------------------|-----------------------|-----------------------|-----------------------|
|             |                       |                           |                       | ln(n)                 |                       |
| 10          | $9.598 \cdot 10^{-3}$ | $9.498 \cdot 10^{-3}$     | 0.047                 | $3.227 \cdot 10^{-3}$ | $4.248 \cdot 10^{-3}$ |
| 50          | $1.9 \cdot 10^{-3}$   | $1.9 \cdot 10^{-3}$       | $1.9 \cdot 10^{-3}$   | $1.9 \cdot 10^{-3}$   | $1.9 \cdot 10^{-3}$   |
| 100         | $9.485 \cdot 10^{-4}$ | $9.498 \cdot 10^{-4}$     | $4.749 \cdot 10^{-4}$ | $1.614 \cdot 10^{-3}$ | $1.343 \cdot 10^{-3}$ |
| 150         | $6.321 \cdot 10^{-4}$ | $6.332 \cdot 10^{-4}$     | $2.111 \cdot 10^{-4}$ | $1.483 \cdot 10^{-3}$ | $1.097 \cdot 10^{-3}$ |
| 200         | $4.74 \cdot 10^{-4}$  | $4.749 \cdot 10^{-4}$     | $1.187 \cdot 10^{-4}$ | $1.403 \cdot 10^{-3}$ | $9.498 \cdot 10^{-4}$ |
| 250         | $3.791 \cdot 10^{-4}$ | $3.799 \cdot 10^{-4}$     | $7.598 \cdot 10^{-5}$ | $1.346 \cdot 10^{-3}$ | $8.495 \cdot 10^{-4}$ |
| 300         | $3.159 \cdot 10^{-4}$ | $3.166 \cdot 10^{-4}$     | $5.277 \cdot 10^{-5}$ | $1.303 \cdot 10^{-3}$ | $7.755 \cdot 10^{-4}$ |
| 350         | $2.708 \cdot 10^{-4}$ | $2.714 \cdot 10^{-4}$     | $3.877 \cdot 10^{-5}$ | $1.269 \cdot 10^{-3}$ | $7.18 \cdot 10^{-4}$  |
| 400         | $2.369 \cdot 10^{-4}$ | $2.374 \cdot 10^{-4}$     | $2.968 \cdot 10^{-5}$ | $1.24 \cdot 10^{-3}$  | $6.716 \cdot 10^{-4}$ |
| 450         | $2.106 \cdot 10^{-4}$ | $2.111 \cdot 10^{-4}$     | $2.345 \cdot 10^{-5}$ | $1.216 \cdot 10^{-3}$ | $6.332 \cdot 10^{-4}$ |
| 500         | $1.895 \cdot 10^{-4}$ | $1.9 \cdot 10^{-4}$       | $1.9 \cdot 10^{-5}$   | $1.196 \cdot 10^{-3}$ | $6.007 \cdot 10^{-4}$ |

Dalis kitų gautų rezultatų pateikti 2 priede. Visi rezultatai yra faile "eilesnustatymas\_max\_exp.mcd".

#### **Minimumo struktūros konvergavimo greičio analizė.**

Atsitiktiniai dydžiai N<sub>n</sub> pasiskirstę pagal neigiamą binominį skirstinį. A.d.  $X_1, X_2, ..., X_{N_n}$ turi eksponentinį skirstinį t.y.  $X_j \sim E(\lambda)$  x $\geq 0$   $\lambda > 0$ . Gavome

$$
P\left(W_{N_n} \le \frac{1}{\lambda n} x\right) \xrightarrow[n \to \infty]{} 1 - \left(\frac{1}{1+x}\right)^r, x \ge 0 \quad r \ge 1
$$

Pažymėkime:

$$
\Delta_{N_n}(x) = \left| P\left(W_{N_n} \leq \frac{1}{\lambda n} x \right) - \left(1 - \left(\frac{1}{1+x}\right)^r\right) \right| \tag{2.5.1.2}
$$

Žinome, kad

$$
F_{W_{N_n}}(xd_n + c_n) = 1 - \frac{(1 - F(xd_n + c_n))p_n^{\prime^n}}{(1 - (1 - F(xd_n + c_n))(1 - p_n))^n}
$$

Taigi kai  $X_i \sim E(\lambda)$  x≥0  $\lambda$ >0, gauname:

$$
F_{W_{N_n}}\left(\frac{1}{\lambda n}x\right) = 1 - \frac{\left(1 - 1 + e^{-\frac{\lambda x}{\lambda n}}\right)\left(\frac{1}{n}\right)^r}{\left(1 - \left(1 - 1 + e^{-\frac{\lambda x}{\lambda n}}\right)\left(1 - \frac{1}{n}\right)\right)^r} = 1 - \frac{e^{-\frac{x}{n}\left(\frac{1}{n}\right)^r}}{\left(1 - e^{-\frac{x}{n}\left(1 - \frac{1}{n}\right)}\right)^r}
$$

Konvergavimo greičio priklausomybė nuo imties didumo *n* pavaizduota **2. 3 pav**.

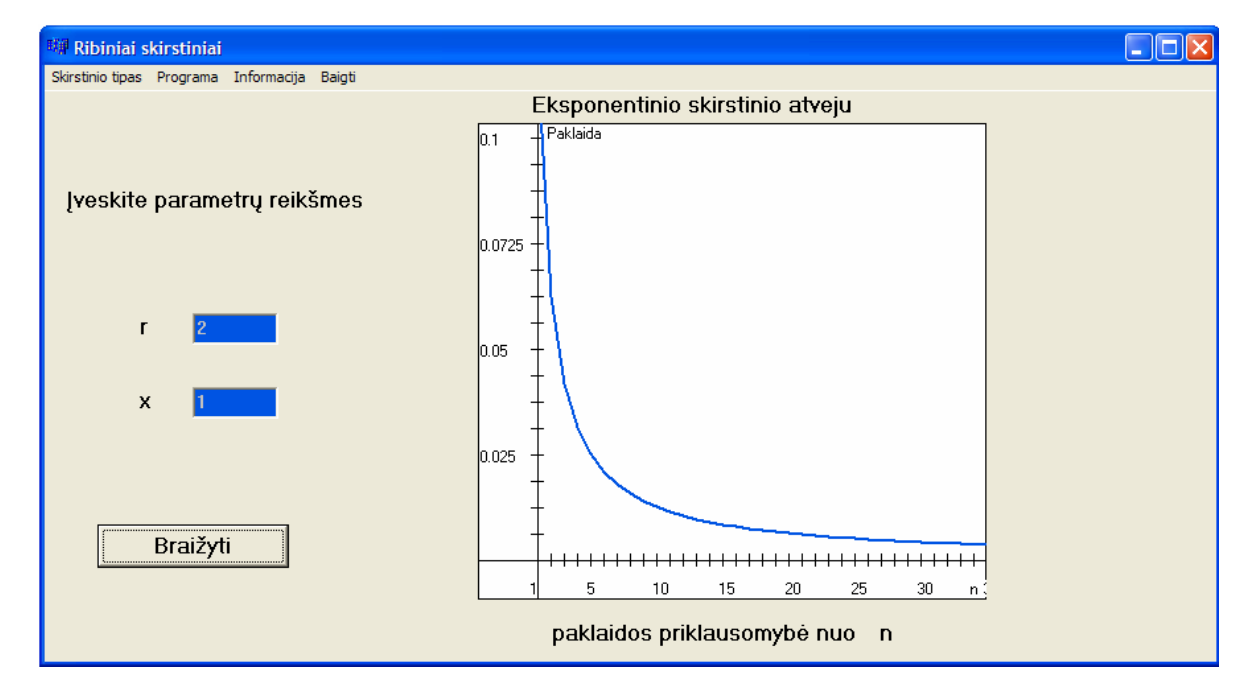

**2. 3 pav. Paklaidos grafikas. Eksponentinis skirstinys. Minimumų analizė (x=1; r=2)** 

Konvergavimo greičio priklausomybė nuo reikšmės *x ir r* pavaizduota 1 priede.

Toliau savo darbe nustatome konvergavimo greičio eilę.

Tuo atveju, kai r = 2, x = 1.5 rezultatas pavaizduotas **2.4** paveiksle bei **2** lentelėje.

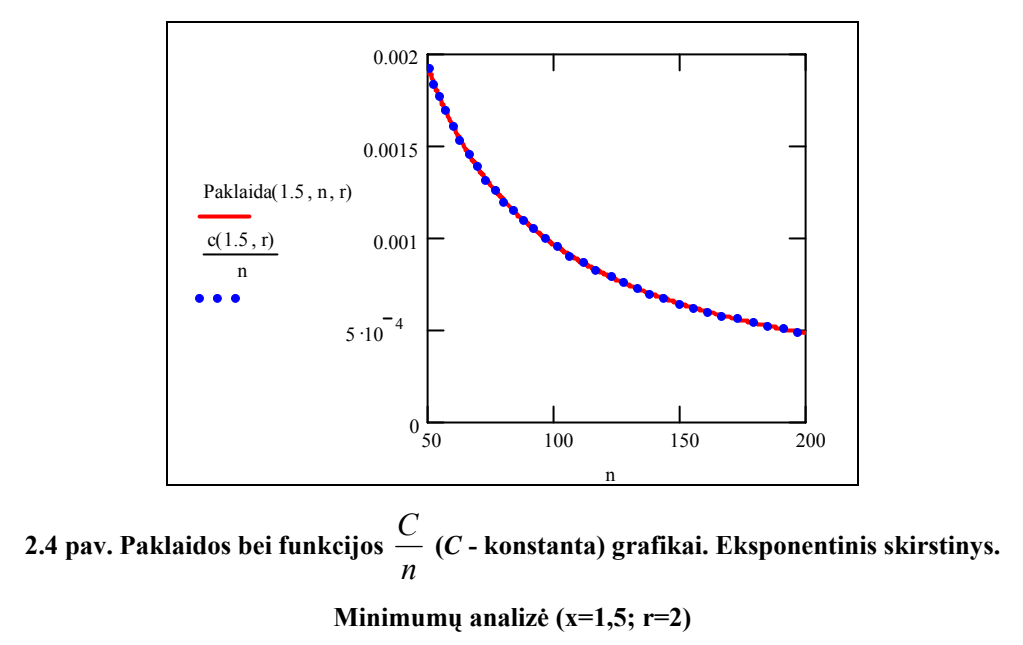

**2 lentelė**

#### **Konvergavimo greičio tyrimas. Eksponentinis skirstinys.**

**Minimumų analizė (x=1,5; r=2)** 

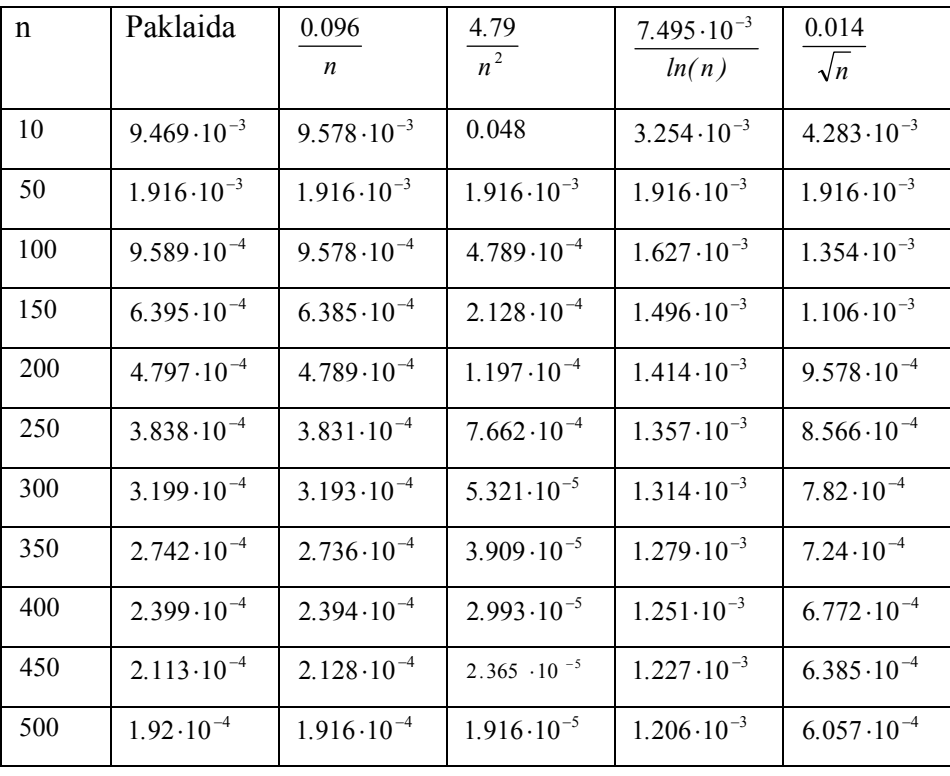

Dalis kitų gautų rezultatų pateikti 2 priede. Visi rezultatai yra faile "eilesnustatymas minexp.mcd".

# **2.5.2 APIBENDRINTŲ LOGISTINIŲ ATSITIKTINIŲ DYDŽIŲ EKSTREMUMŲ KONVERGAVIMO GREIČIO ANALIZĖ**

#### **Maksimumo struktūros konvergavimo greičio analizė.**

Atsitiktiniai dydžiai N<sub>n</sub> pasiskirstę pagal neigiamą binominį skirstinį. A.d.  $X_1, X_2, ..., X_{N_n}$ turi

apibendrintą logistinį skirstinį t.y.  $F_{X_j}(x) = \frac{1}{(1 + e^{-x})^{\alpha}}$ . Gavome

$$
F_{Z_{N_n}}(x + \ln(\alpha n)) \to \frac{1}{(1 + e^{-x})^r} \quad x \in R, \quad r > 0, \quad \alpha > 0.
$$

Pažymėkime:

$$
\Delta_{N_n}(x) = \left| P(Z_{N_n} \le x + \ln(\alpha n)) - \frac{1}{(1 + e^{-x})^r} \right| \tag{2.5.2.1}
$$

Žinome, kad

$$
F_{Z_{N_n}}(xb_n + a_n) = \frac{F(xb_n + a_n)p_n^{\,r}}{(1 - F(xb_n + a_n)(1 - p_n))^r}
$$

Taigi kai  $X_i$  ~ GLogistic(r),  $x \in R$ ,  $\alpha > 0$   $r > 0$ , gauname:

$$
F_{Z_{N_n}}(x + \ln(n\alpha)) = \frac{\left(\frac{1}{1 + e^{-(x + \ln(n\alpha))}}\right)^{\alpha} \left(\frac{1}{n}\right)^{r}}{\left(1 - \left(\frac{1}{1 + e^{-(x + \ln(n\alpha))}}\right)^{\alpha} \left(1 - \frac{1}{n}\right)\right)^{r}}
$$
(2.5.2.2)

Konvergavimo greičio priklausomybė nuo imties didumo *n* pavaizduota **2.5 pav**.

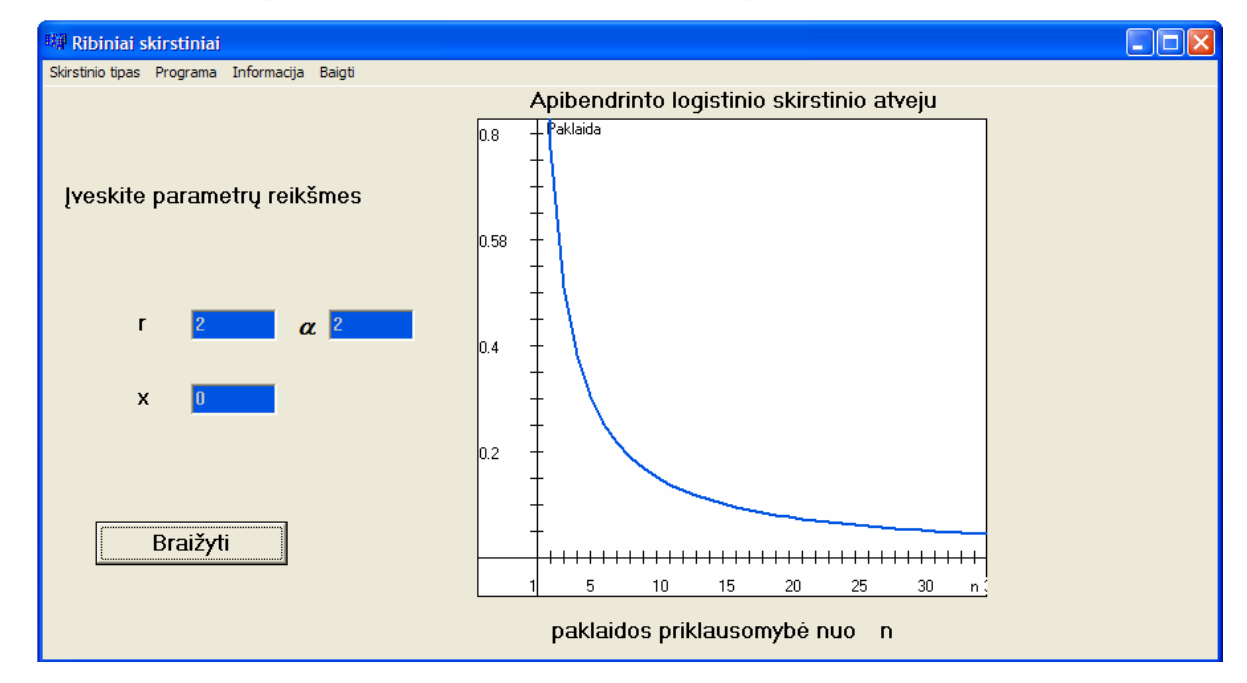

**2.5 pav. Paklaidos grafikas. Apibendrintas logistinis skirstinys. Maksimumų analizė (x=0; r=2;α=2)**

Konvergavimo greičio priklausomybė nuo reikšmės *x ir r* pavaizduota 1 priede.

Toliau savo darbe nustatome konvergavimo greičio eilę.

Tuo atveju, kai  $r = 2$ ,  $x = 1$ ,  $\alpha = 2$  rezultatas pavaizduotas **2.6** paveiksle bei **3** lentelėje.

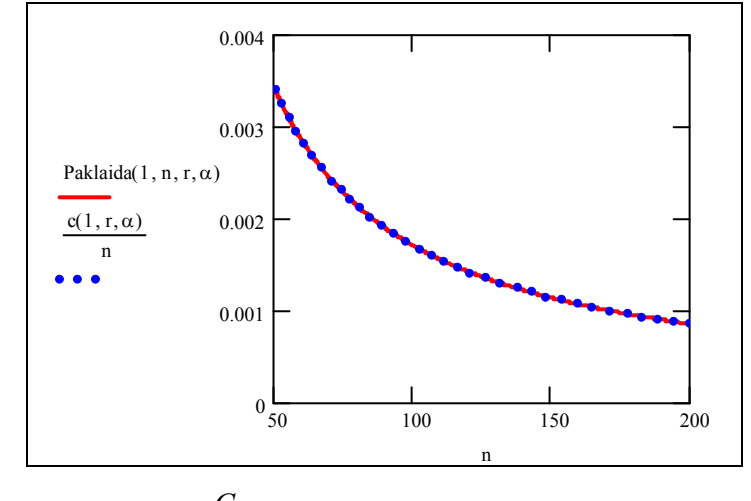

**2.6 pav. Paklaidos bei funkcijos**  *n C*  **(***C* **- konstanta) grafikai. Apibendrintas logistinis skirstinys.** 

**Maksimumų analizė (x=1; r=2;α=2)**

**3 lentelė**

#### **Konvergavimo greičio tyrimas. Apibendrintas logistinis skirstinys.**

**Maksimumu** analiz**ė** ( $x=1$ ;  $r=2$ ;  $\alpha=2$ )

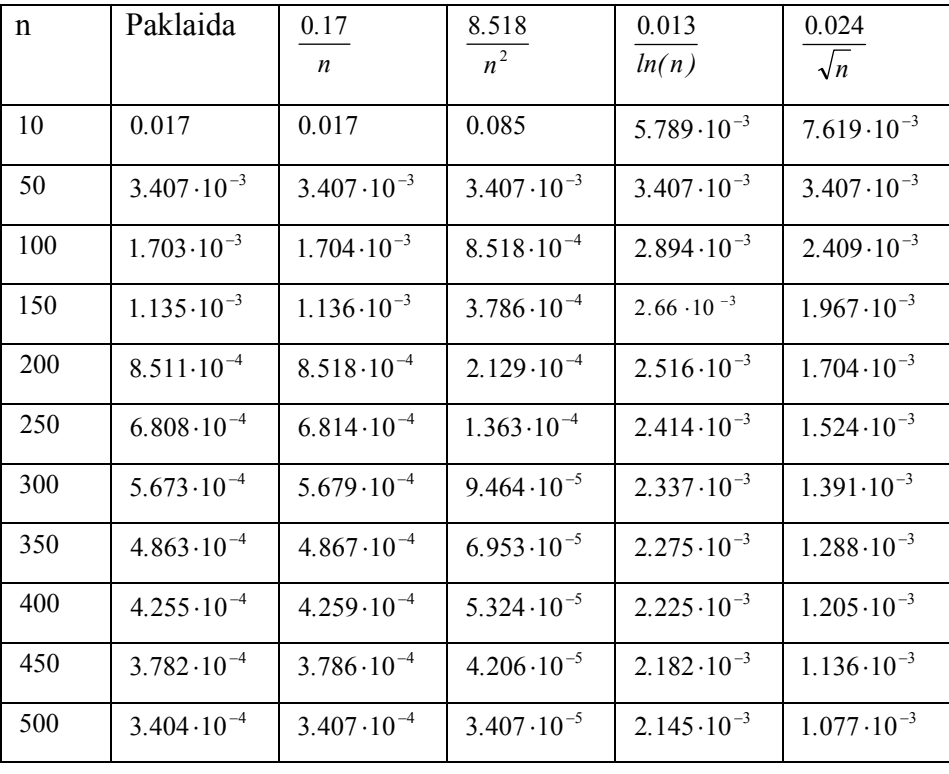

Dalis kitų gautų rezultatų pateikti 2 priede. Visi rezultatai yra faile "eilesnustatymas max log.mcd".

#### **Minimumo struktūros konvergavimo greičio analizė.**

Atsitiktiniai dydžiai N<sub>n</sub> pasiskirstę pagal neigiamą binominį skirstinį. A.d.  $X_1, X_2, ..., X_{N_n}$ turi

logistinį skirstinį t.y. 
$$
F_{X_j}(x) = \frac{1}{(1 + e^{-x})^{\alpha}}
$$
,  $\alpha > 0$ . Gavome

$$
P\left(W_{N_n} \leq \frac{x}{\alpha} - \ln(n^{\frac{1}{\alpha}})\right) \longrightarrow 1 - \frac{1}{\left(1 + e^{x}\right)^{r}}, x \in R.
$$

Pažymėkime:

$$
\Delta_{N_n}(x) = \left| P\left( Z_{N_n} \leq \frac{x}{\alpha} - \ln(n^{\frac{1}{\alpha}}) \right) - \frac{1}{(1 + e^{-x})^r} \right| \tag{2.5.2.3}
$$

Žinome, kad

$$
F_{W_{N_n}}(xd_n + c_n) = 1 - \frac{(1 - F(xd_n + c_n))p_n^{\prime^r}}{(1 - (1 - F(xd_n + c_n))(1 - p_n))^r}
$$

Taigi kai  $X_i$  ~ GLogistic(r),  $x \in R$ ,  $\alpha = 1$   $r > 0$ , gauname:

$$
F_{W_{N_n}}\left(\frac{x}{\alpha} - \ln(n^{\frac{1}{\alpha}})\right) = 1 - \frac{\left(1 - \left(\frac{1}{1 + e^{-x} \cdot n}\right)\right)\left(\frac{1}{n}\right)^r}{\left(1 - \left(1 - \frac{1}{n}\right)\left(1 - \frac{1}{1 + e^{-x} \cdot n}\right)\right)^r}
$$
(2.5.2.4)

Konvergavimo greičio priklausomybė nuo imties didumo *n* pavaizduota **2.7 pav**.

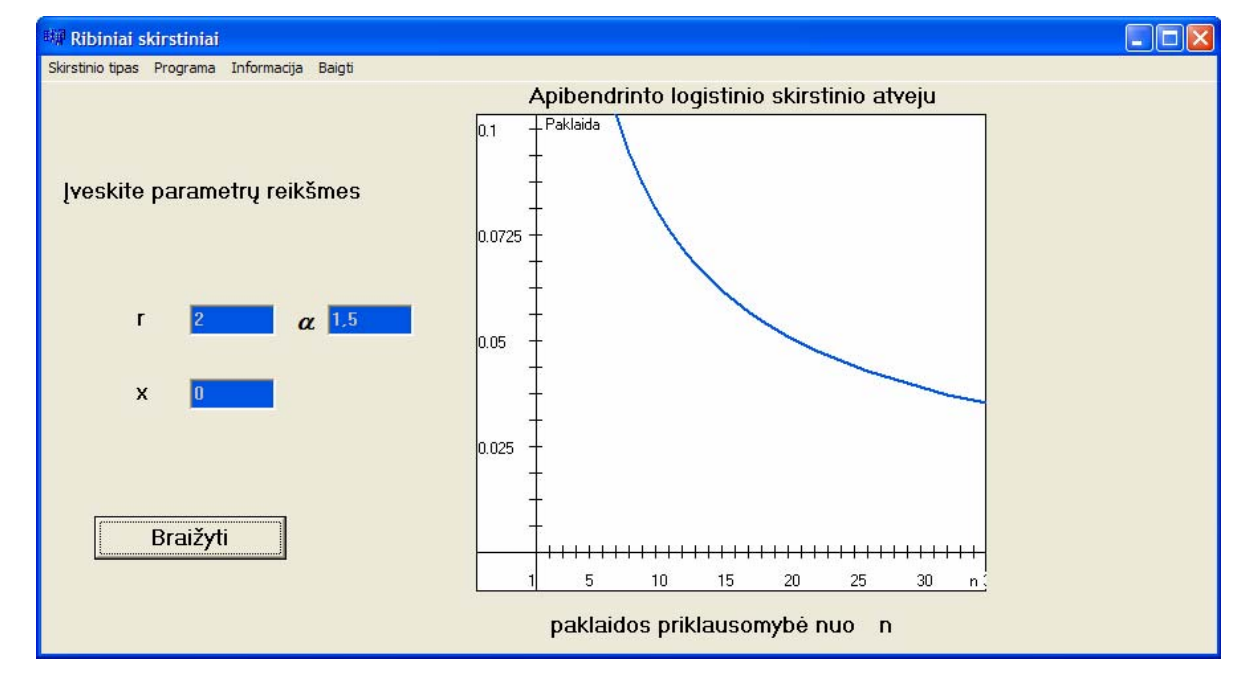

**2.7 pav. Paklaidos grafikas. Apibendrintas logistinis skirstinys. Minimumų analizė (x=0; r=2;α=1,5)**

Konvergavimo greičio priklausomybė nuo reikšmės *x ir r* pavaizduota 1 priede.

Toliau savo darbe nustatome konvergavimo greičio eilę.

Tuo atveju, kai  $r = 2$ ,  $x = 1$ ,  $\alpha = 2$  rezultatas pavaizduotas **2.8** paveiksle bei 4 lentelėje.

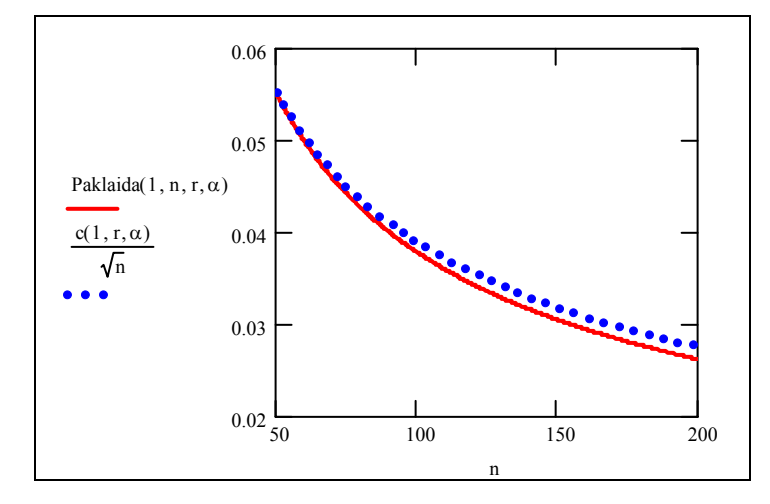

**2.8 pav. Paklaidos bei funkcijos**  *n C*  **(***C* **- konstanta) grafikai. Apibendrintas logistinis skirstinys.** 

**Minimumų analizė (x=1; r=2;α=2)**

**4 lentelė**

#### **Konvergavimo greičio tyrimas. Apibendrintas logistinis skirstinys.**

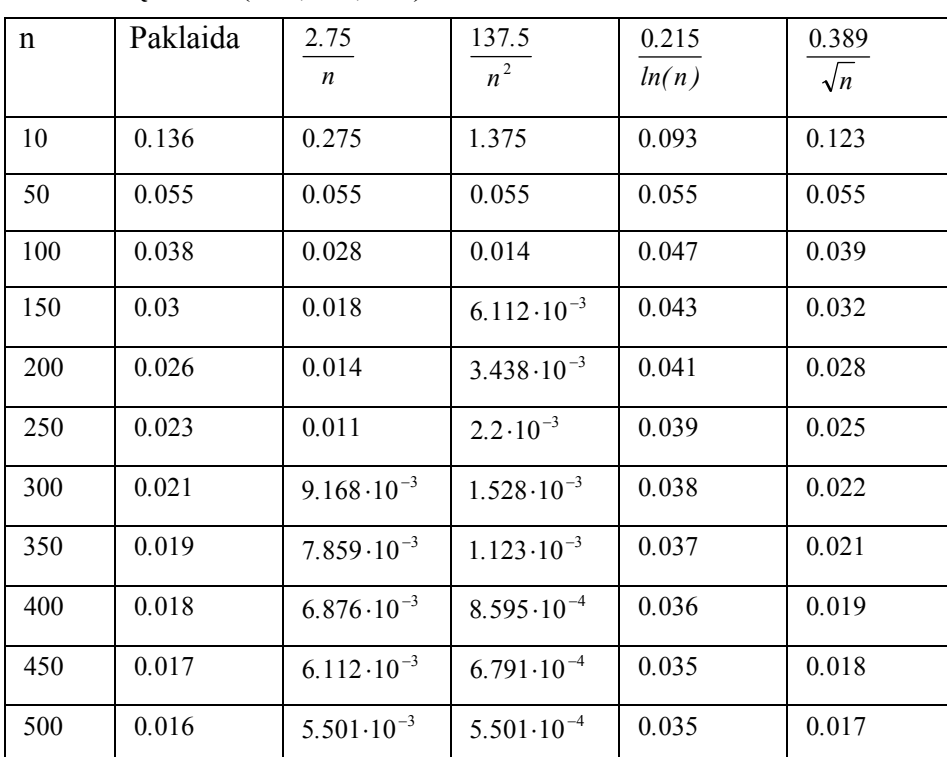

**Minimumų analizė** ( $x=1$ ;  $r=2$ ;  $\alpha=2$ )

Dalis kitų gautų rezultatų pateikti 2 priede. Visi rezultatai yra faile "eilesnustatymas min log.mcd".

# **2.5.3 TOLYGIAI PASISKIRSČIUSIŲ INTERVALE (0, 1) ATSITIKTINIŲ DYDŽIŲ EKSTREMUMŲ KONVERGAVIMO GREIČIO ANALIZĖ**

#### **Maksimumo struktūros konvergavimo greičio analizė.**

Atsitiktiniai dydžiai N<sub>n</sub> pasiskirstę pagal neigiamą binominį skirstinį. A.d.  $X_1, X_2, ..., X_{N_n}$ turi tolygųjį intervale  $(0,1)$  skirstinį t.y.  $X_j \sim T(0,1)$ . Gavome

$$
P\left(Z_{N_n} \leq \frac{1}{n}x+1\right) \xrightarrow[n \to \infty]{} \frac{1}{(1-x)^r}, x < 0, \quad r \geq 1;
$$

Pažymėkime:

$$
\Delta_{N_n}(x) = \left| P \left( \frac{Z_{N_n} - 1}{\frac{1}{n}} \le x \right) - \frac{1}{(1 - x)^r} \right|.
$$
\n(2.5.3.1)

Žinome, kad

$$
F_{Z_{N_n}}(xb_n + a_n) = \frac{F(xb_n + a_n)p_n^{\,r}}{(1 - F(xb_n + a_n)(1 - p_n))^r}
$$

Taigi kai  $X_j \sim T(0,1)$ , gauname:

$$
F_{Z_{N_n}}\left(\frac{1}{n}x+1\right) = \frac{\frac{1}{n}x+1}{\left(1+\frac{x}{n}-x\right)^r}.
$$

Konvergavimo greičio priklausomybė nuo imties didumo *n* pavaizduota **2.9 pav**.

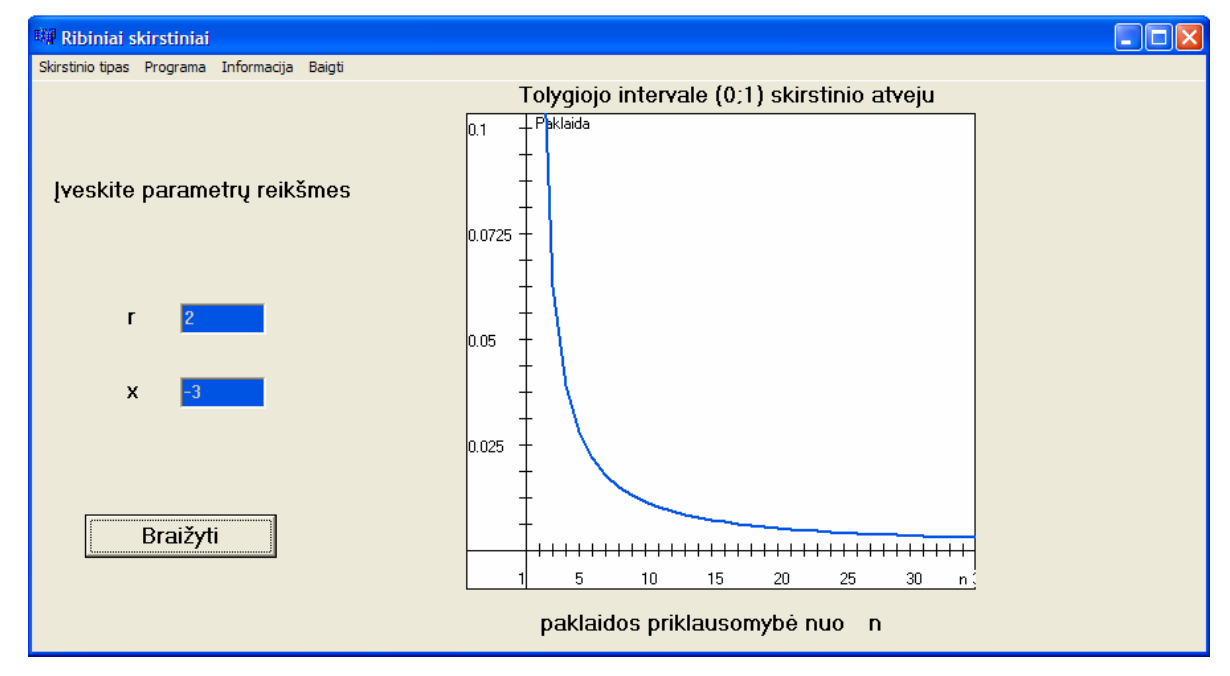

**2.9 pav. Paklaidos grafikas. Tolygusis intervale (0,1) skirstinys. Maksimumų analizė (x=-3; r=2)**

Konvergavimo greičio priklausomybė nuo reikšmės *x ir r* pavaizduota 1 priede.

Toliau savo darbe nustatome konvergavimo greičio eilę.

Tuo atveju, kai r = 2, x = -0,5 rezultatas pavaizduotas **2.10** paveiksle bei **5** lentelėje.

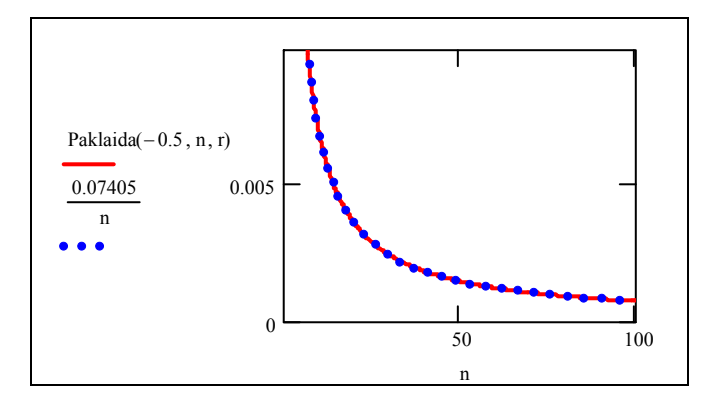

**2.10 pav.Paklaidos bei funkcijos**  *n C*  **(***C* **- konstanta) grafikai. Tolygusis intervale (0,1) skirstinys.** 

**Maksimumų analizė (x=-0,5; r=2)**

**5 lentelė**

**Konvergavimo greičio tyrimas. Tolygusis intervale (0,1) skirstinys.** 

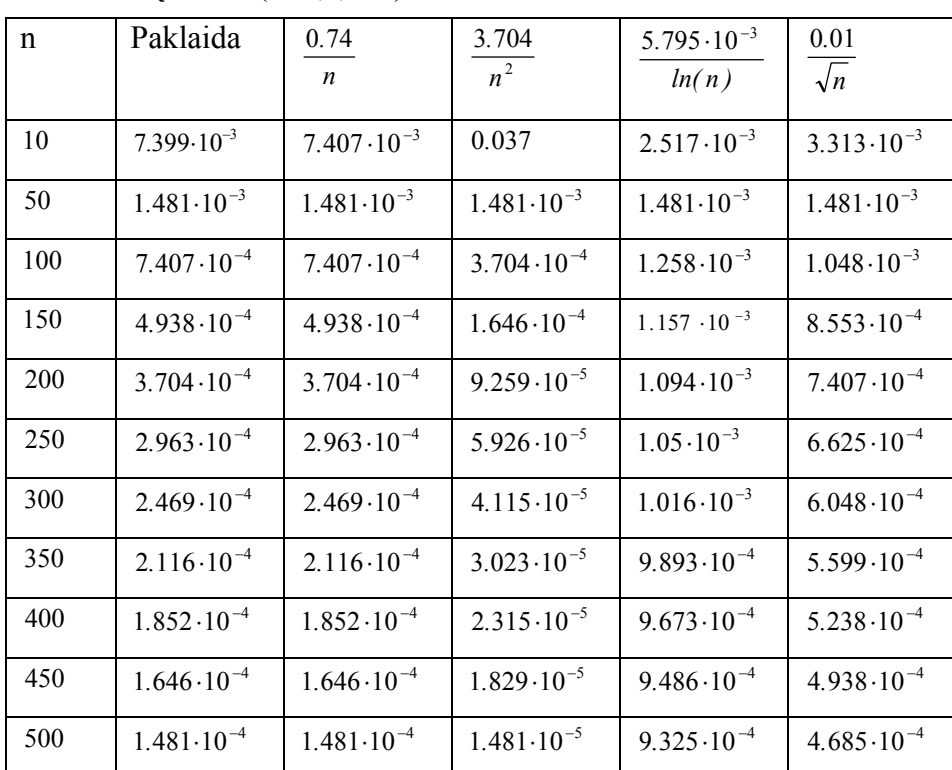

**Maksimumų analizė (x=-0,5; r=2)**

Tuo atveju, kai r = 2, x = -1 rezultatas pavaizduotas **2.11** paveiksle bei **6** lentelėje.

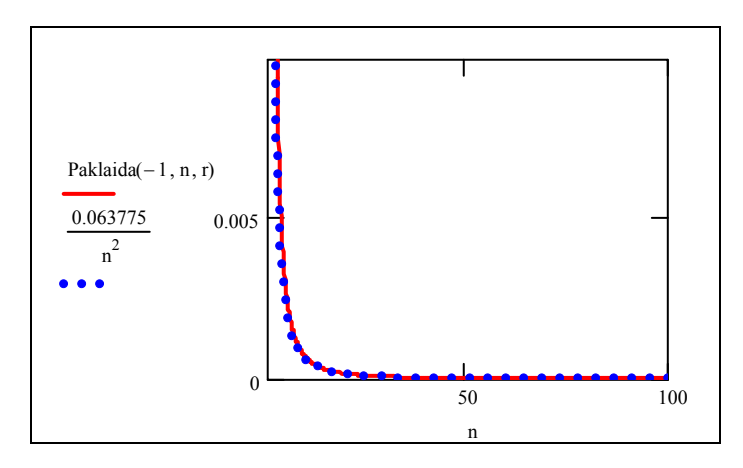

**2.11 pav. Paklaidos bei funkcijos**  $\frac{2}{n^2}$ *C*  **(***C* **- konstanta) grafikai. Tolygusis intervale (0,1) skirstinys. Maksimumų analizė (x=-1; r=2)** 

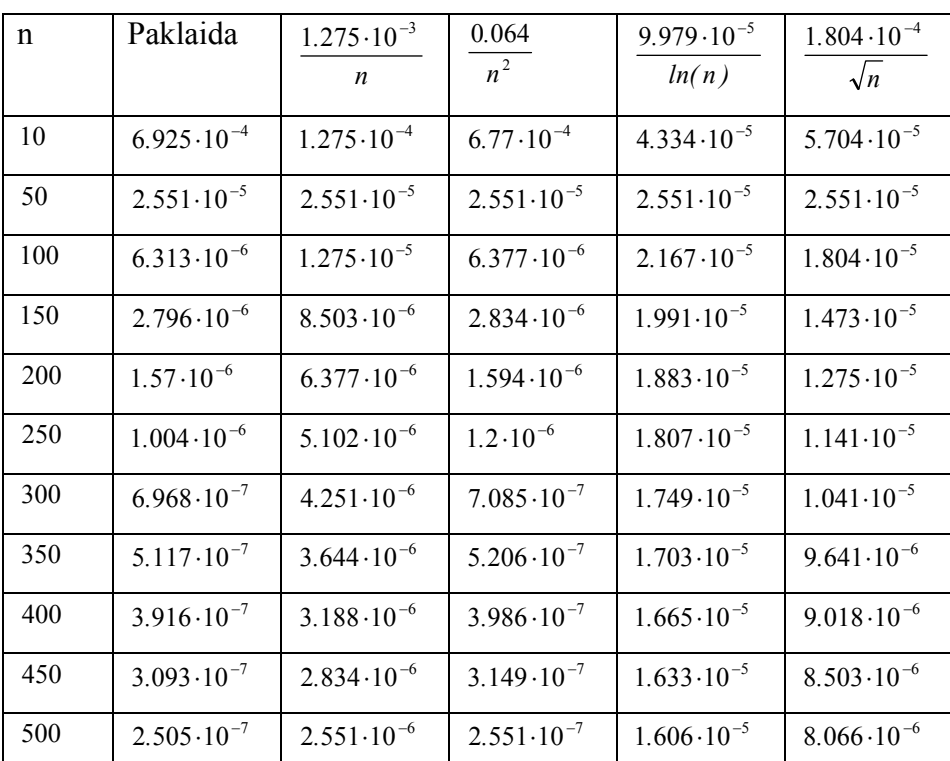

**Konvergavimo greičio tyrimas. Tolygusis intervale (0,1) skirstinys. Maksimumų analizė (x=-1; r=2)** 

Dalis kitų gautų rezultatų pateikti 2 priede. Visi rezultatai yra faile "eilesnustatymas\_max\_tol.mcd".

**6 lentelė**

#### **Minimumo struktūros konvergavimo greičio analizė.**

Atsitiktiniai dydžiai N<sub>n</sub> pasiskirstę pagal neigiamą binominį skirstinį. A.d.  $X_1, X_2, ..., X_{N_n}$ turi tolygųjį intervale  $(0,1)$  skirstinį t.y.  $X_j \sim T(0,1)$ . Gavome

$$
P\left(W_{N_n} \leq \frac{1}{n}x\right) \xrightarrow[n \to \infty]{} 1 - \left(\frac{1}{1+x}\right)^r, x > 0 \quad r \geq 1
$$

Pažymėkime:

$$
\Delta_{N_n}(x) = P\left(W_{N_n} \leq \frac{x}{n}\right) - \left(1 - \left(\frac{1}{1+x}\right)^r\right)
$$
\n(2.5.3.2)

Žinome, kad

$$
F_{W_{N_n}}(xd_n + c_n) = 1 - \frac{(1 - F(xd_n + c_n))p_n^{\ r}}{(1 - (1 - F(xd_n + c_n))(1 - p_n))}
$$

Taigi kai  $X_i \sim T(0,1)$ , gauname:

$$
F_{W_{N_n}}\left(\frac{1}{n}x\right) = 1 - \frac{1 - \frac{1}{n}x}{\left(1 + x - \frac{x}{n}\right)^r}
$$

Konvergavimo greičio priklausomybė nuo imties didumo *n* pavaizduota **2.12 pav**.

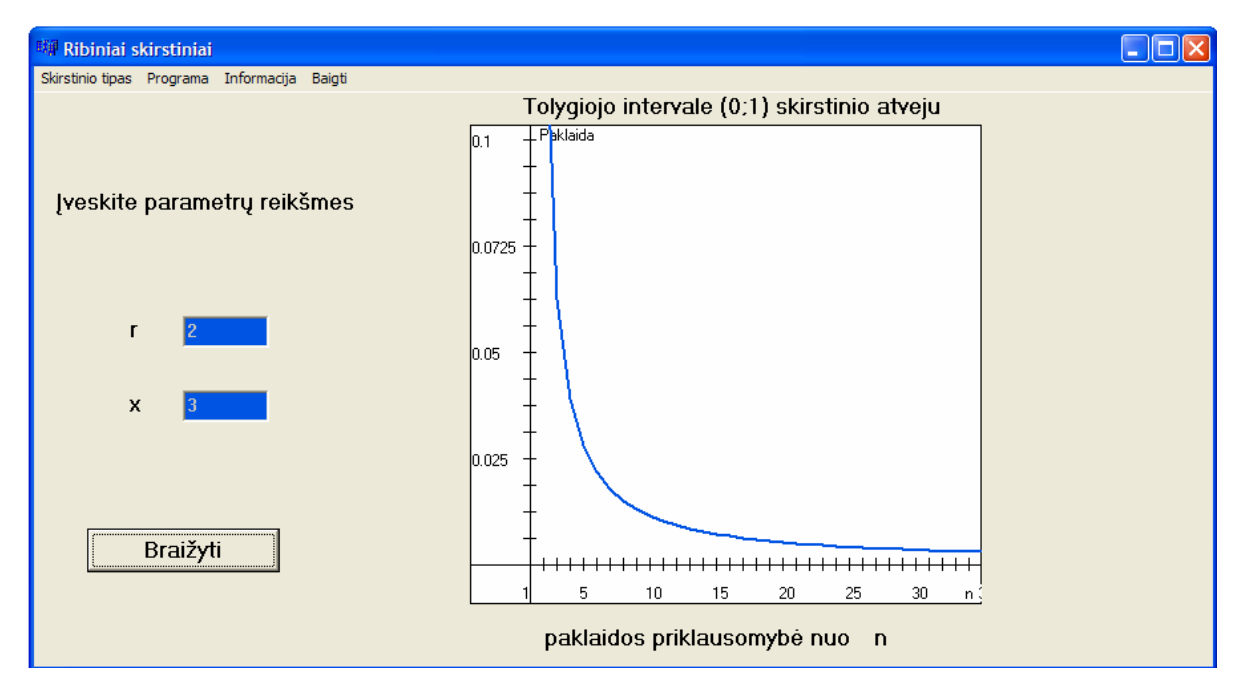

**2.12 pav. Paklaidos grafikas. Tolygusis intervale (0,1) skirstinys. Minimumų analizė (x=3; r=2)** 

Konvergavimo greičio priklausomybė nuo reikšmės *x ir r* pavaizduota 1 priede.

Toliau savo darbe nustatome konvergavimo greičio eilę.

Tuo atveju, kai r = 2, x = 1 rezultatas pavaizduotas **2.13** paveiksle bei **7** lentelėje.

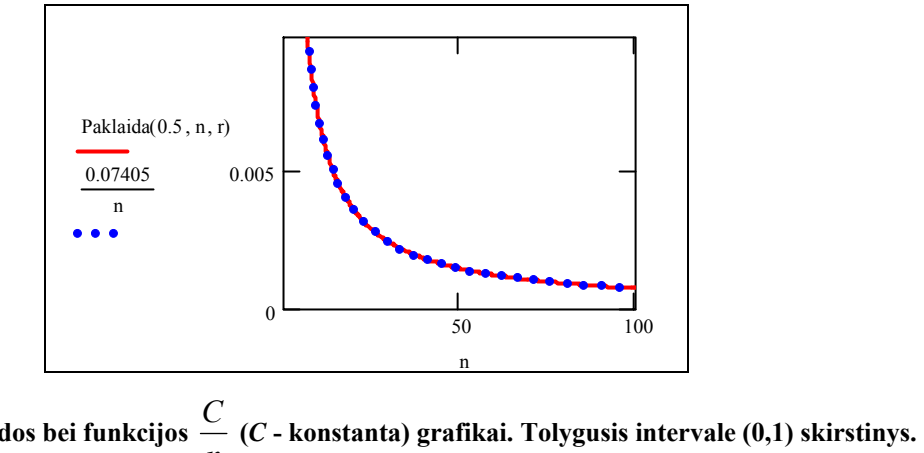

**2.13 pav. Paklaidos bei funkcijos**  *n* **Minimumų analizė (x=0,5; r=2)** 

**7 lentelė**

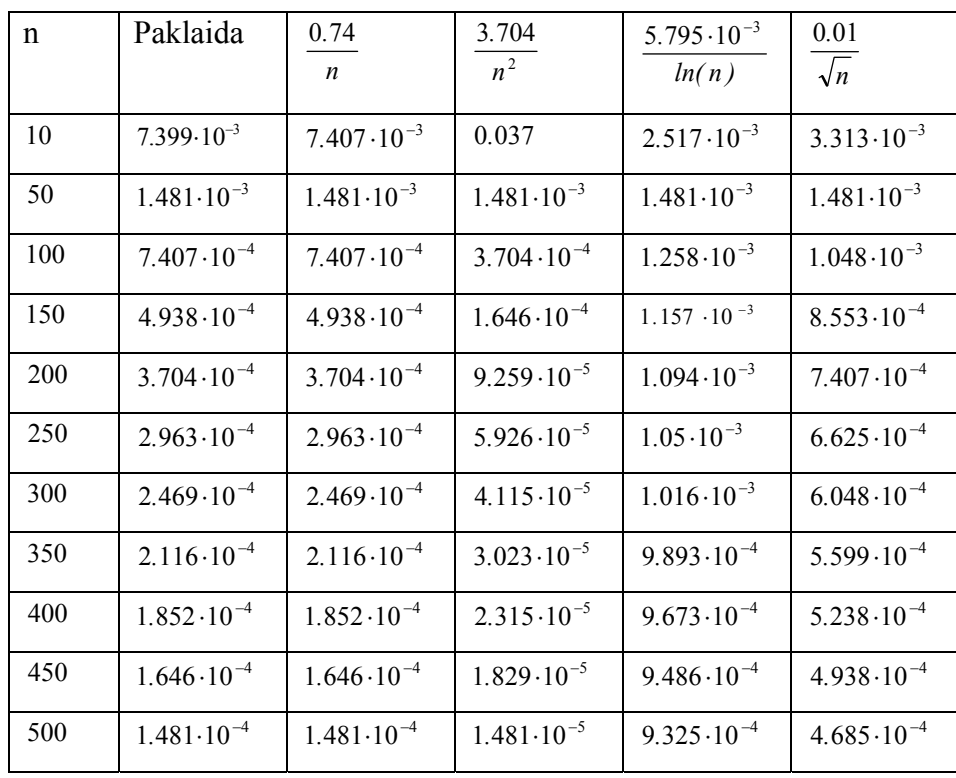

**Konvergavimo greičio tyrimas. Tolygusis intervale (0,1) skirstinys. Minimumų analizė (x=0,5; r=2)** 

Tuo atveju, kai r = 2, x = -1 rezultatas pavaizduotas **2.14** paveiksle bei **8** lentelėje.

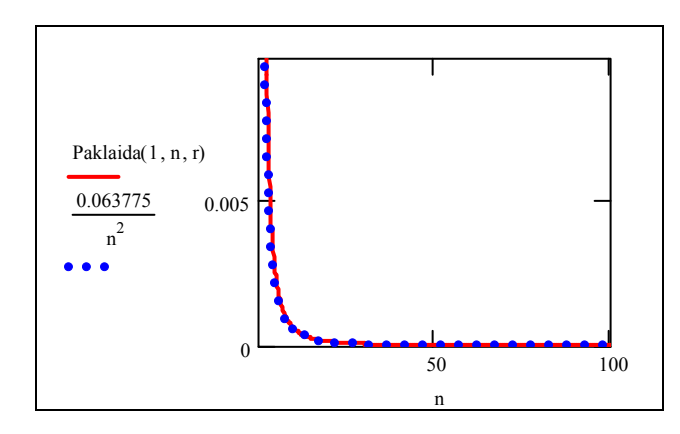

**2.14 pav. Paklaidos bei funkcijos** <sup>2</sup> *n C*  **(***C* **- konstanta) grafikai. Tolygusis intervale (0,1) skirstinys. Minimumų analizė (x=1; r=2)** 

**8 lentelė**

### n Paklaida *n*  $1.275 \cdot 10^{-3}$ 2 *n* 0 064 *. ln( n )*  $9.979 \cdot 10^{-5}$  $\sqrt{n}$  $1.804 \cdot 10^{-4}$  $10 \t\t | \t6.925 \cdot 10^{-4} \t | \t1.275 \cdot 10^{-4} \t | \t6.77 \cdot 10^{-4} \t | \t4.334 \cdot 10^{-5} \t | \t5.704 \cdot 10^{-5}$ 50 **2**  $.551 \cdot 10^{-5}$  **2**  $.551 \cdot 10^{-5}$  **2**  $.551 \cdot 10^{-5}$  **2**  $.551 \cdot 10^{-5}$  **2**  $.551 \cdot 10^{-5}$  $100 \t\t | \t6.313 \cdot 10^{-6} \t | \t1.275 \cdot 10^{-5} \t | \t6.377 \cdot 10^{-6} \t | \t2.167 \cdot 10^{-5} \t | \t1.804 \cdot 10^{-5}$  $150$   $\begin{array}{|l} 2.796 \cdot 10^{-6} \end{array}$   $\begin{array}{|l} 8.503 \cdot 10^{-6} \end{array}$   $\begin{array}{|l} 2.834 \cdot 10^{-6} \end{array}$   $\begin{array}{|l} 1.991 \cdot 10^{-5} \end{array}$   $\begin{array}{|l} 1.473 \cdot 10^{-5} \end{array}$ 200 **1.57 · 10<sup>-6</sup> 6.377 · 10<sup>-6</sup> 1.594 · 10<sup>-6</sup> 1.883 · 10<sup>-5</sup> 1.275 · 10<sup>-5</sup>**  $250$   $\begin{array}{|l} 1.004 \cdot 10^{-6} \end{array}$   $\begin{array}{|l} 5.102 \cdot 10^{-6} \end{array}$   $\begin{array}{|l} 1.2 \cdot 10^{-6} \end{array}$   $\begin{array}{|l} 1.807 \cdot 10^{-5} \end{array}$   $\begin{array}{|l} 1.141 \cdot 10^{-5} \end{array}$ 300 <sup>7</sup> 6 968 10 <sup>−</sup> *.* ⋅ <sup>6</sup> 4 251 10 <sup>−</sup> *.* ⋅ <sup>7</sup> 7 085 10 <sup>−</sup> *.* ⋅ <sup>5</sup> 1 749 10 <sup>−</sup> *.* ⋅ <sup>5</sup> 1 041 10 <sup>−</sup> *.* ⋅ 350 **5**  $.117 \cdot 10^{-7}$  **3.644**  $\cdot 10^{-6}$  **5.206**  $\cdot 10^{-7}$  **1.703**  $\cdot 10^{-5}$  **9.641**  $\cdot 10^{-6}$ 400 **3.916 10<sup>-7</sup> 3.188 10<sup>-6</sup> 3.986 10<sup>-7</sup> 1.665 10<sup>-5</sup> 9.018 10<sup>-6</sup>** 450 **3**  $.093 \cdot 10^{-7}$  **2**  $.834 \cdot 10^{-6}$  **3**  $.149 \cdot 10^{-7}$  **1**  $.633 \cdot 10^{-5}$  **8**  $.503 \cdot 10^{-6}$ 500 **2**  $.505 \cdot 10^{-7}$  **2**  $.551 \cdot 10^{-6}$  **2**  $.551 \cdot 10^{-7}$  **1**  $.606 \cdot 10^{-5}$  **8**  $.066 \cdot 10^{-6}$

**Konvergavimo greičio tyrimas. Tolygusis intervale (0,1) skirstinys.** 

**Minimumų analizė (x=1; r=2)** 

Dalis kitų gautų rezultatų pateikti 2 priede. Visi rezultatai yra faile "eilesnustatymas min tol.mcd".

# **PROGRAMINĖ REALIZACIJA IR INSTRUKCIJA VARTOTOJUI**

"C++ Biulder 6" buvo sukurta sąsaja su vartotoju. Pagrindinis programos failas "magistrinis.cpp". Paleidus Project.exe failą pasileidžia meniu langas:

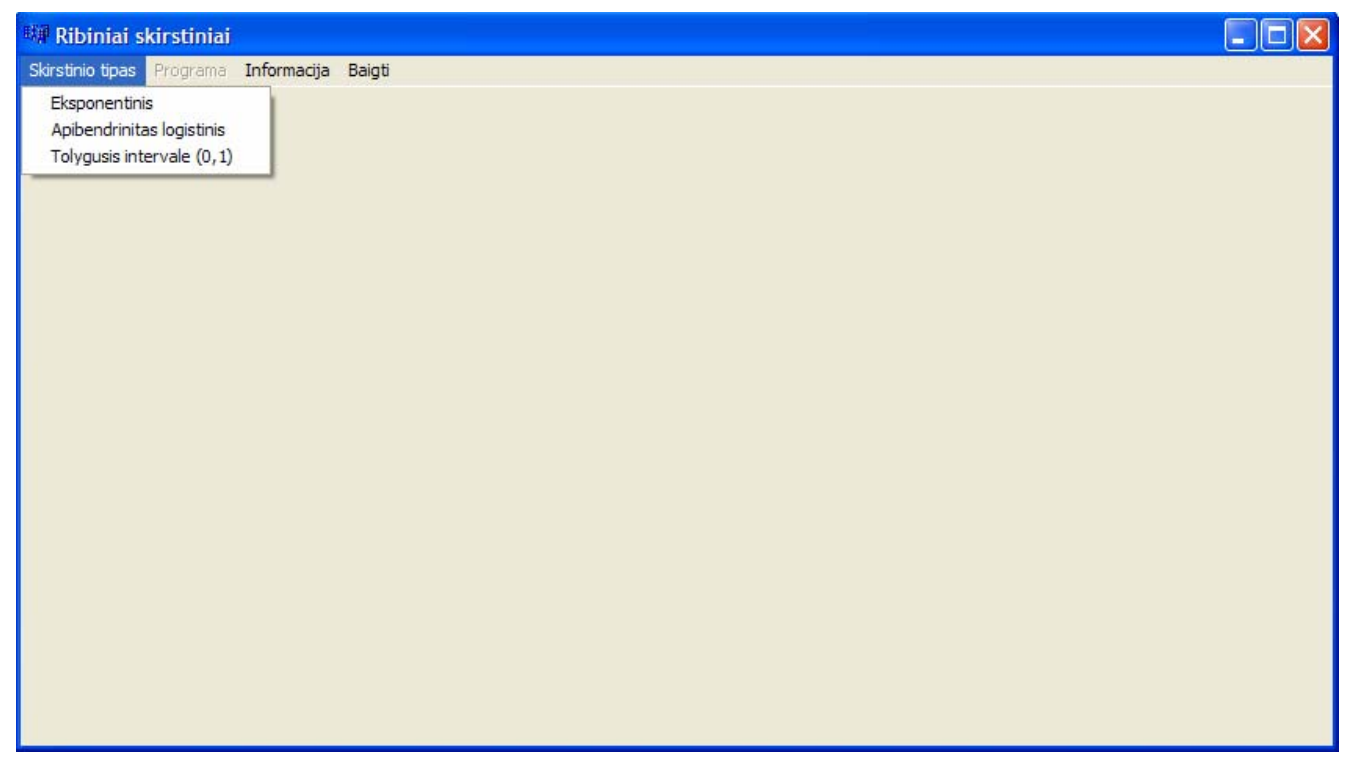

Vartotojas gali savo nuožiūra pasirinkti vieną iš trijų skirstinių tipų. Kol skirstiniai neparinkti, tol meniu laukas "Programa" yra neaktyvus. Galima tik peržiūrėti informaciją bei baigti programą.

Parinkus vieną iš skirstinių, meniu laukas "Programa" pasidaro aktyvus, ir galima toliau atlikti veiksmus.

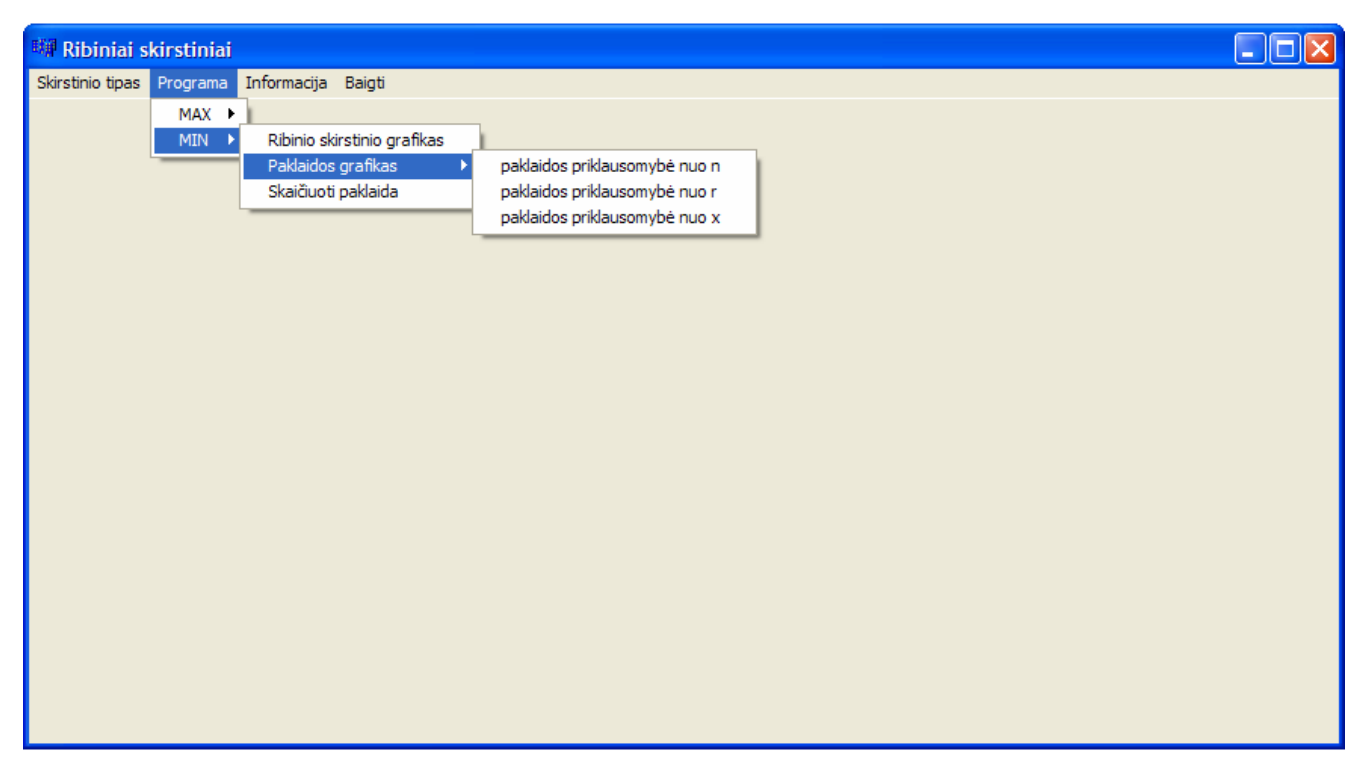

Visų pirma vartotojui reikia pasirinkti, kokią analizę jis nori atlikti: maksimumų arba minimumų. Tiek maksimumo tiek minimumo analizėje galima atlikti tokius veiksmus:

- nubraižyti ribinį skirstinį bei tikrasias reikšmes ("Ribinio skirstinio grafikas");
- nubraižyti paklaidos priklausomybę nuo n, arba r, arba x grafikus ("Paklaidos grafikas");
- suskaičiuoti paklaidą ("Skaičiuoti paklaidą");

Tarkime, vartotojas pasirenka "Ribinio skirstinio grafikas". Tada įvedus reikiamus parametrus (pradžioje nustatyti tokie parametrai: n =100, r =1; apibendrinto logistinio skirstinio atveju  $\alpha$  =2 ) ir paspaudus mygtuką "Braižyti" vartotojas pamatys tokį rezultatą:

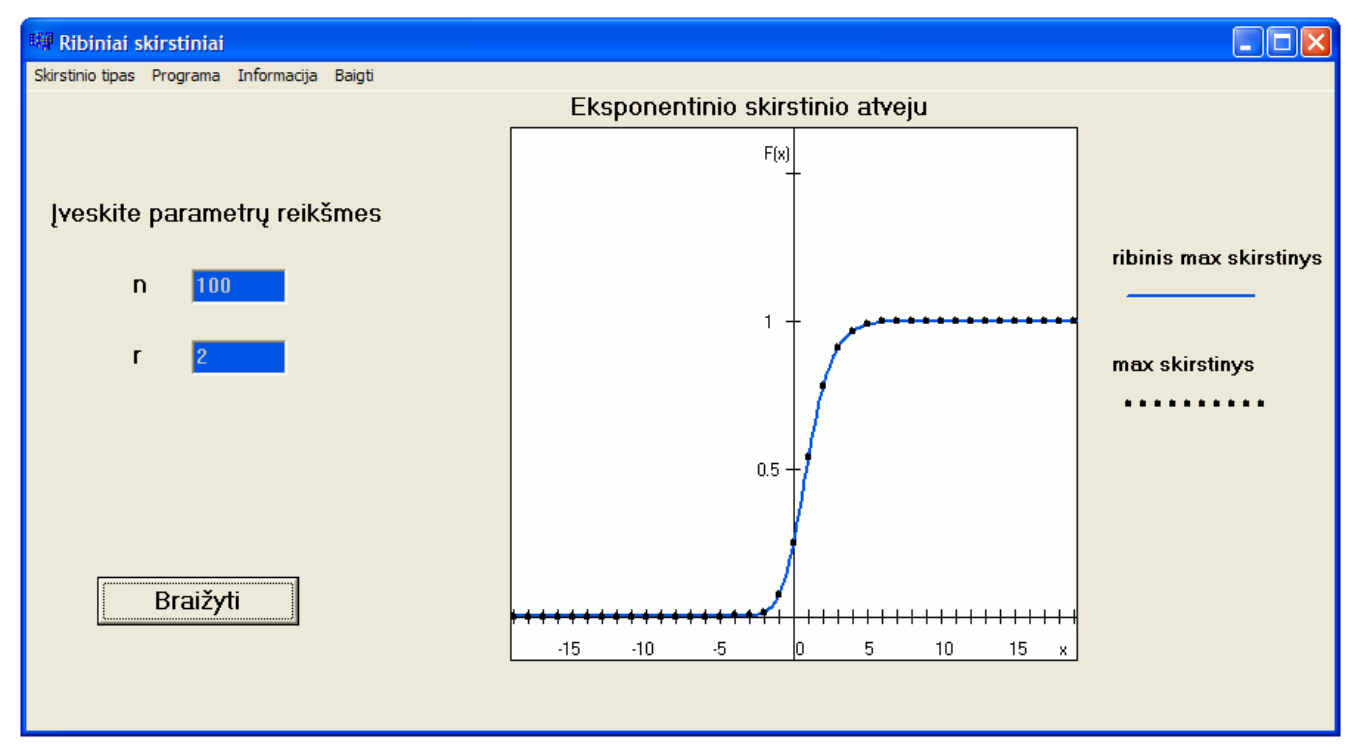

Baltame lange mėlyna kreive pavaizduotas ribinio skirstinio grafikas, juodais taškais tikros normuotos maksimumo (minimumo) struktūros reikšmės.

Norint pamatyti paklaidos priklausomybę nuo n reikia spausti "Paklaidos grafikas→paklaidos priklausomybe nuo n". Įvedus parametrus ir paspaudus mygtuką "Braižyti" matysime tokį vaizdą:

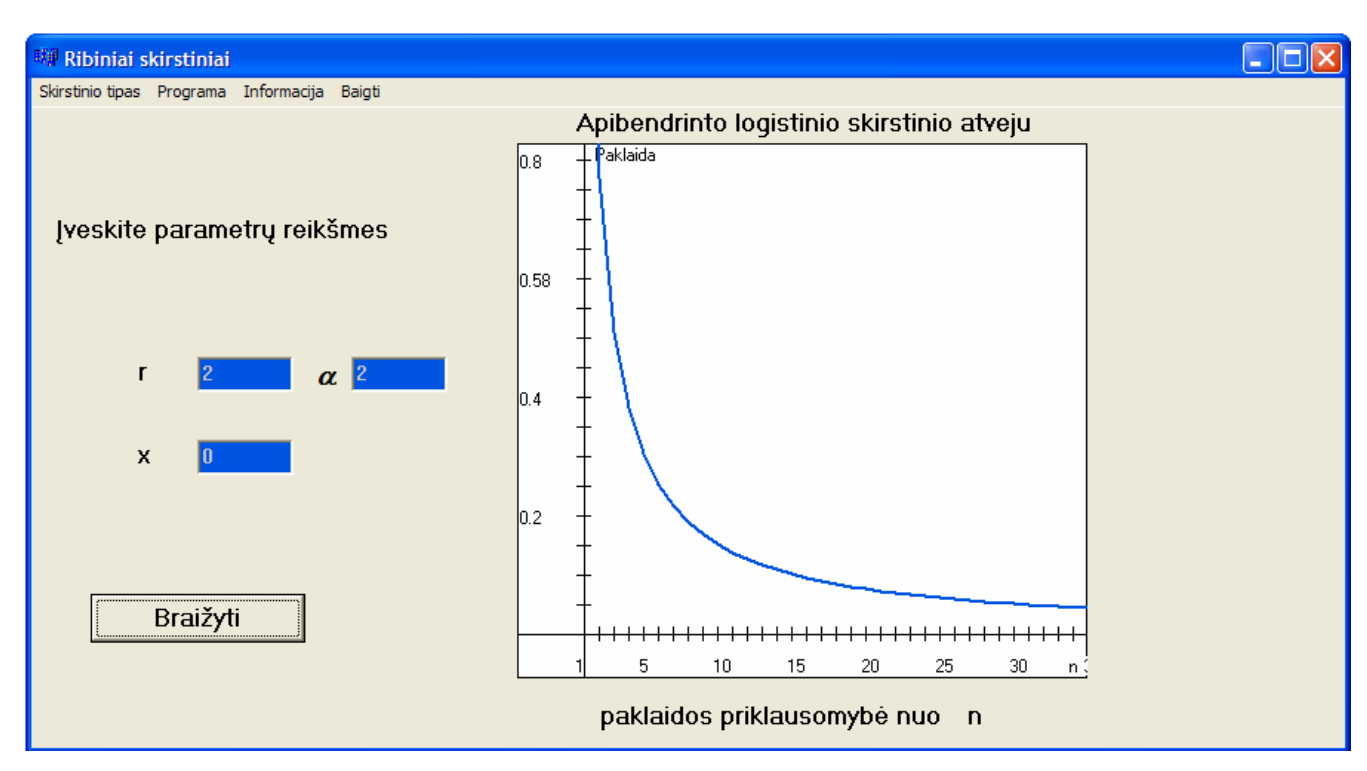

Paklaidos nuo r arba x priklausomybę braižoma pasirinkus atitinkamus laukus.

Paspaudus lauką "Skaičiuoti paklaidą" ir įvedus parametrus, reikia spausti mygtuką "Skaičiuoti". Programa atliks skaičiavimus ir lange matysime:

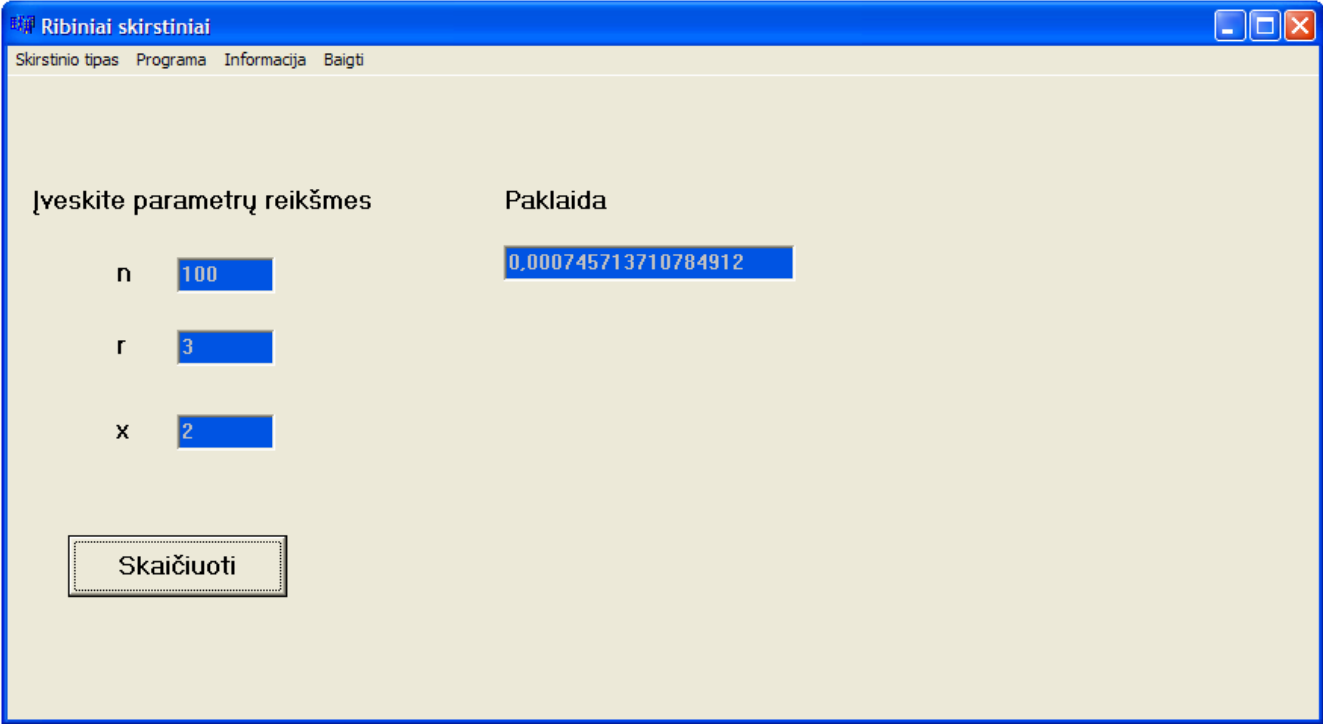

Meniu lauke "Informacija" galima pasirinkti informaciją apie šios programos autorių ("Apie autorių") arba programos aprašymą ("Programos aprašymas"). Paspaudus "Apie autorių" atsidarys naujas langas, taigi vaizdas atrodys taip:

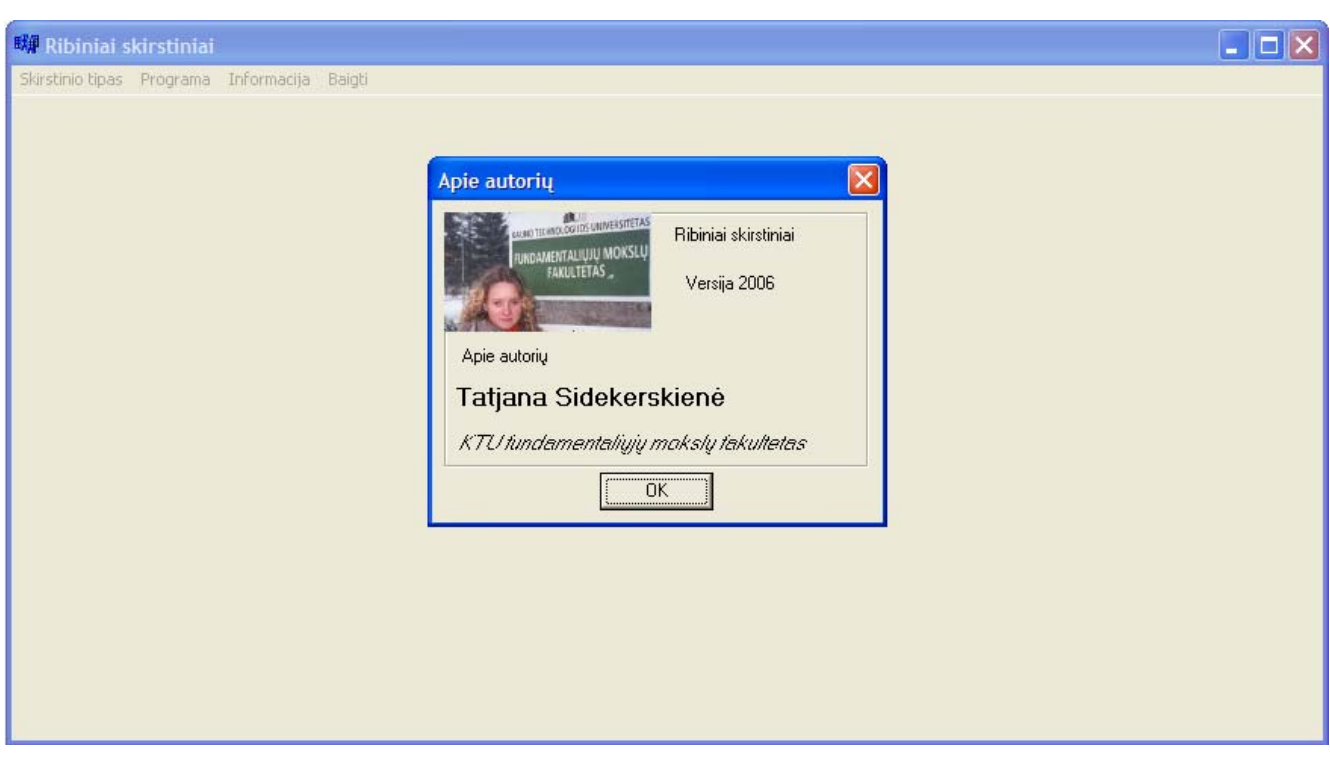

Jei vartotojas nori uždaryti atsiradusį langą, reikia paspausti mygtuką "OK". Kitas būdas uždaryti bet kokį langą yra paspausti raudoną " $X^{\prime\prime}$  dešiniajame viršutiniame kampe.

Paspaudus "Programos aprašymas" atsidarys naujas langas, kuriame matysime trumpą programos aprašymą:

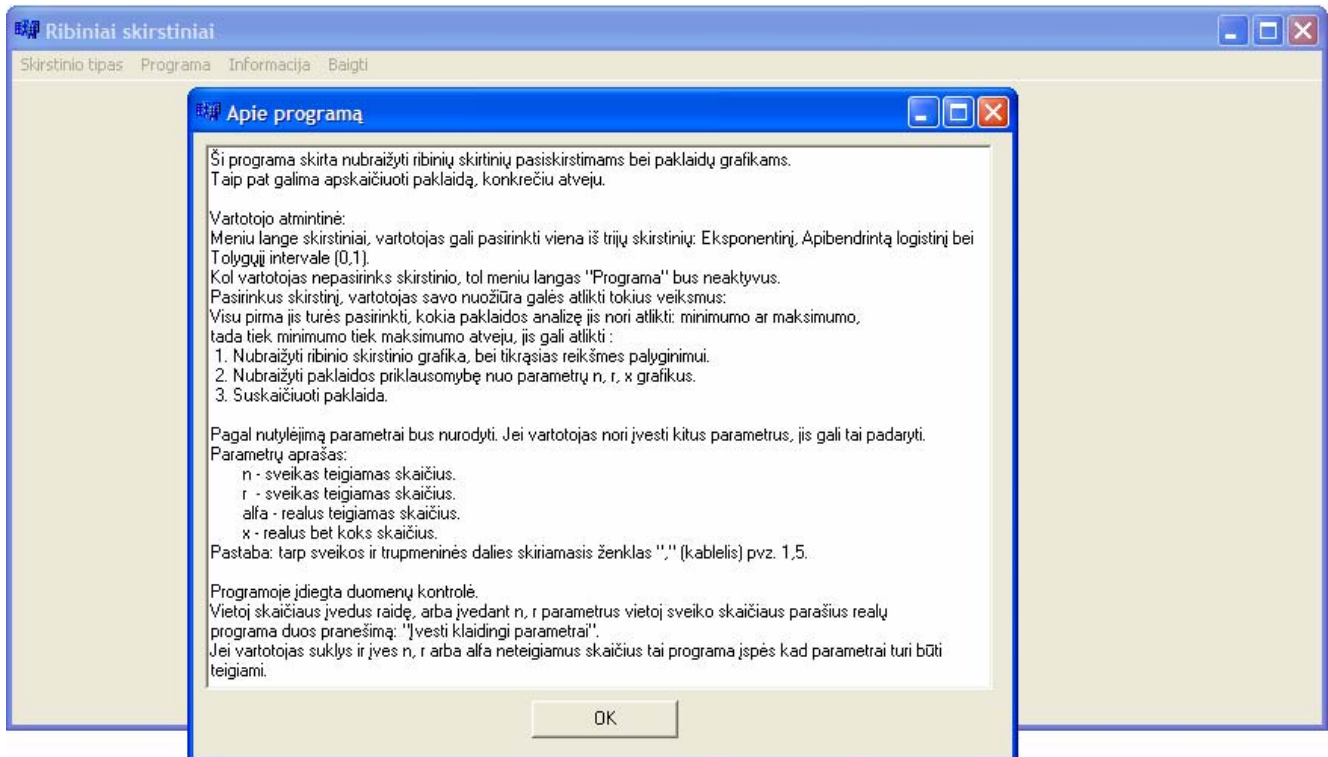

Langas "Apie programą" užsidaro paspaudus mygtuką "OK".

Pagrindiniame meniu parinkus lauką "Baigti" arba paspaudus ant raudono " $X^{\prime\prime}$  dešiniame viršutiniame kampe, programa baigs darbą ir langas užsidarys.

#### **Duomenų tikrinimas**

Programoje "Ribiniai skirstiniai" yra idegtas minimalus duomenų patikrinimas. Jei vartotojas nežinodamas arba netyčia įves parametrus r, n ir α neteigiamus, tai programa duos įspėjimą, kad šie duomenys turi būti teigiami. Jei vartotojas vietoj skaičiaus įves raidę arba vietoj sveiko skaičiaus įves realų, tai programa duos pranešimą "Įvesti klaidingi parametrai".

#### **Programos apribojimai**

Programos resursai yra baigtiniai, todėl vykdant programą galimos perpildymo klaidos. Šioje programoje naudojama kėlimo laipsniu procedūra. Dauguma atvejų mūsų programoje laipsniu keliami labai maži skaičiai. Keliant aukštu laipsniu įvyksta perpildymas. Atliekant skirtingą veiksmą (priklausomai ir nuo parametrų) galima kelti skirtingu laipsniu. Norint išvengti perpildymo klaidų įvesime bendrus apribojimus:

- parametras r turi patekti į intervalą  $\begin{bmatrix} 1 \\ 20 \end{bmatrix}$ . Įvedus  $r > 20$ , vartotojas matys pranešimą: "Parametras r turi patekti į intervalą [1, 20]".
- parametras x (eksponentinio arba apibendrinto logistinio skirstinio atveju) turi patekti į intervalą [-20, 700]. Įvedus x už intervalo ribų, vartotojas matys pranešimą: "Parametras x turi patekti į intervalą [-20, 700]". Parametras x (tolygiojo intervale (0,1) skirstinio atveju) turi patekti į intervalą [-1000, 1000]. Įvedus x už intervalo ribų, vartotojas matys pranešimą: "Parametras x turi patekti į intervalą [-1000, 1000]".
- parametras  $\alpha$  turi patekti į intervalą [1, 20]. Įvedus  $\alpha > 20$ , vartotojas matys pranešima: "Parametras alfa turi patekti į intervalą [1, 20]".
- parametras n turi patekti į intervalą  $[1, 10^9]$ .

#### **DISKUSIJA**

Pagrindinis šio darbo tikslas buvo:

• Išvesti formules, kuriomis pasinaudojus visai nesunkiai galima rasti normuotų maksimumo bei minimumo struktūrų ribinius skirstinius, kai imties didumo skirstinys yra neigiamas binominis.

- Atlikti konkrečių skirstinių asimptotinę analizę.
- Atlikti konvergavimo greičio kompiuterinę analizę.

Visa tai ir buvo padaryta. Apžvelgsime gautus rezultatus kiekvienam skirstiniui atskirai.

#### **Eksponentinis skirstinys. Maksimumų analizė.**

Gauta ribinė skirstinio funkcija  $\Psi(x) = \frac{1}{\left( 1 + e^{-x} \right)^r}, \quad x \in R, \quad r \ge 1$  $f(x) = \frac{1}{(x-\lambda)^2}, \quad x \in R, \quad r \geq$  $\Psi(x) = \frac{1}{(1 + e^{-x})^r}, \quad x \in R, \quad r \ge 1.$  Bet tikslų skirstinį keičiant

ribiniu padaroma paklaida. Todėl labai svarbu ją įvertinti. Iš **2.1** paveikslo matome, kad paklaida didėjant n arėja į nulį. Kaip greitai tai vyksta? Bandėme nustatyti konvergavimo greičio eilę n atžvilgiu. Pasirinkę dažniausiai pasitaikančias eiles (funkcijas nuo argumento n) ir tikrinome kurią iš tų funkcijų mūsų gautos paklaidos reikšmės labiausiai atitinka. Duomenys buvo sulyginami, kai n =50. Didėjant n žiūrėjome kaip kito paklaidos bei kitų funkcijų reikšmės. Iš **1** lentelės matosi, kad paklaidos reikšmės su funkcijos  $\frac{0.095}{n}$  reikšmėmis nežymiai skiriasi. **2.2** paveiksle pavaizduoti paklaidos bei funkcijos  $\frac{C}{n}$  grafikai. Iš kurių matyti, kad jų grafikai praktiškai sutampa. Čia mes interpretavome rezultatus gautus parinkus konkrečius parametrus. Bet darbe buvo nagrinėti rezultatai, gauti skirtingiems parametrams. Visais tais atvejais konvergavimo greičio eilė irgi gavosi  $\frac{1}{n}$  (žr. 2 priedas).

#### **Minimumų analizė.**

Gauta ribinė skirstinio funkcija  $\Psi(x) = 1 - \frac{1}{(1+x)^r}, \quad x \ge 0, \quad r \ge 1$  $f(x) = 1 - \frac{1}{(x - \frac{1}{x})^r}, \quad x \ge 0, \quad r \ge 1$ +  $\Psi(x) = 1 - \frac{1}{(x-x)^2}, \quad x \ge 0, \quad r$  $f(x) = 1 - \frac{1}{(1+x)^r}$ ,  $x \ge 0$ ,  $r \ge 1$ . [vertiname paklaidą. Iš 2.3 paveikslo matome, kad paklaida didėjant n nyksta. Kaip greitai tai vyksta? Konvergavimo greičio eilę n atžvilgiu nustatinėjome analogiškai maksimumų analizei. iš **2** lentelės duomenų matyti, kad paklaidos reikšmės su funkcijos  $\frac{0.096}{n}$  reikšmėmis nežymiai skiriasi. **2.4** paveiksle pavaizduoti paklaidos bei funkcijos  $\frac{C}{n}$  grafikai. Iš kurių matyti, kad jų grafikai praktiškai sutampa. Kaip ir maksimumų analizėje mes interpretavome rezultatus gautus parinkus konkrečius parametrus. Bet bendru atveju konvergavimo greičio eilė taip pat gavosi  $\frac{1}{n}$  (žr. 2 priedas).

#### **Apibendrintas logistinis skirstinys. Maksimumų analizė.**

Gauta ribinė skirstinio funkcija  $\Psi(x) = \frac{1}{\left( 1 + e^{-x} \right)^r}, \quad x \in R, \quad r \ge 1$  $f(x) = \frac{1}{(x-\lambda)^2}, \quad x \in R, \quad r \geq$  $\Psi(x) = \frac{1}{(1 + e^{-x})^r}, \quad x \in R, \quad r \ge 1.$  Bet tikslų skirstinį keičiant

ribiniu padaroma paklaida. Todėl labai svarbu ją įvertinti. Iš **2.5** paveikslo matome, kad paklaida didėjant n artėja į nulį. Kaip greitai tai vyksta? Bandėme nustatyti konvergavimo greičio eilę n atžvilgiu. Pasirinkę dažniausiai pasitaikančias eiles (funkcijas nuo argumento n) ir tikrinome kurią iš tų funkcijų mūsų gautos paklaidos reikšmės labiausiai atitinka. Duomenys buvo sulyginami, kai n =50. Didėjant n žiūrėjome kaip kito paklaidos bei kitų funkcijų reikšmės. Iš **3** lentelės matosi, kad paklaidos reikšmės su funkcijos  $\frac{0.17}{n}$  reikšmėmis nežymiai skiriasi. **2.6** paveiksle pavaizduoti paklaidos bei funkcijos  $\frac{C}{n}$  grafikai. Iš kurių matyti, kad jų grafikai praktiškai sutampa. Čia mes interpretavome rezultatus gautus parinkus konkrečius parametrus. Bet darbe buvo nagrinėti rezultatai, gauti skirtingiems parametrams. Visais tais atvejais konvergavimo greičio eilė taip pat gavosi  $\frac{1}{n}$  (žr. 2 priedas).

#### **Minimumų analizė.**

Gauta ribinė skirstinio funkcija  $\Psi(x) = 1 - \frac{1}{\left(1 + e^x\right)^r}, \quad x \in R, \quad r \ge 1.$ 1  $1-\frac{1}{(x-\lambda)^2}, \quad x \in R, \quad r \geq$ +  $\Psi(x) = 1 - \frac{1}{(x+y)^r}, \quad x \in R, \quad r \ge 1.$  [vertiname paklaidą. Iš 2.7] paveikslo matome, kad paklaida didėjant n nyksta. Kaip greitai tai vyksta? Konvergavimo greičio eilę n atžvilgiu nustatinėjome analogiškai maksimumų analizei. Iš **4** lentelės duomenų matyti, kad paklaidos reikšmės su funkcijos  $\frac{C}{n}$  reikšmėmis skiriasi stipriai. Taigi eilės  $\frac{1}{n}$  jau negavome. Labiausiai artima yra funkcija *n <sup>C</sup>* . **2.4** paveiksle pavaizduoti paklaidos bei funkcijos *n <sup>C</sup>* grafikai. Iš kurių matyti, kad jų grafikai nedaug skiriasi. Kaip ir maksimumų analizėje mes interpretavome rezultatus gautus parinkus konkrečius parametrus. Bet bendru atveju konvergavimo greičio eilė priklauso nuo pasirinktų parametrų (žr. 2 priedas).

#### **Tolygusis intervale (0,1) skirstinys. Maksimumų analizė.**

Gauta ribinė skirstinio funkcija  $\Psi(x) = \frac{1}{(1-x)^r}$ ,  $x < 0$ ,  $r \ge 1$ . Bet tikslų skirstinį keičiant

ribiniu padaroma paklaida. Todėl labai svarbu ją įvertinti. Iš **2.10** paveikslo matome, kad paklaida didėjant n artėja į nulį. Kaip greitai tai vyksta? Bandėme nustatyti konvergavimo greičio eilę n atžvilgiu. Pasirinkę dažniausiai pasitaikančias eiles (funkcijas nuo argumento n) ir tikrinome kurią iš tų funkcijų mūsų gautos paklaidos reikšmės labiausiai atitinka. Duomenys buvo sulyginami, kai n =50.

Didėjant n žiūrėjome kaip kito paklaidos bei kitų funkcijų reikšmės. Iš **5** lentelės matosi, kad paklaidos reikšmės su funkcijos  $\frac{0.74}{n}$  reikšmėmis nežymiai skiriasi. **2.11** paveiksle pavaizduoti paklaidos bei funkcijos  $\frac{C}{n}$  grafikai. Iš kurių matyti, kad jų grafikai praktiškai sutampa. Parinkus kitus parametrus iš 6 lentelės matosi, kad eilė jau nėra  $\frac{1}{n}$ . Šiuo atveju artimesnės reikšmės yra funkcijos 2 0.064 <sup>.064</sup>. Tiriant paklaidą pasirenkant skirtingus parametrus, gavome, kad eilė yra arba  $\frac{1}{n}$ , arba  $\frac{1}{n^2}$  (žr. 2 priedas).

#### **Minimumų analizė.**

Minimumo struktūros atveju, parametrą x pasirinkus simetrinį, gavome identiškus rezultatus kaip ir nagrinėjant maksimumo struktūrą.(žr. **2.13 pav.**; **7 lentelė**; **2.14 pav.**; **8 lentelė** ).

# **IŠVADOS**

- 1. Perkėlimo teoremoje geometrinį imties didumą galima sėkmingai apibendrinti neigiamu binominiu ir gauti patogias taikymams ribines teoremas.
- 2. Fiksuotoms x-so reikšmėms daugumoje nagrinėtų atvejų konvergavimo greičio eilė n atžvilgiu yra *n*  $\frac{1}{1}$ . Išimtis – apibendrintas logistinis skirstinys ir minimumų struktūrą.
- 3. Jeigu  $X_j$ ,  $j \ge 1$  yra diskretieji dydžiai, pasiskirstę pagal neigiamą binominį skirstinį, determinuotas didumas  $n \rightarrow \infty$ , tai maksimumų schemoje gauname tą patį ribinį skirstinį, kaip ir geometriniu atveju.

# **REKOMENDACIJOS**

Gairės tolesniems šios temos tyrimams:

- Gauti analizinius netolygiojo ir tolygiojo konvergavimo greičio įverčius.
- Gautus įverčius palyginti su tikrosiomis paklaidomis.
- Ištirti atvejį, kai atsitiktiniai dydžiai ir imties didumas yra neigiami binominiai.

# **PADĖKOS**

Dėkoju savo darbo vadovui A. Aksomaičiui už gerą vadovavimą ir koordinavimą. Taip pat už puikius patarimus.

Tuo pačiu norėčiau padėkoti savo mamai, kuri netiesiogiai, bet labai padėjo man ne tik rašyti šį darbą, bet ir studijuoti ištisus metus.

# **LITERATŪRA**

- 1. Tikimybių teorija ir statistika./ A. Aksomaitis. K.: Technologija, 2000.
- 2. C++ Builder./ J.Blonskis, V. Bukšnaitis, V. Jusas, R. Marcinkevičius, A. Misevičius. K.: Smaltijos leidykla, 2005.
- 3. C++ Builder grafika./ J.Blonskis. K.: Smaltijos leidykla, 2004.
- 4. Priklausomų normaliųjų dydžių ekstremumų momentai/ A. Burauskaitė. Magistro darbas. KTU Fundamentaliųjų mokslų fakultetas, 2005.
- 5. Castillo, E. Extreme Value Theory in Engineering/ Academic Press, New York, 1988.
- 6. Demoulin V.C., Roehrl A. Extreme Value Theory can save your neck, ETHZ, 2004.
- 7. Гaлaмбош Я. Асимптотическая теория экстремальная порядковых статистик. М.:Наука, 1984.
- 8. Гнеденко Б.В., Гнеденко Д.Б. О распределении Лапласса и логистическом как предельных в теории вероятностей, Сердика Болгарска Мат., 1982.
- 9. Феллер В. Введение в теорию вероятностей и ее приложения (Том 1)- M.:Mиp, 1984
- 10. Kaiz R.W., Brush G.S., Parlange M.B. Statistics of extremes: modelling ecological disturbances, National Center for Atmospheric Reseach, Colorado, 2005.
- 11. Лидбеттер M., Линдгрен Г., Ромсен X. Экстремумы случайныx последовательностей и процессов –M.:Mиp, 1989
- 12. Olapade, A.K. Some Properties of the Type I Generalized Logistic Distributions, Obafemi Awolowo University, Ile-Ife, Nigeria, 2000.
- 13. Diskrečiųjų atsitiktinių dydžių maksimumų asimptotiniai tyrimai / R. Remenytė. Magistro darbas. KTU Fundamentaliųjų mokslų fakultetas, 2003.
- 14. http://www.math.ku.dk/~mikosch/maphysto\_extremes\_2005/extremes.html

# **1 PRIEDAS. TYRIMO REZULTATAI(Paklaidos priklausomybė nuo parametrų r ir x)**

Maksimumo struktūrų konvergavimo greičio analizė.

1. Eksponentinis skirstinys

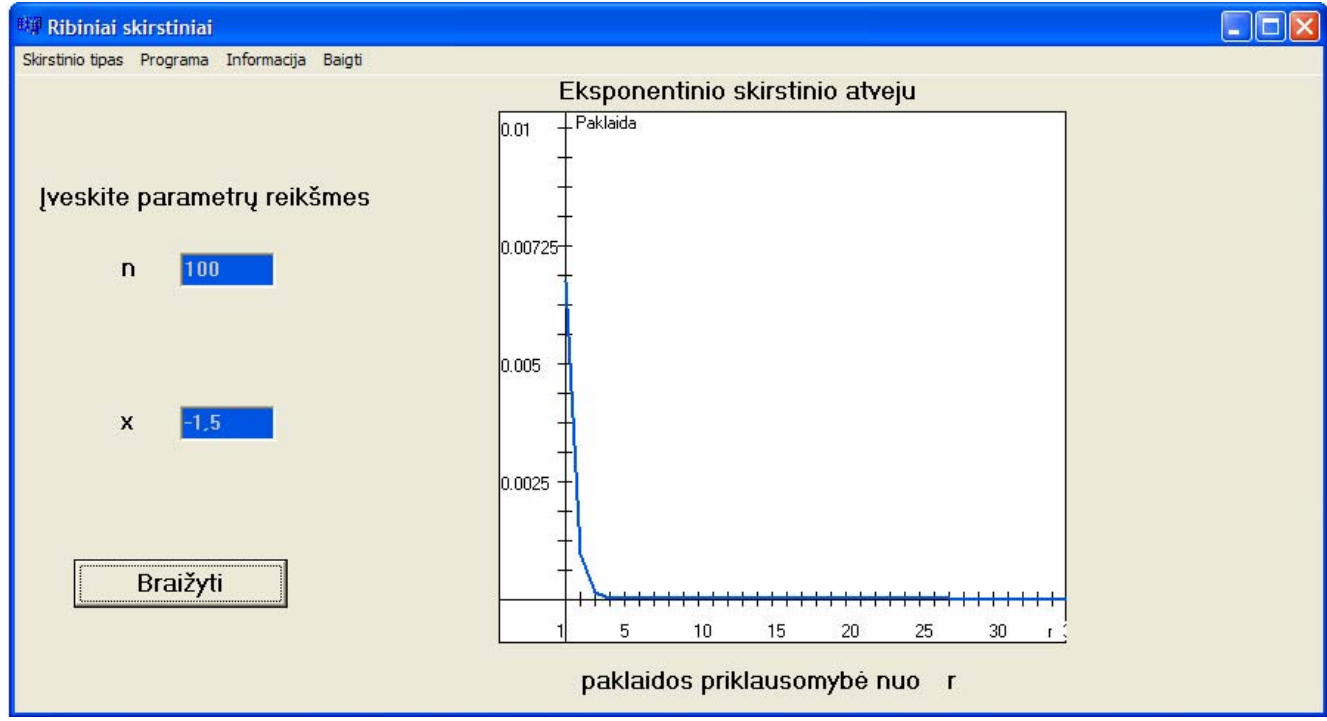

**1 pav. Paklaidos priklausomybė nuo r (n =100; x=-1,5)**

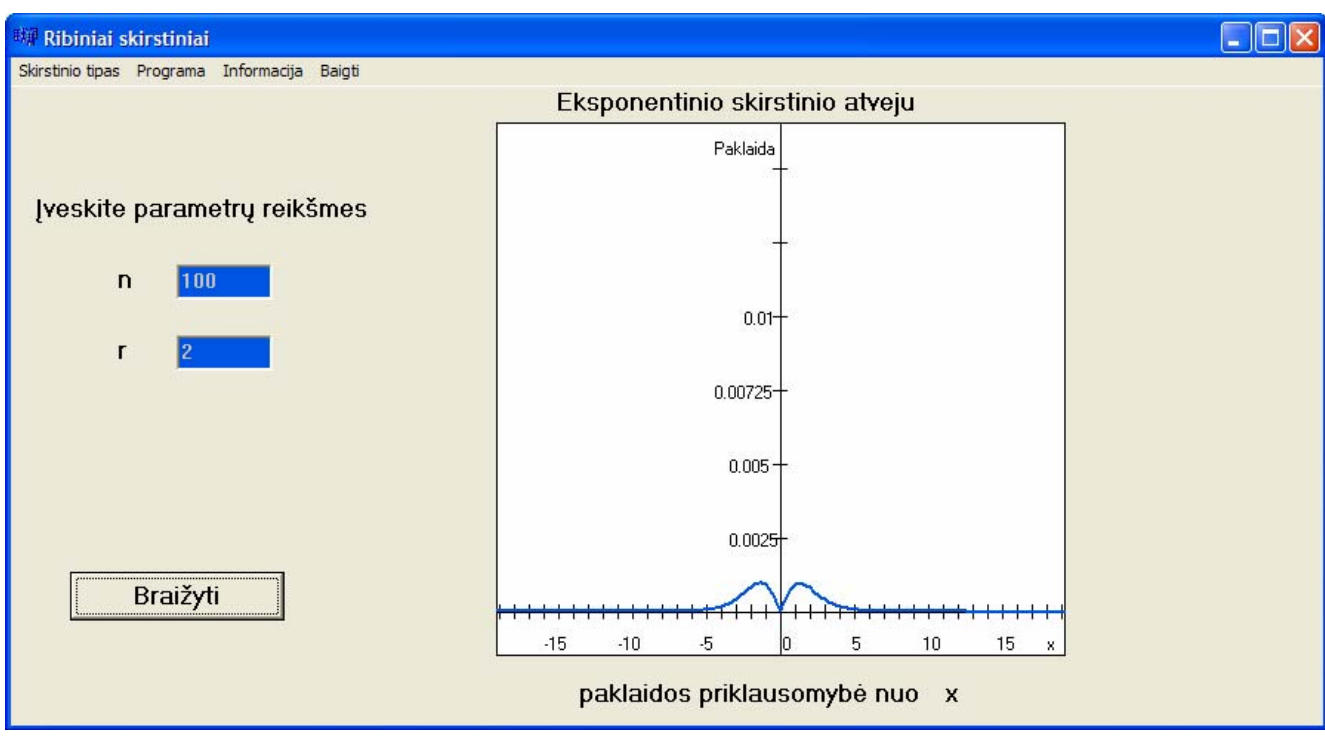

**2 pav**. **Paklaidos priklausomybė nuo x (n =100; r=2)** 

### 2. Apibendrintas logistinis skirstinys

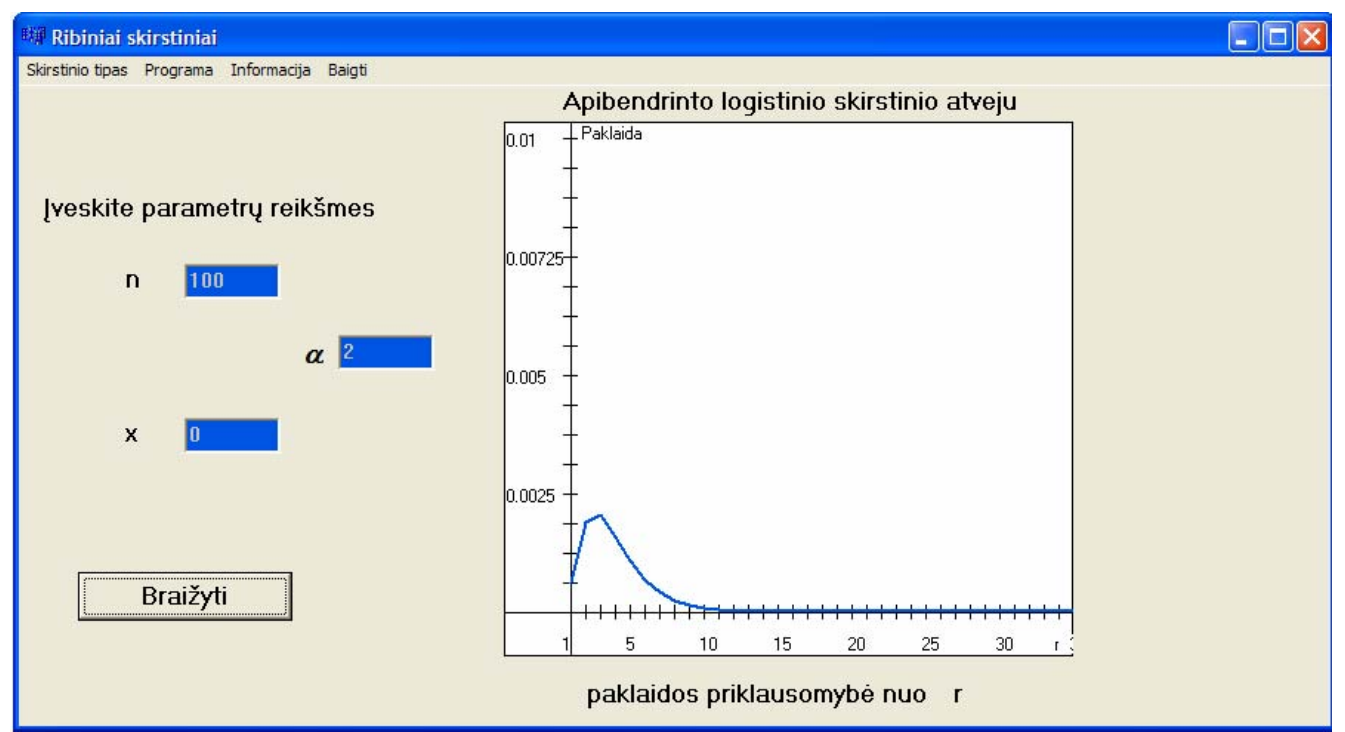

**3 pav. Paklaidos priklausomybė nuo r (n =100; x=0; α=2)**

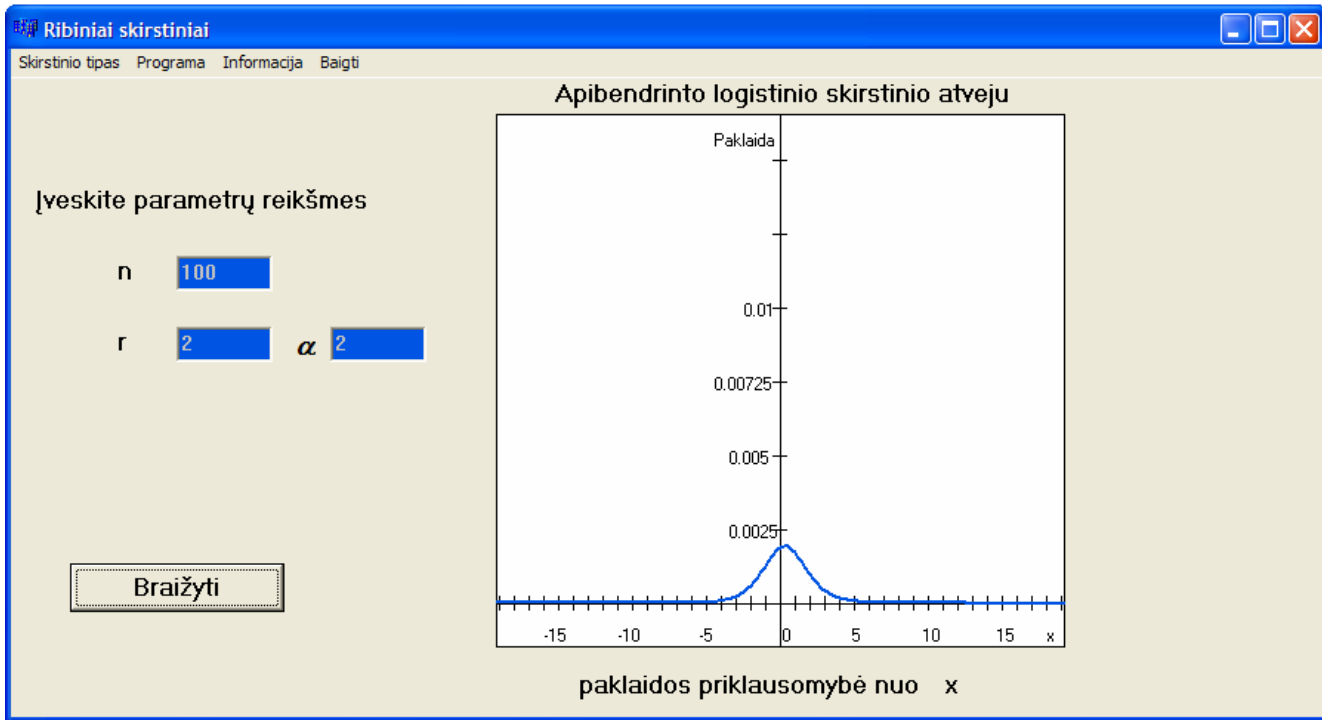

**4 pav. Paklaidos priklausomybė nuo x (n =100; r=2; α=2)**

### 3. Tolygusis intervale (0,1) skirstinys

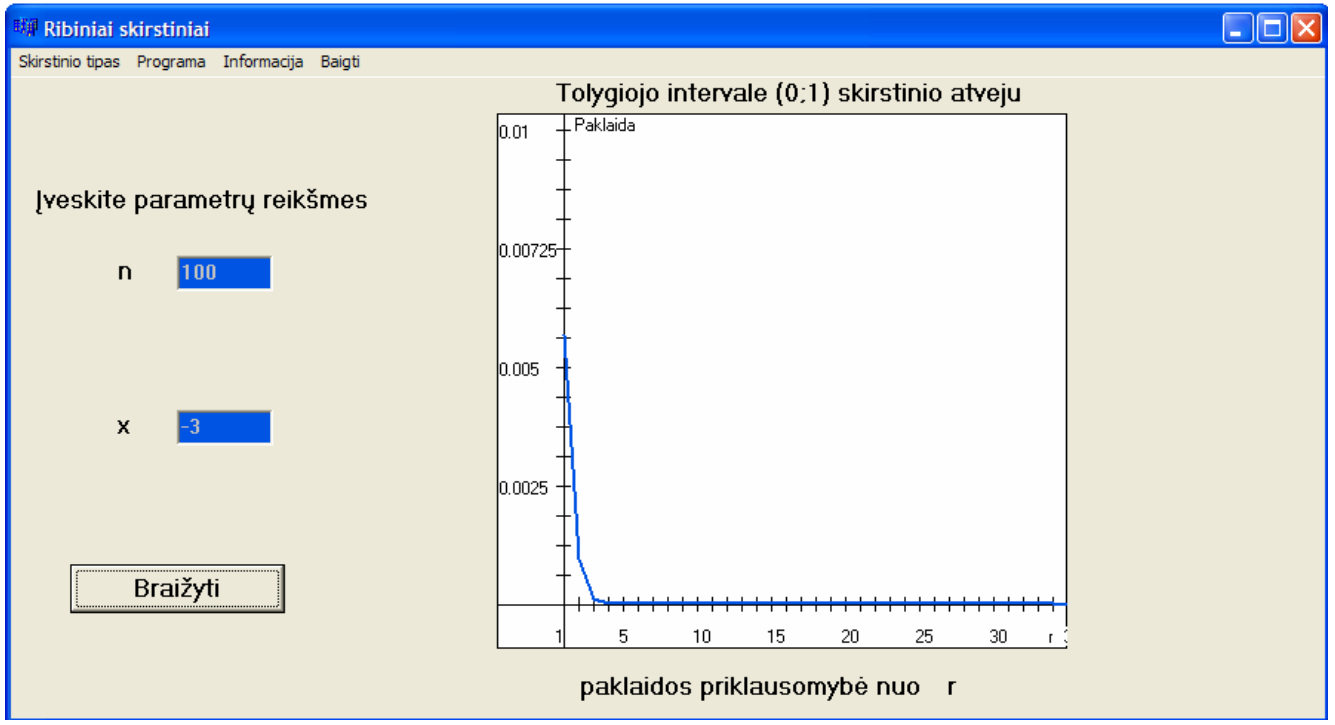

**5 pav. Paklaidos priklausomybė nuo r (n =100; x=-3)** 

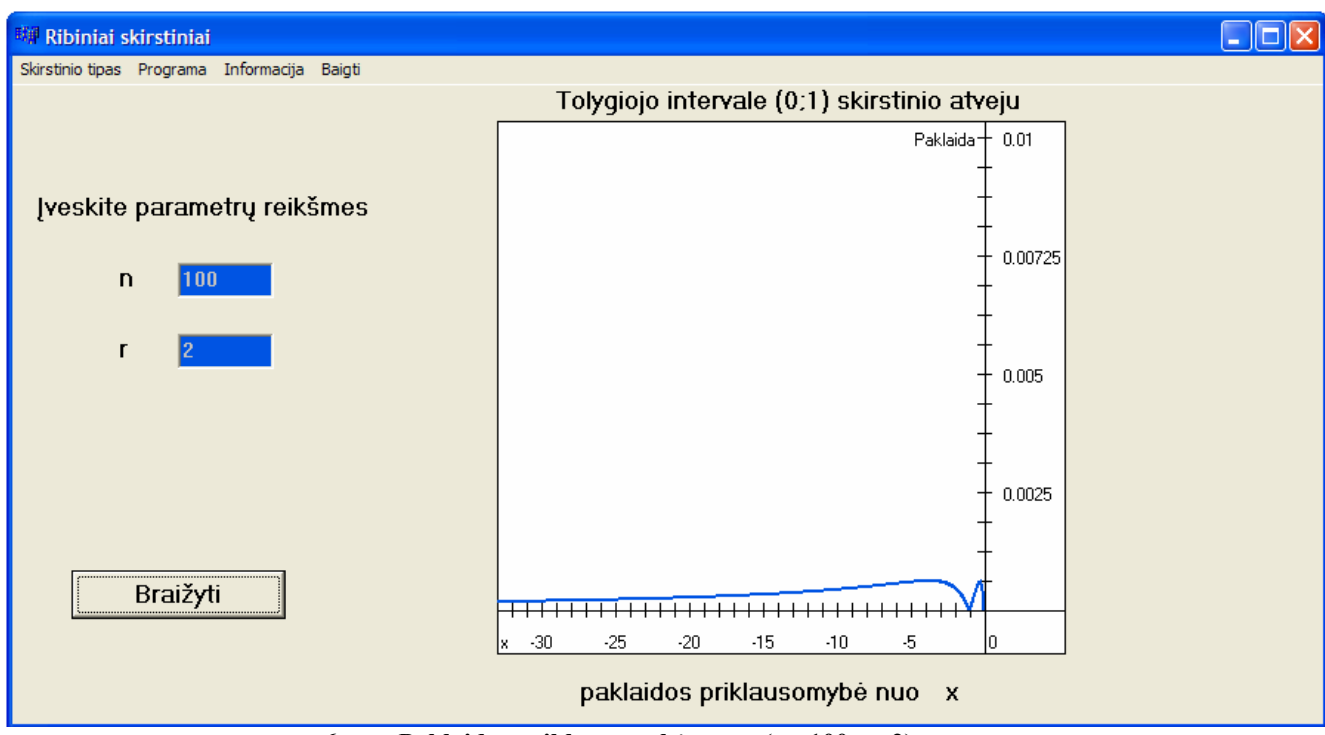

**6 pav. Paklaidos priklausomybė nuo x (n =100; r=2)** 

Minimumo struktūrų konvergavimo greičio analizė.

#### 1. Eksponentinis skirstinys

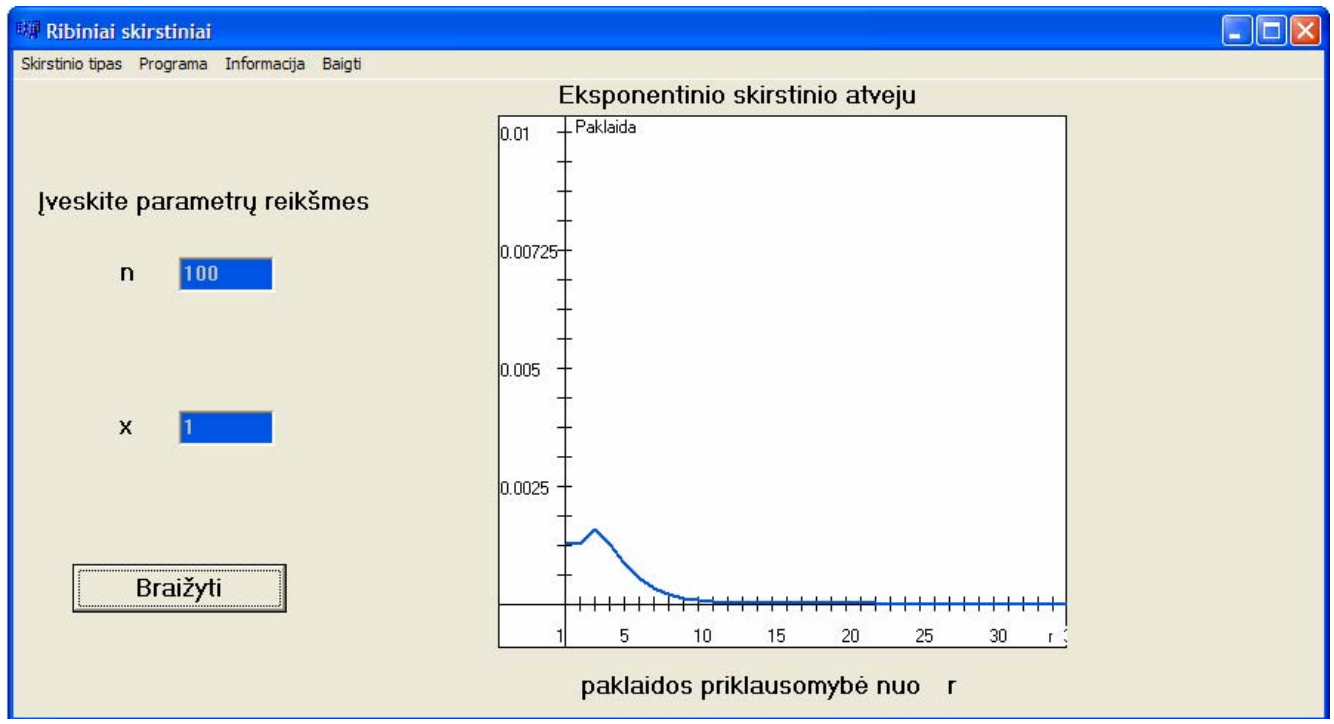

**7 pav. Paklaidos priklausomybė nuo r (n =100; x=1)**

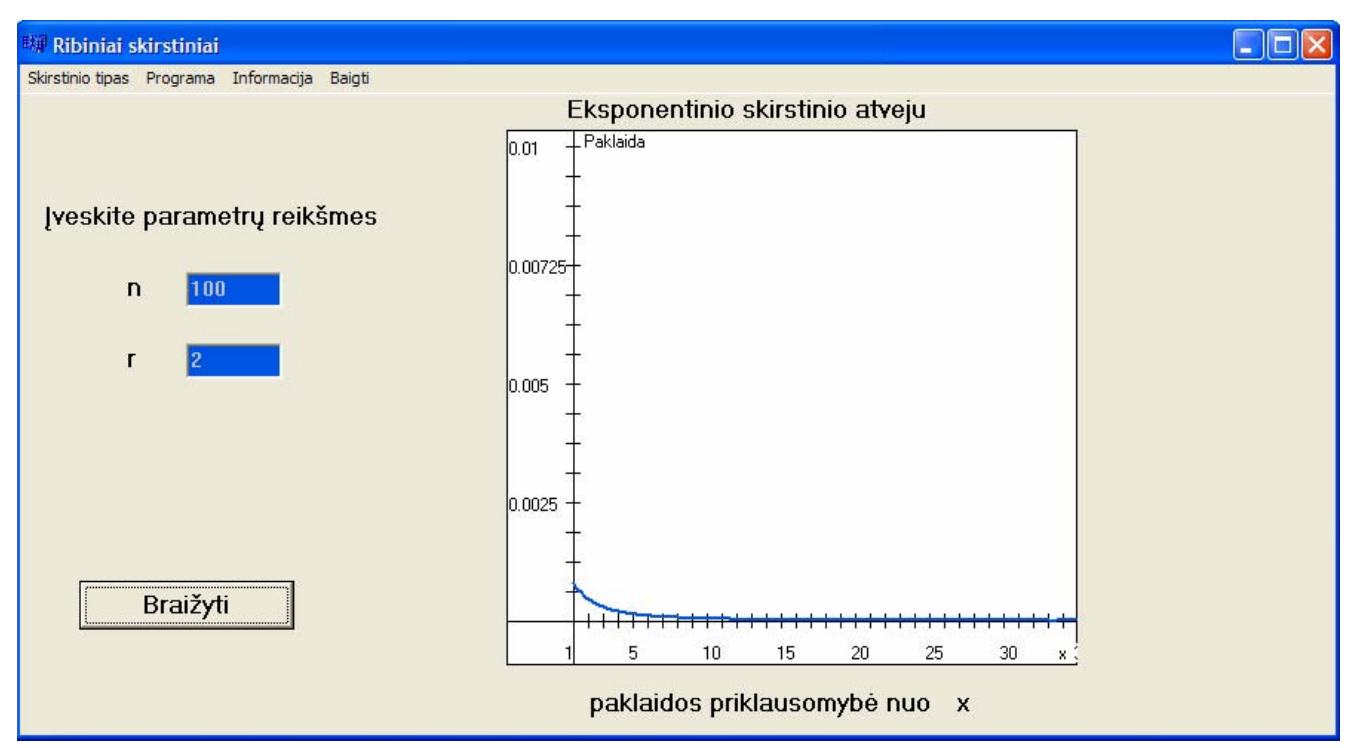

**8 pav**. **Paklaidos priklausomybė nuo x (n =100; r=2)** 

### 2. Apibendrintas logistinis skirstinys

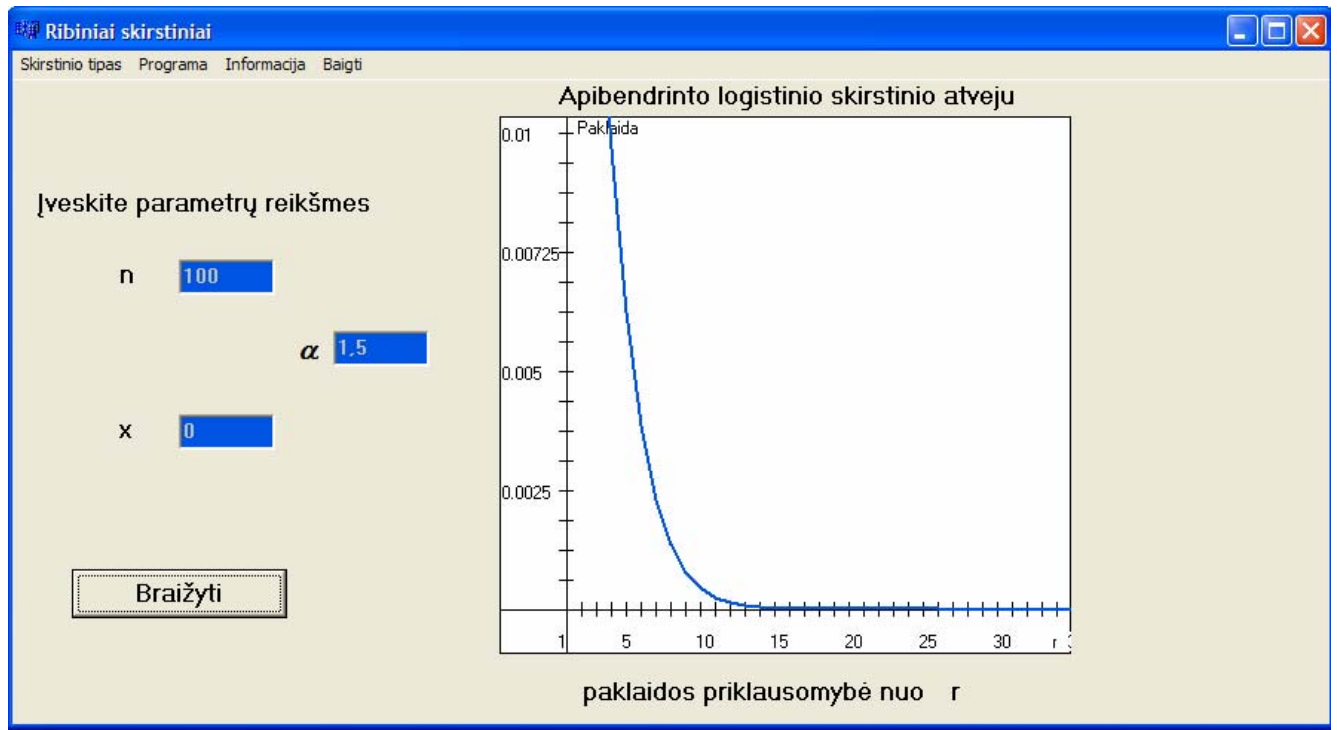

**9 pav. Paklaidos priklausomybė nuo r (n =100; x=0; α=1,5)**

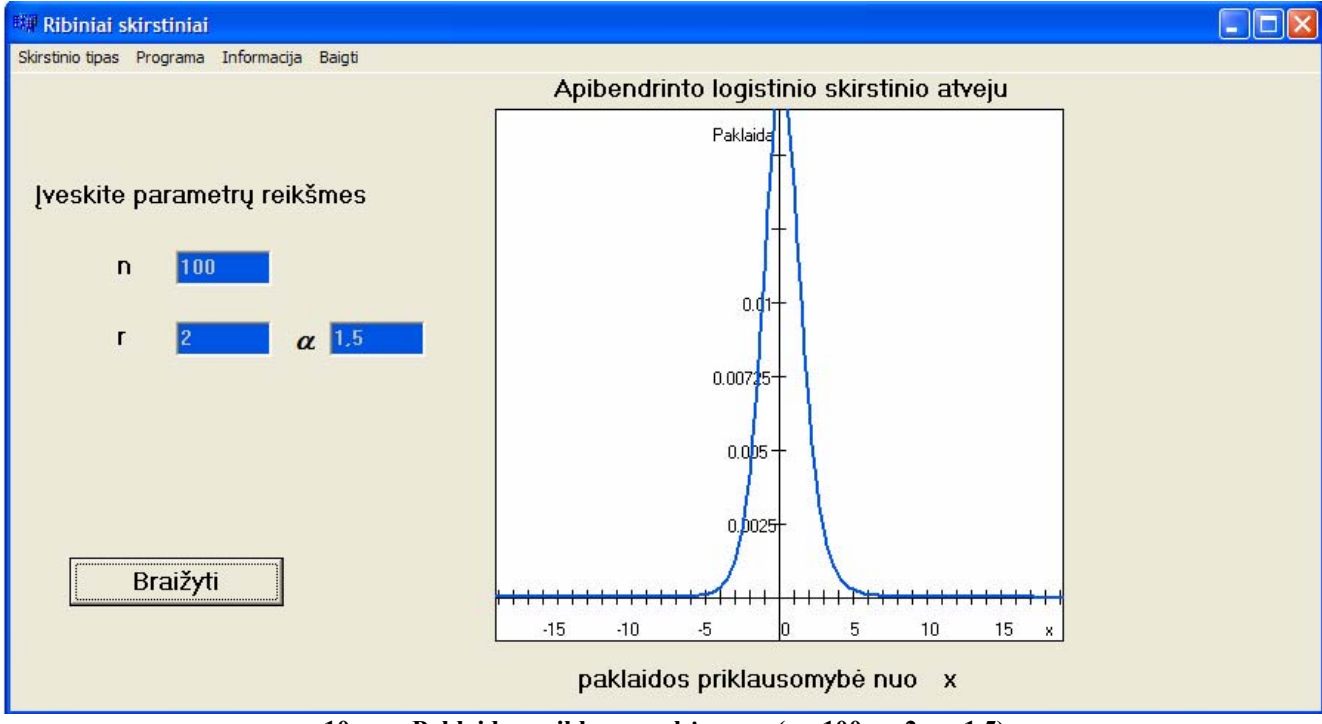

**10 pav. Paklaidos priklausomybė nuo x (n =100; r=2; α=1,5)**

3. Tolygusis intervale (0,1) skirstinys

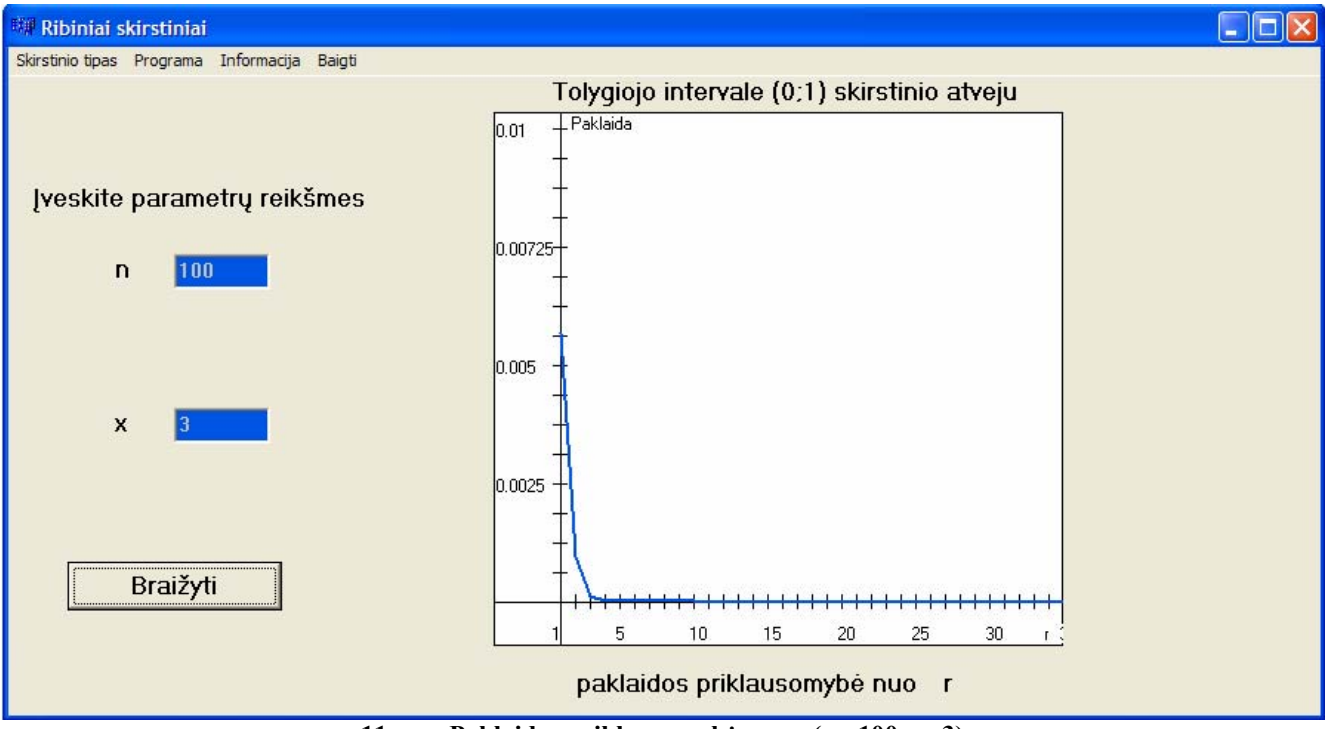

**11 pav. Paklaidos priklausomybė nuo r (n =100; x=3)** 

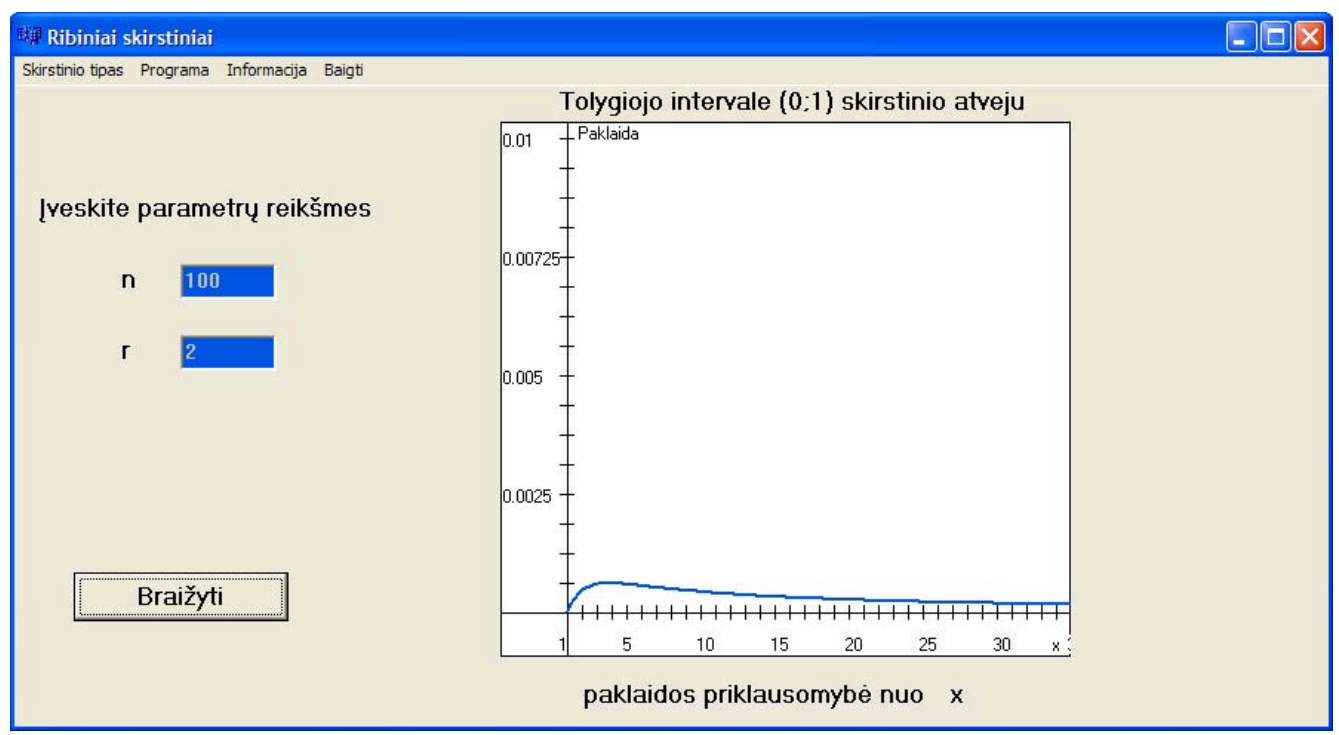

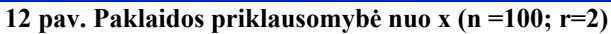

# **2 PRIEDAS. TYRIMO REZULTATAI(Konvergavimo greičio eilės n atžvilgiu nustatymas)**

Bendra visiems skirstiniams programos dalis:

| \n <p>Skiciuoti(2(x, n, t) :=</p> \n $\begin{vmatrix}\n a_0 \leftarrow \text{Paklaidg}(x, n, t) & \text{Skiciuot}(x, n, t) \\ n \leftarrow 50 \\ i \leftarrow 1 \\ k_1 \leftarrow \text{Paklaidg}(x, n, t)\n \end{vmatrix}$ \n | \n <p>Skiciuoti(4(x, n, t) =</p> \n $\begin{vmatrix}\n a_0 \leftarrow \frac{c}{n} & \frac{c}{n} \\ 1 \leftarrow 1 & \frac{c}{n} \\ 1 \leftarrow 1 + 1\n \end{vmatrix}$ \n | \n <p>Skiciuoti(4(x, n, t) =</p> \n $\begin{vmatrix}\n a_0 \leftarrow \frac{c}{n} & \frac{c}{n} \\ 1 \leftarrow 1 & \frac{c}{n} \\ 1 \leftarrow 1 + 50\n \end{vmatrix}$ \n | \n <p>Skaciuoti(4(x, n, t) =</p> \n $\begin{vmatrix}\n c_0 \leftarrow \text{Raklaidg}(x, 50, t) \cdot \ln(50) & \text{Skaciuot}(x, n, t) =\n\begin{vmatrix}\n c_0 \leftarrow \text{Raklaidg}(x, 50, t) \cdot \ln(50) & \text{Skaciuot}(x, n, t) =\n\begin{vmatrix}\n c_0 \leftarrow \text{Raklaidg}(x, 50, t) \cdot \ln(50) & \text{Skaciuot}(x, n, t) =\n\begin{vmatrix}\n c_0 \leftarrow \text{Raklaidg}(x, 50, t) \cdot \ln(50) & \text{Skaciuot}(x, n, t) =\\ 1 \leftarrow 1 + 1\n \end{vmatrix}\n$ | \n <p>Skaciuoti(4(x, n, t) =</p> \n $\begin{vmatrix}\n c_0 \leftarrow \text{Raklaidg}(x, 50, t) \cdot \ln(50) & \text{Skaciuot}(x, n, t) =\n\begin{vmatrix}\n c_0 \leftarrow \text{Raklaidg}(x, 50, t) \$ |
|----------------------------------------------------------------------------------------------------|----------------------------------------------------------------------------------------------------|----------------------------------------------------------------------------------------------------|----------------------------------------------------------------------------------------------------|----------------------------------------------------------------------------------------------------|
|----------------------------------------------------------------------------------------------------|----------------------------------------------------------------------------------------------------|----------------------------------------------------------------------------------------------------|----------------------------------------------------------------------------------------------------|----------------------------------------------------------------------------------------------------|

**Pastaba:** Skaiciuoti(x,n,r) – funkcijos  $\frac{C}{n}$  reikšmės; Skaiciuoti2(x,n,r) –paklaidos reikšmės; Skaiciuoti3(x,n,r) – funkcijos  $\frac{C}{n^2}$ *<sup>C</sup>* reikšmės; Skaiciuoti4(x,n,r) – funkcijos  $\frac{0}{\ln n}$ *C* ln reikšmės; Skaiciuoti $5(x,n,r)$  – funkcijos *n<sup>C</sup>* reikšmės.

#### 1. **EKSPONENTINIS SKIRSTINYS.**

• **MAKSIMUMŲ ANALIZĖ.** 

0  $0$  5.62 $\cdot$ 10 $^{-3}$ 

9 1.278·10 -4 10 1.151·10 -4

#### **Dalis gautų rezultatų**

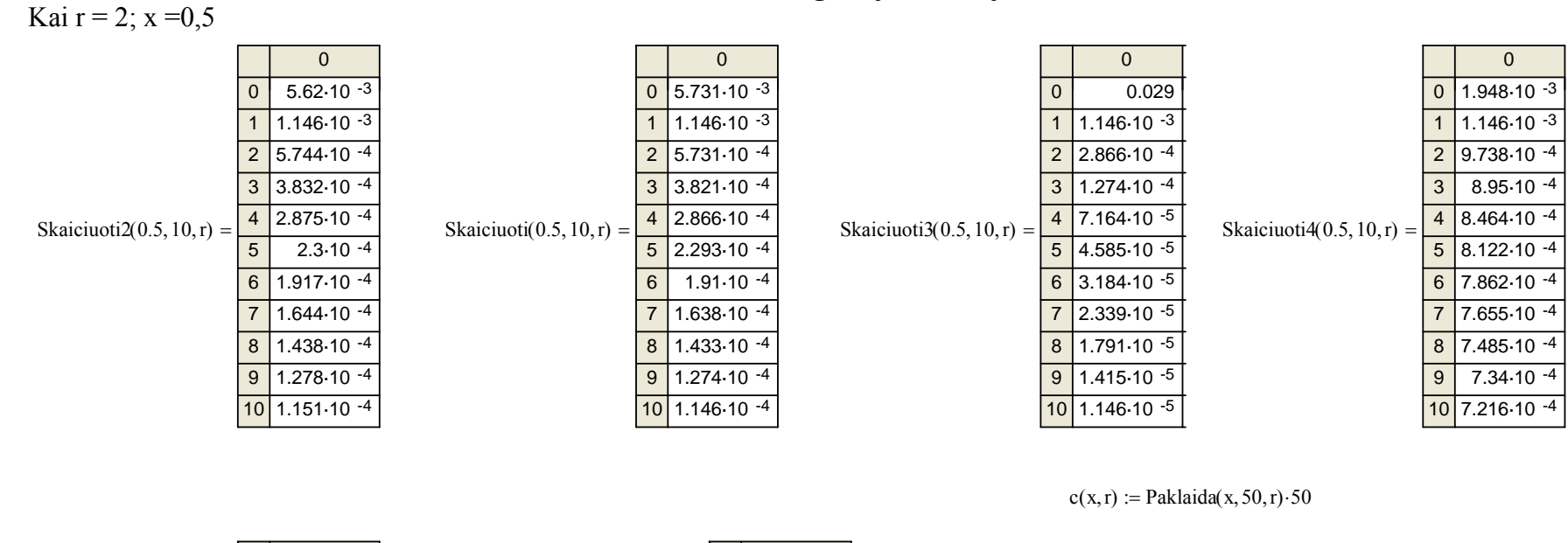

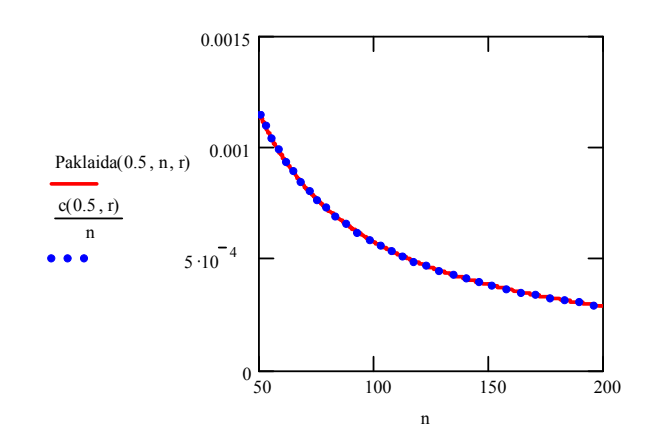

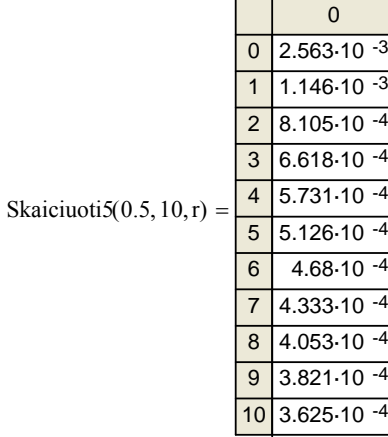

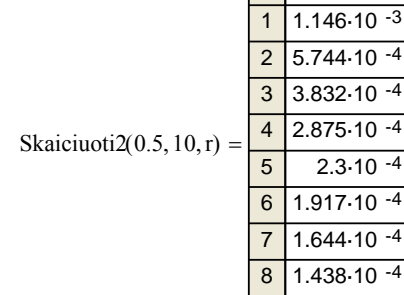

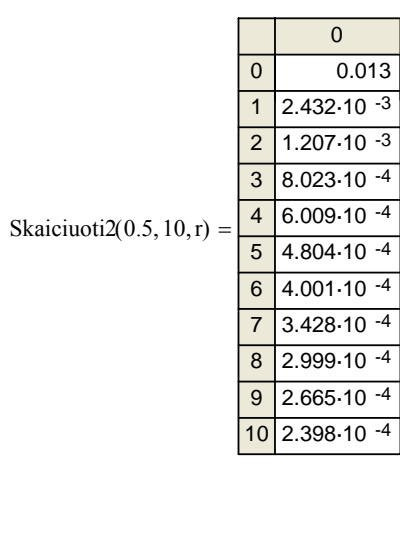

 $\begin{array}{c}\n 8 \\
\hline\n 9 \\
\hline\n 10\n \end{array}$ 

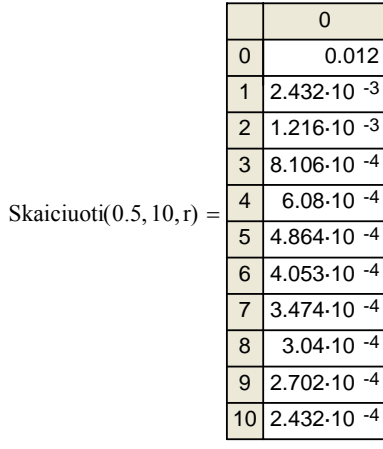

 $\mathbf{0}$ 0 5.438·10 -3 1 2.432·10 -3

 $1.72 \cdot 10^{-3}$ 

 1.404·10 -3 1.216·10 -3 1.088·10 -3 9.928·10 -4 9.192·10 -4 8.598·10 -4 8.106·10 -4 7.69·10 -4

2

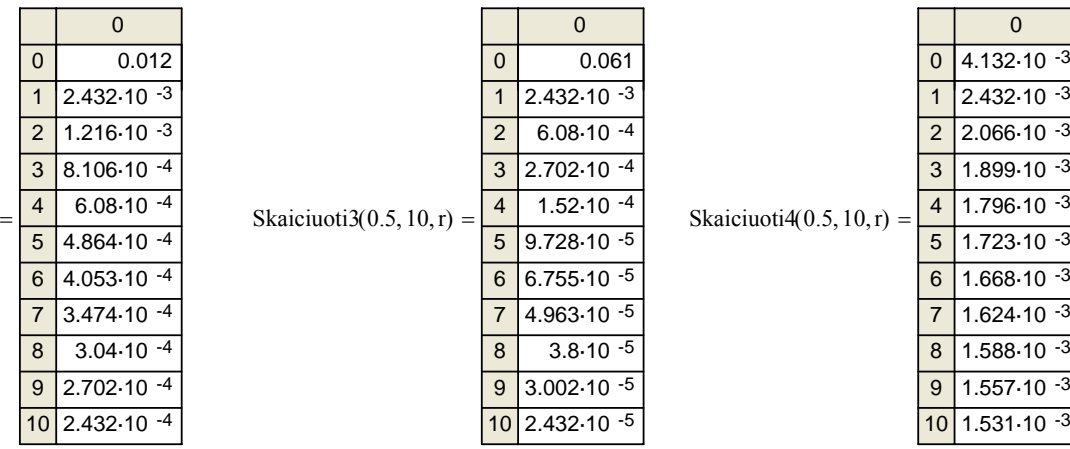

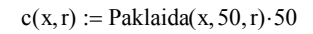

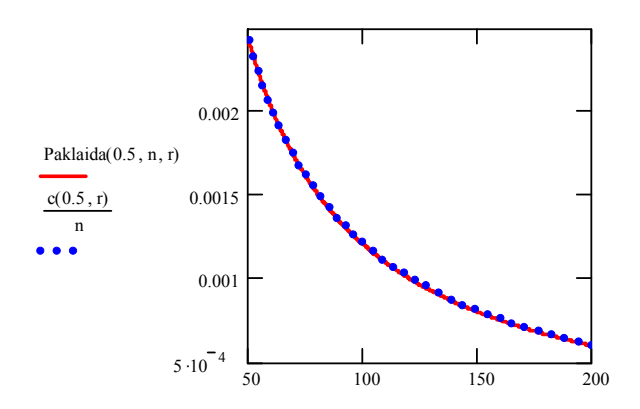

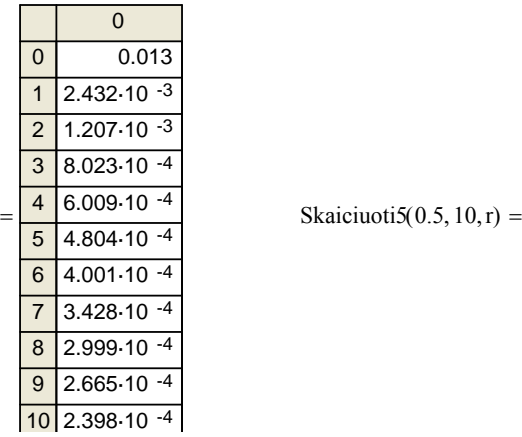

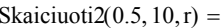
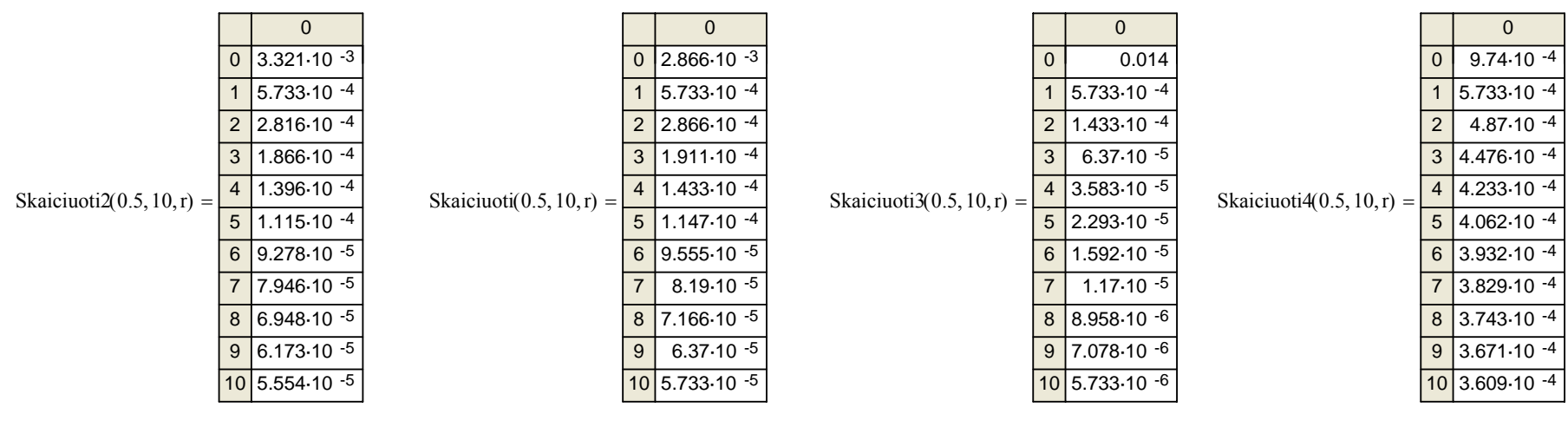

 $c(x, r) := \text{Paklaida}(x, 50, r) \cdot 50$ 

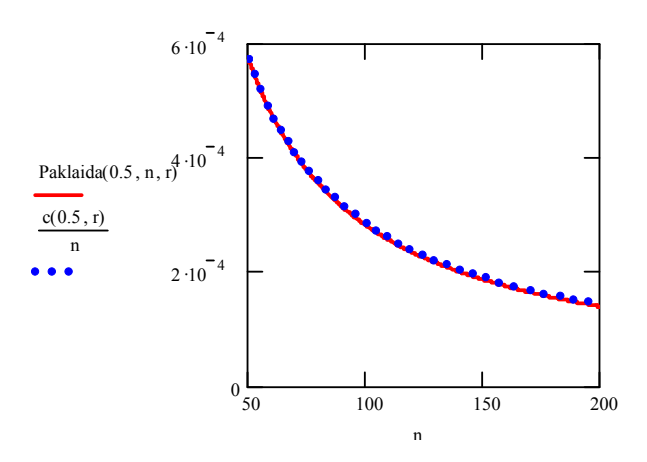

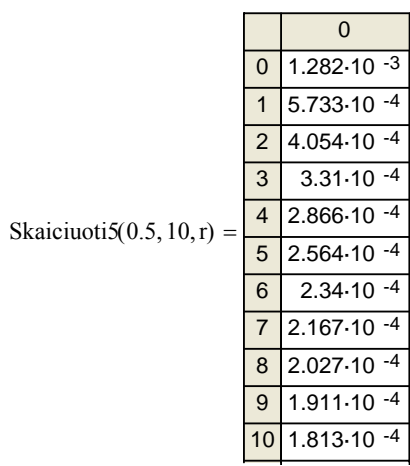

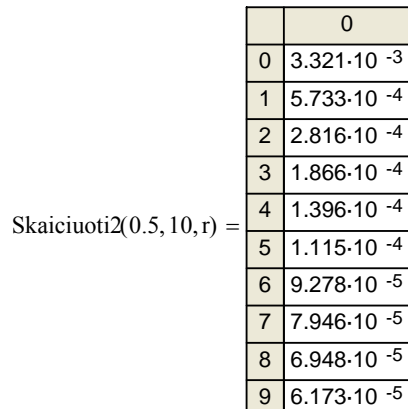

 $10\overline{)5.554.10}$  -5

### • MINIMUMŲ ANALIZĖ

### Dalis gautų rezultatų

Kai  $r = 2$ ;  $x = 0.5$ 

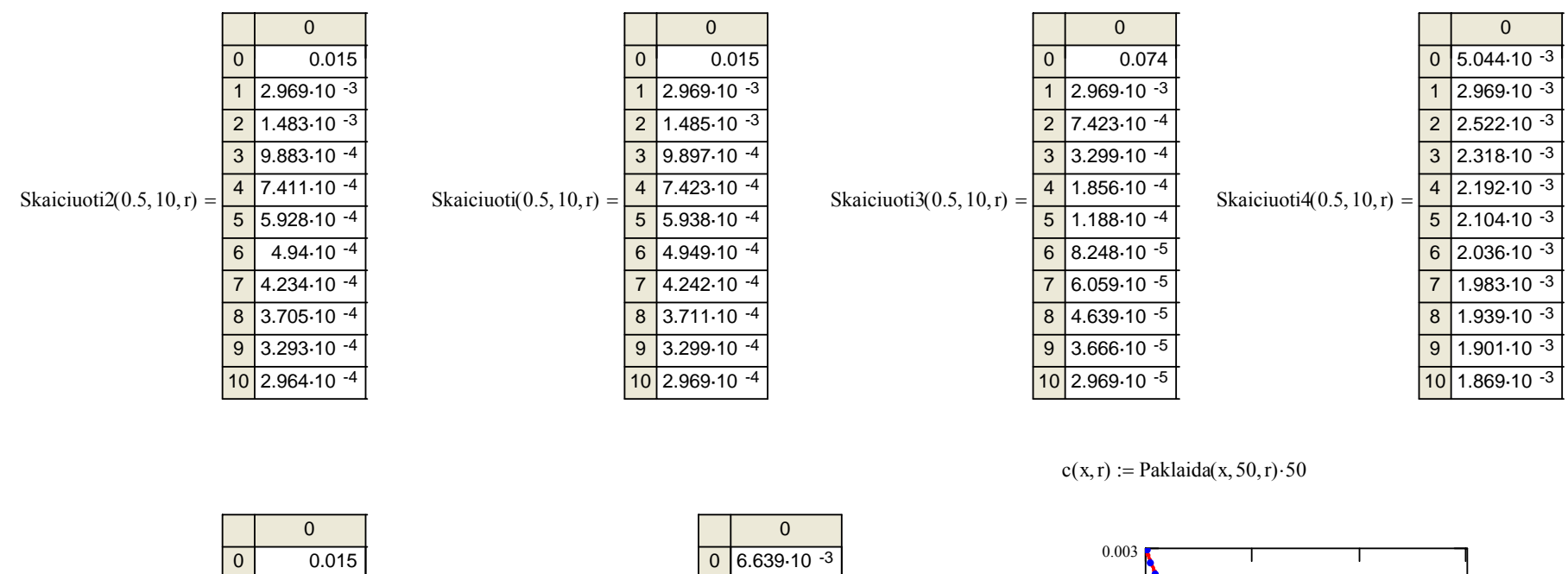

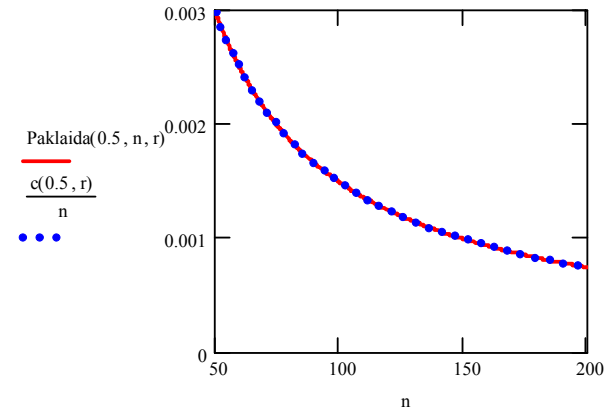

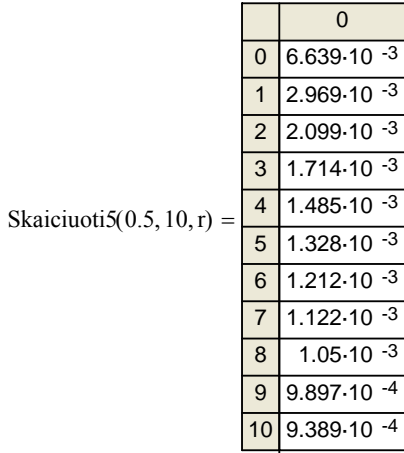

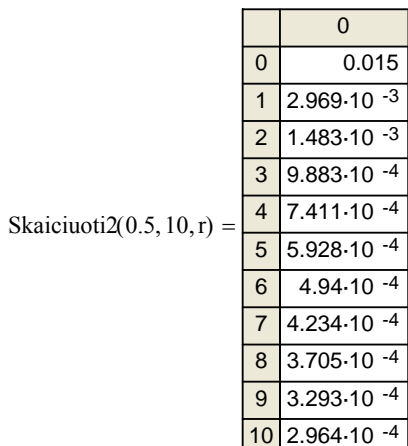

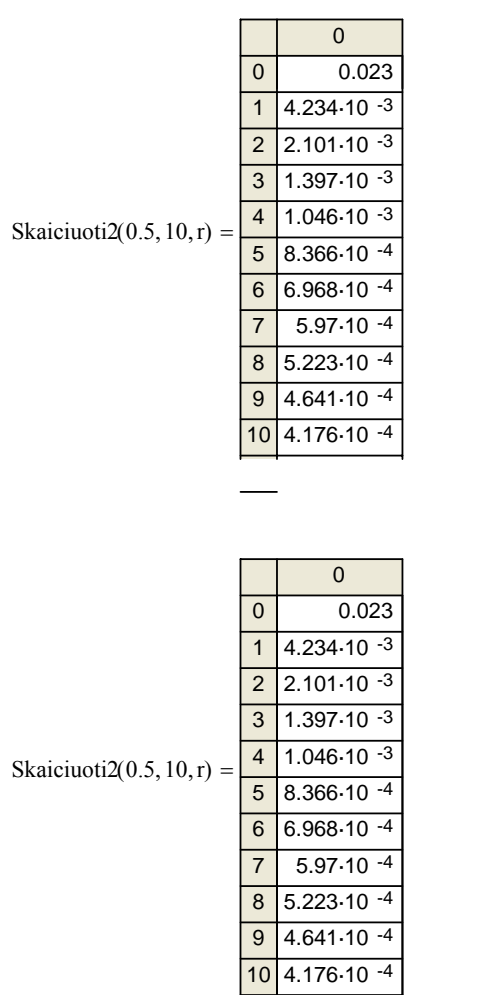

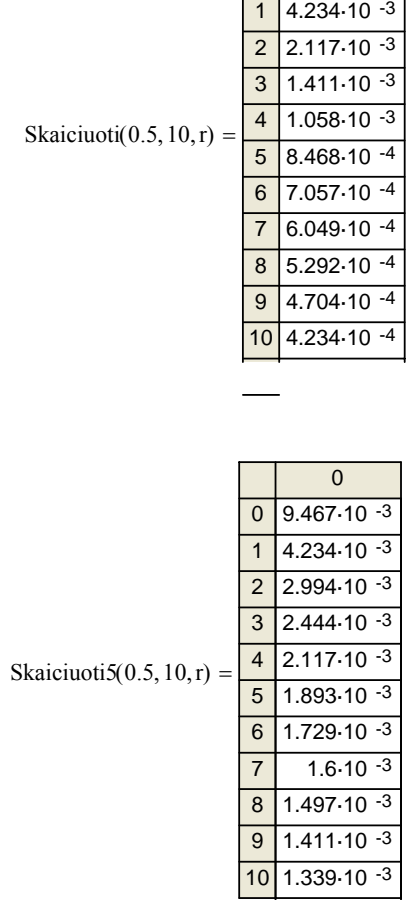

 $\overline{0}$ 

 $0.021$ 

 $\boxed{0}$ 

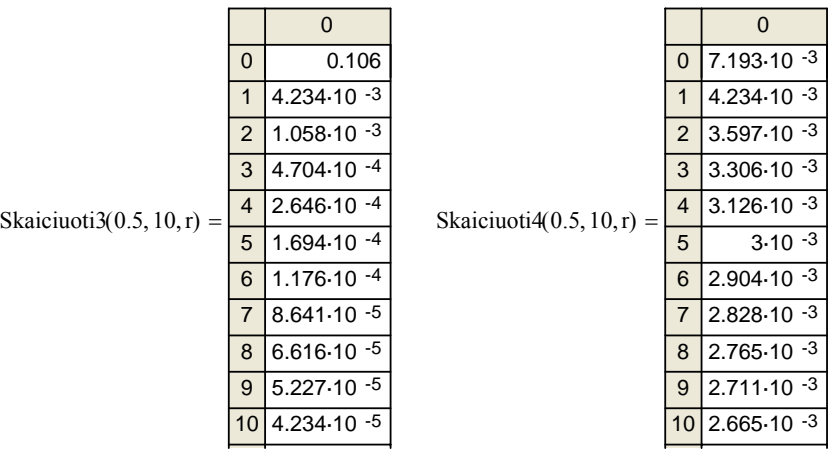

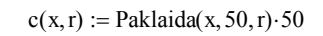

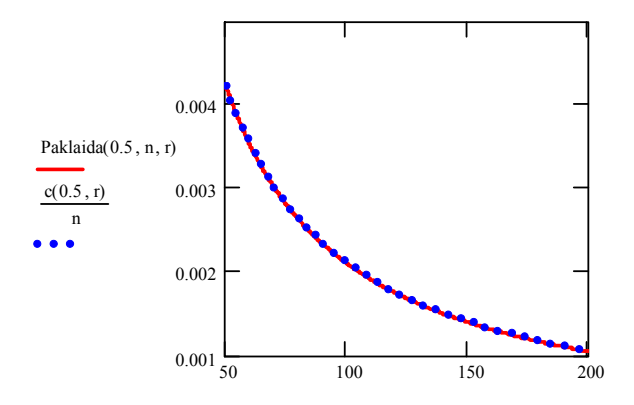

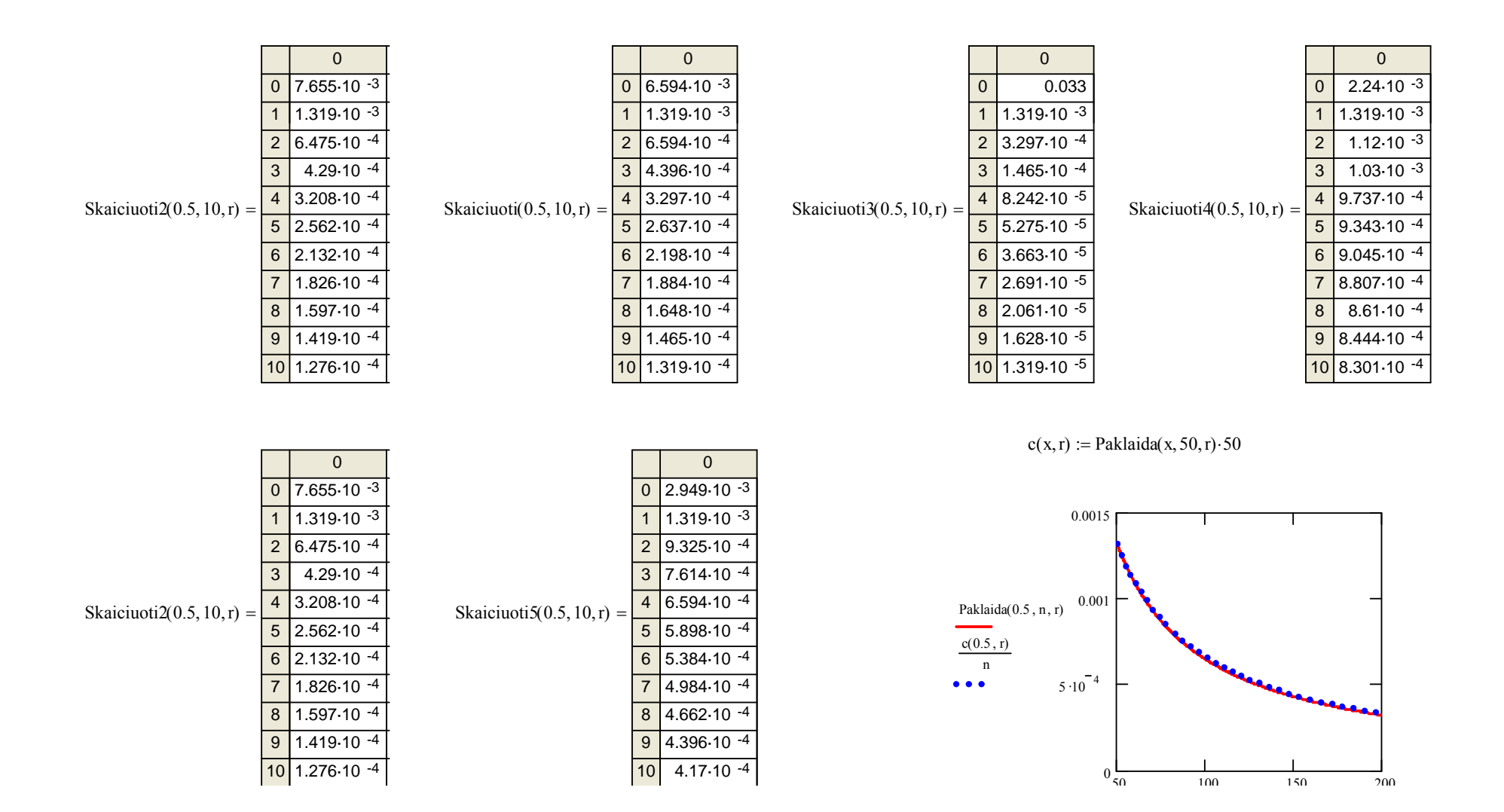

### 2. APIBENDRINTAS LOGISTINIS SKIRSTINYS

 $1.272 \cdot 10^{-3}$ 

7.628-10-4

 $5.448.10 - 4$ 

 $\boxed{4}$  9.535.10 -4

 $6 \ 6.356 \cdot 10^{-4}$ 

8 4.767.10 -4

 $9 \overline{)4.237 \cdot 10^{-4}}$ 

 $10\overline{)3.813.10^{-4}}$ 

 $\overline{\mathbf{3}}$ 

 $\overline{5}$ 

 $\overline{7}$ 

• MAKSIMUMŲ ANALIZĖ

#### Dalis gautų rezultatų

Kai r = 2;  $\alpha = 2$ ; x = 0,5

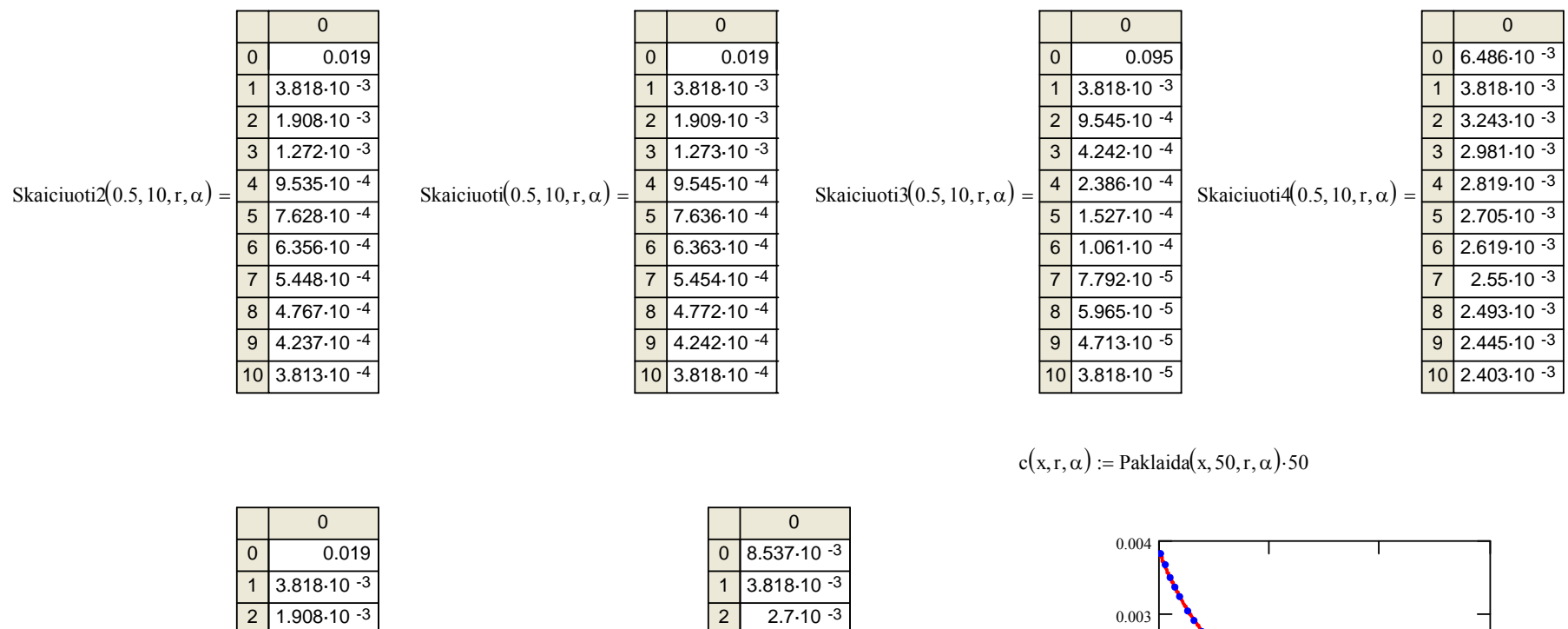

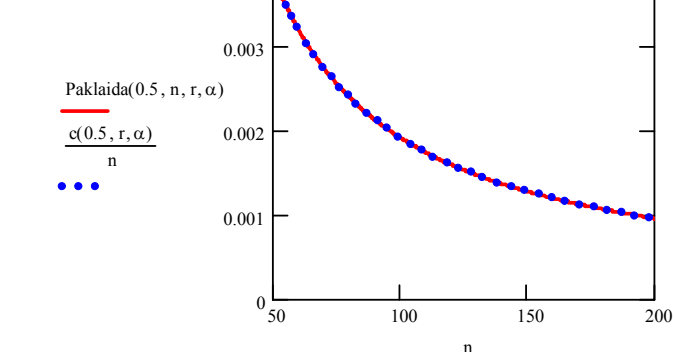

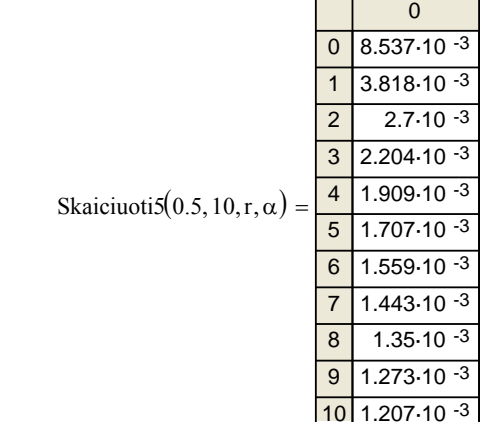

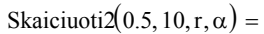

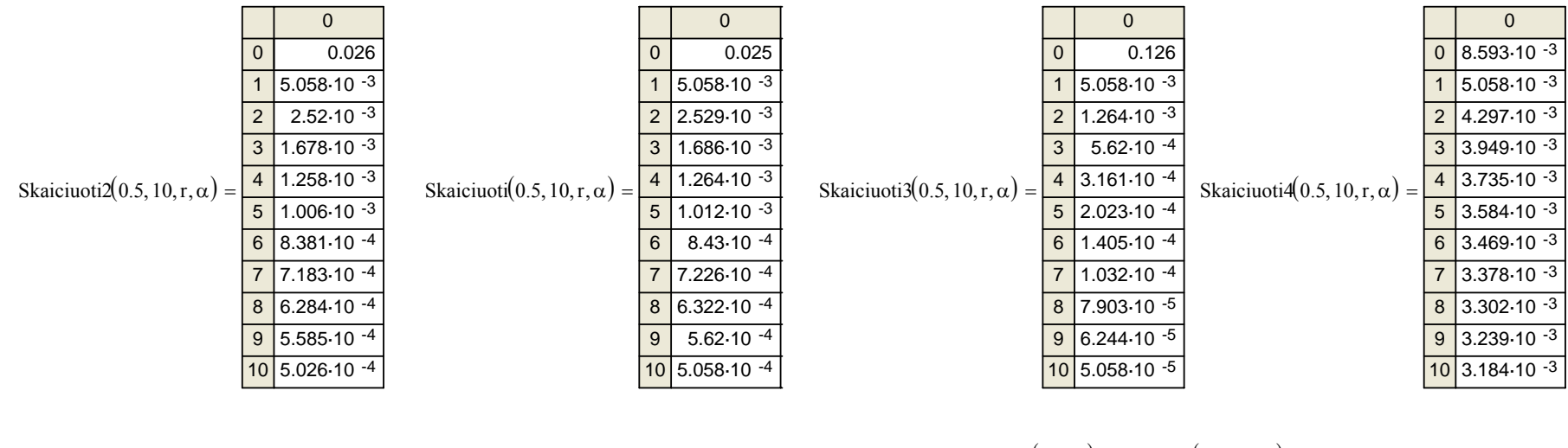

 $\overline{0}$ 

 $c(x, r, \alpha) :=$  Paklaida $(x, 50, r, \alpha)$ .50

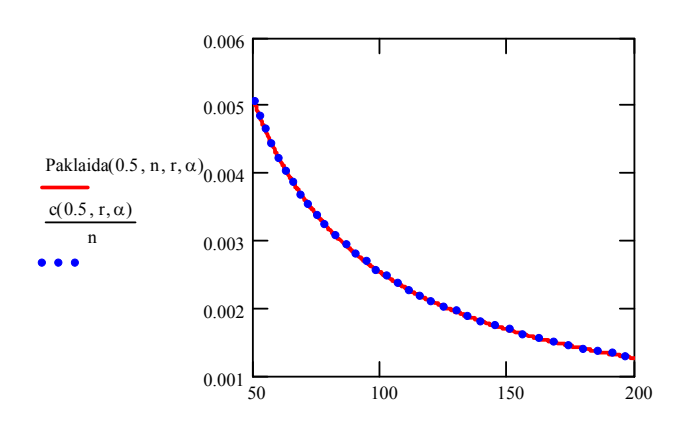

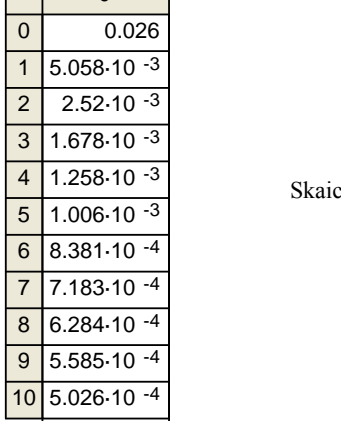

 $\overline{0}$ 

 $\mathbf 0$ 

Skaiciuoti $2(0.5, 10, r, \alpha)$  =

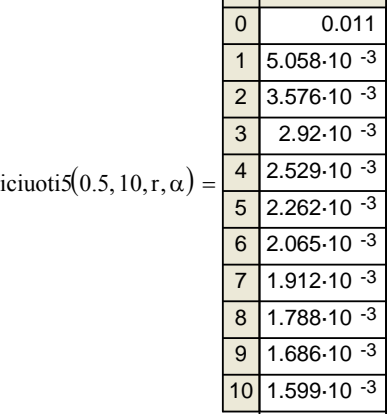

 $\mathbf{0}$ 

 $0$  5.389-10 $-3$ 8.933.10 -4

 $\boxed{2}$  4.365 10 -4  $2.888 \cdot 10^{-4}$ 

 $2.158 \cdot 10^{-4}$ 

1.722-10-4

 $1.227 \cdot 10^{-4}$  $8 \mid 1.073 \cdot 10^{-4}$ 

 $9.53 \cdot 10^{-5}$ 

 $10$  8.572.10 - 5

 $\overline{1}$ 

 $\overline{7}$ 

 $9$ 

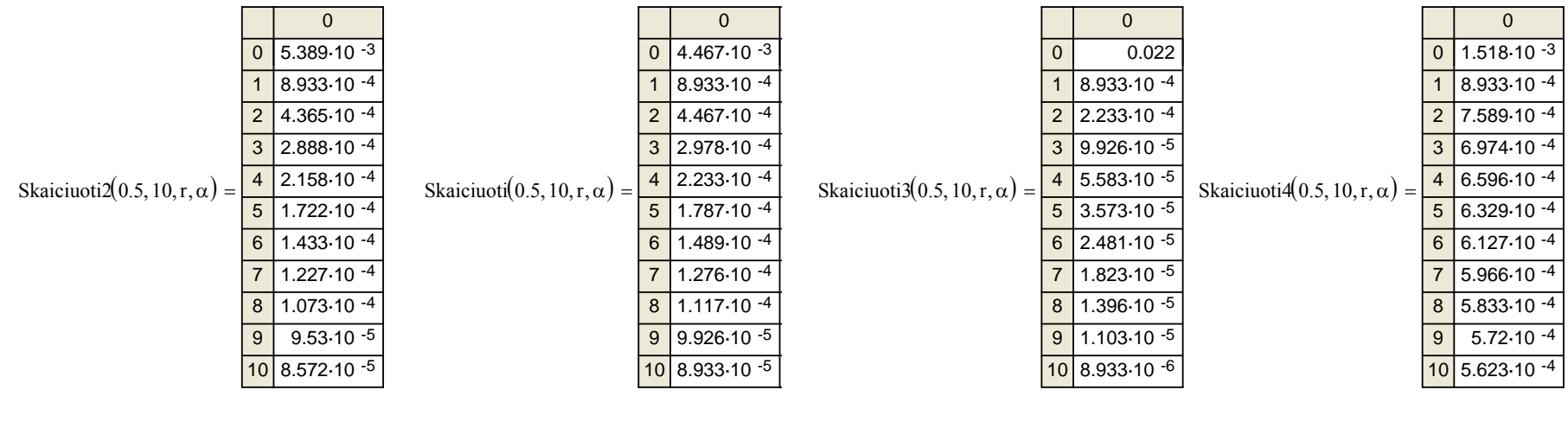

 $c(x, r, \alpha) :=$  Paklaida $(x, 50, r, \alpha)$ .50

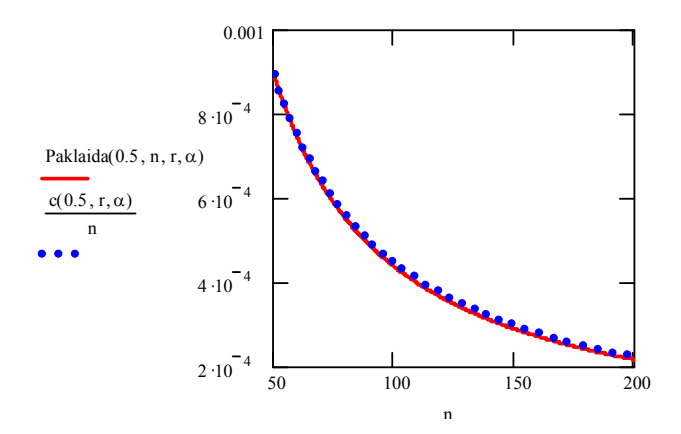

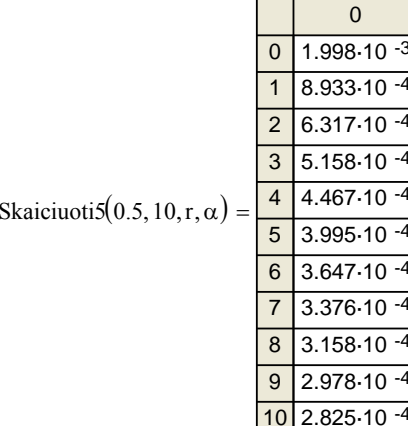

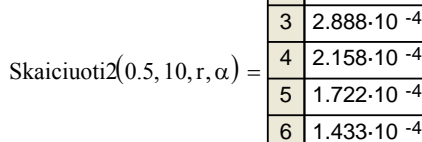

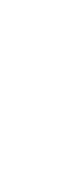

 $\overline{0}$ 

 $3.523 \cdot 10$ 

 $1.76 - 10$ 

 $3 \overline{)1.173.10}$ 

 $4|8.796.10$ 

 $5 \overline{7.036.10}$ 

 $6 \overline{)5.863.10}$ 

 $7|5.026.10$ 

 $8 \overline{)4.397.10}$ 

 $9 \overline{)3.909.10}$ 

10 3.518-10

 $\overline{0}$ 

 $\overline{1}$ 

 $\boxed{2}$ 

 $\equiv$ 

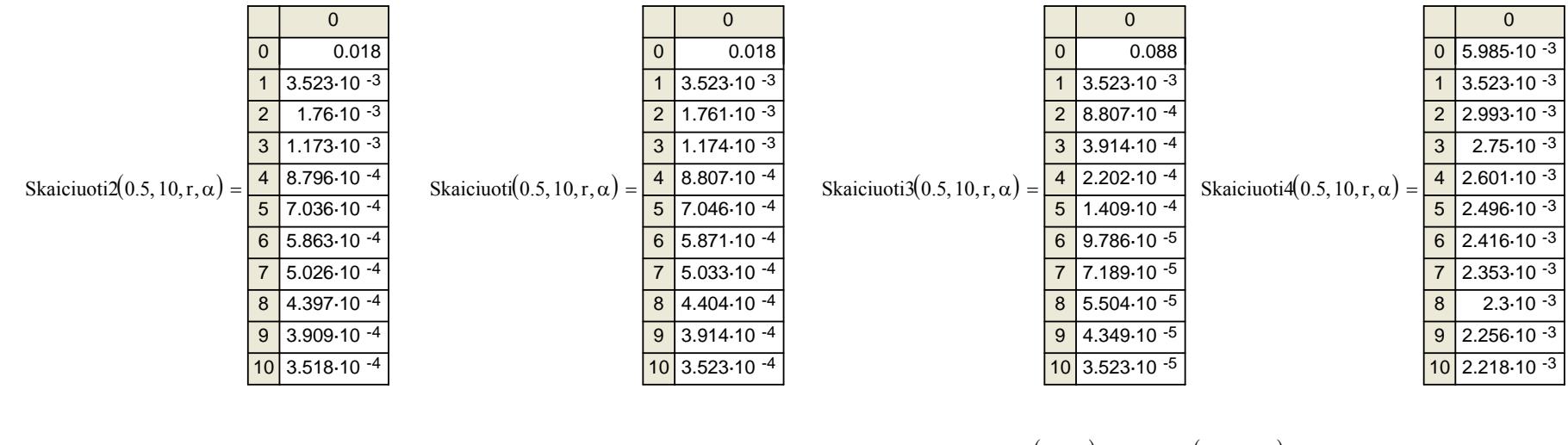

 $\pmb{0}$ 

 $3.523 \cdot 10^{-3}$ 

 $0$  7.877.10 - 3

 $2$  2.491.10 -3

 $3\overline{)2.034.10^{-3}}$ 

 $4 \overline{)1.761 \cdot 10^{-3}}$ 

 $5 \mid 1.575 \cdot 10^{-3}$ 

 $6 \overline{)1.438 \cdot 10^{-3}}$ 

 $8 \overline{)1.246 \cdot 10^{-3}}$ 

 $9 \mid 1.174 \cdot 10^{-3}$ 

 $10$  1.114.10 -3

 $\overline{7}$ 

 $1.332 \cdot 10^{-3}$ 

 $c(x, r, \alpha) :=$  Paklaida $(x, 50, r, \alpha)$ .50

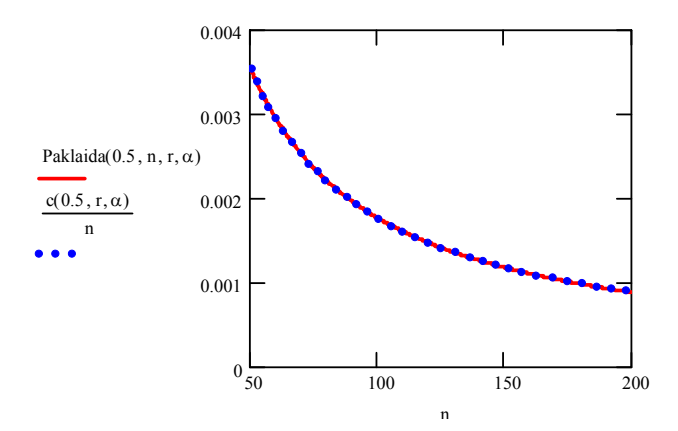

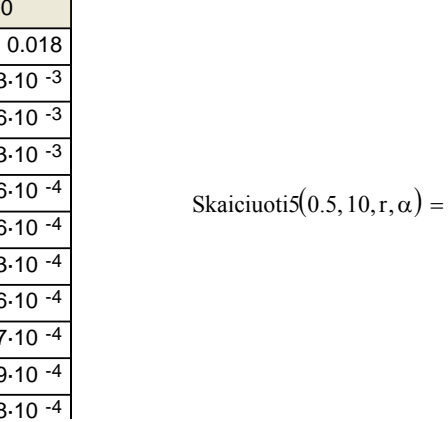

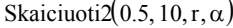

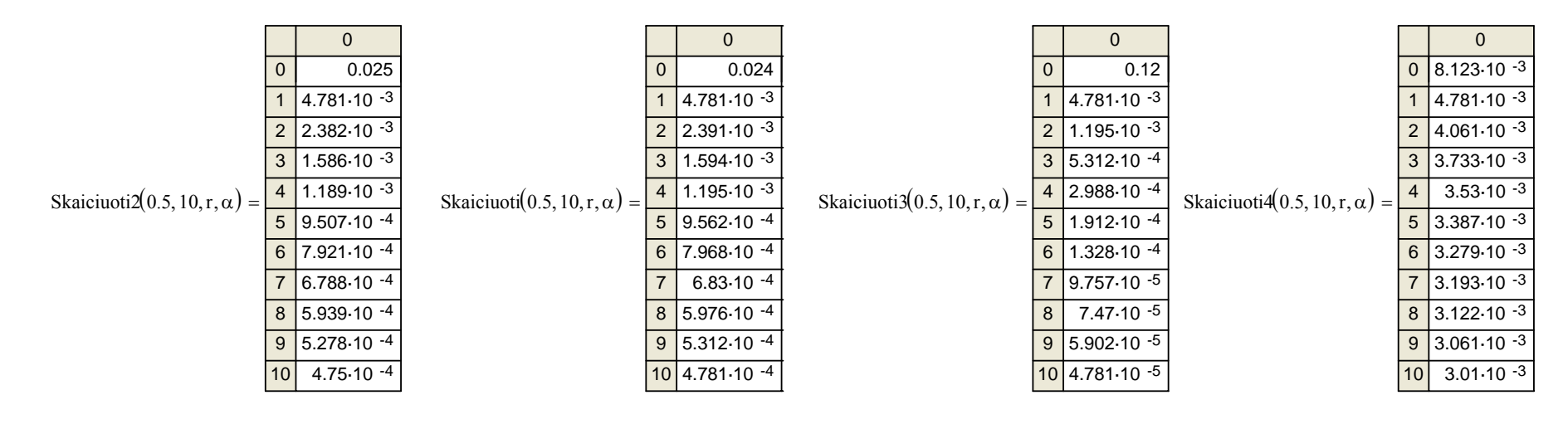

 $c(x, r, \alpha) :=$  Paklaida $(x, 50, r, \alpha) \cdot 50$ 

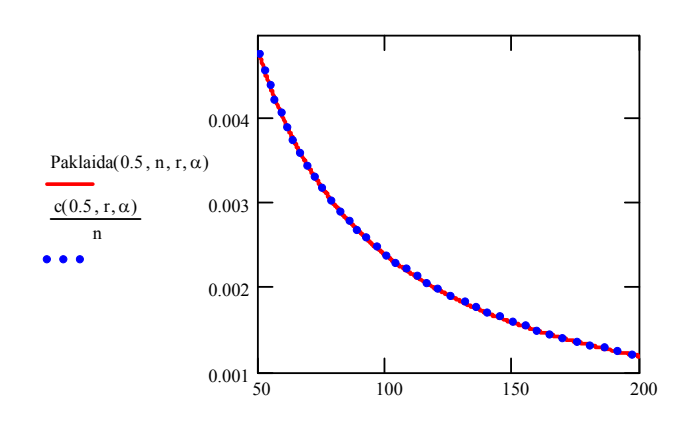

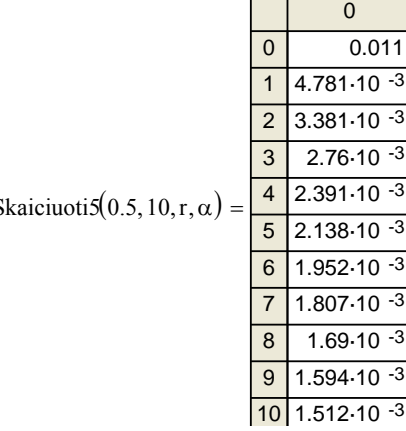

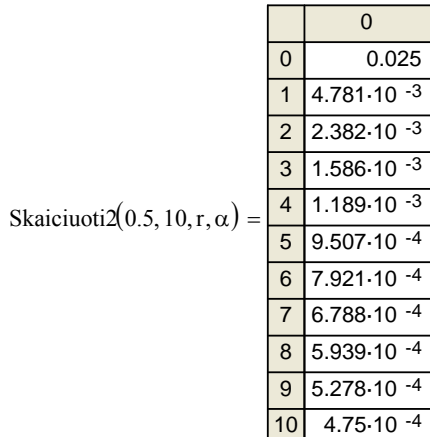

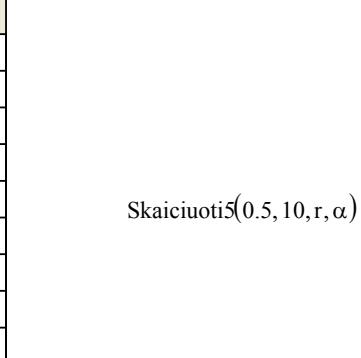

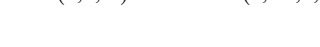

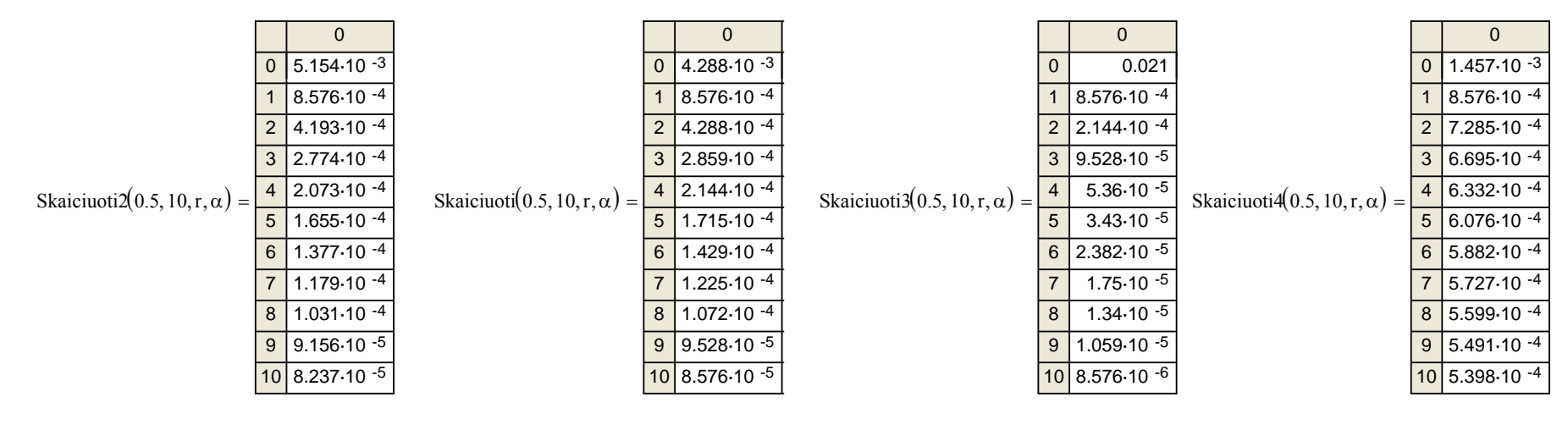

 $c(x, r, \alpha) :=$  Paklaida $(x, 50, r, \alpha)$ .50

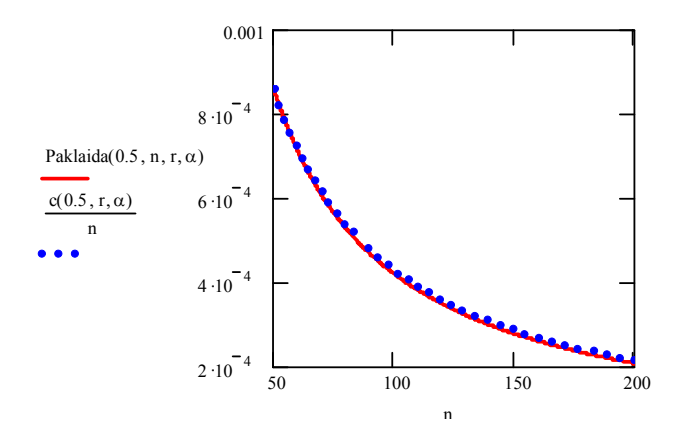

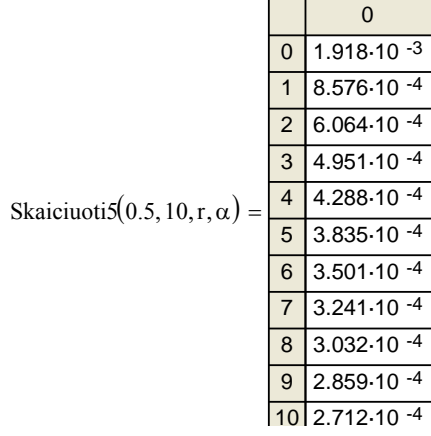

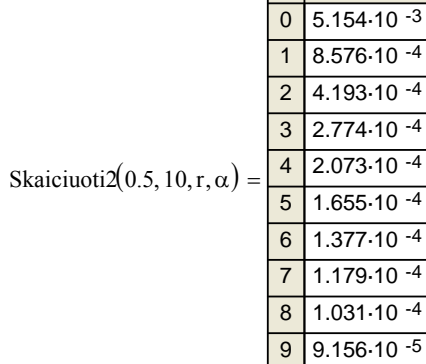

 $\overline{0}$ 

10 8.237-10 -5

### • **MINIMUMŲ ANALIZĖ**

## **Dalis gautų rezultatų**

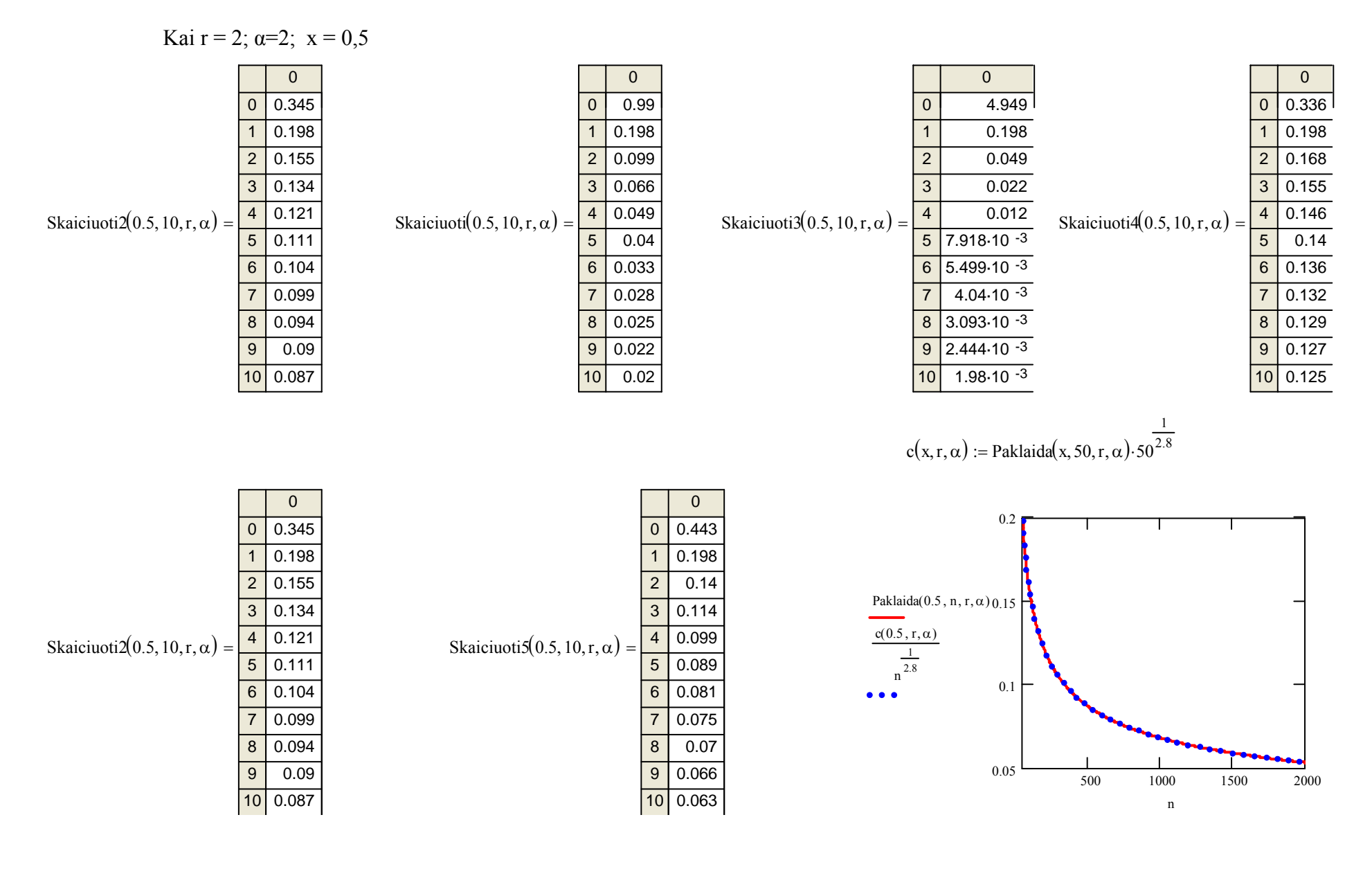

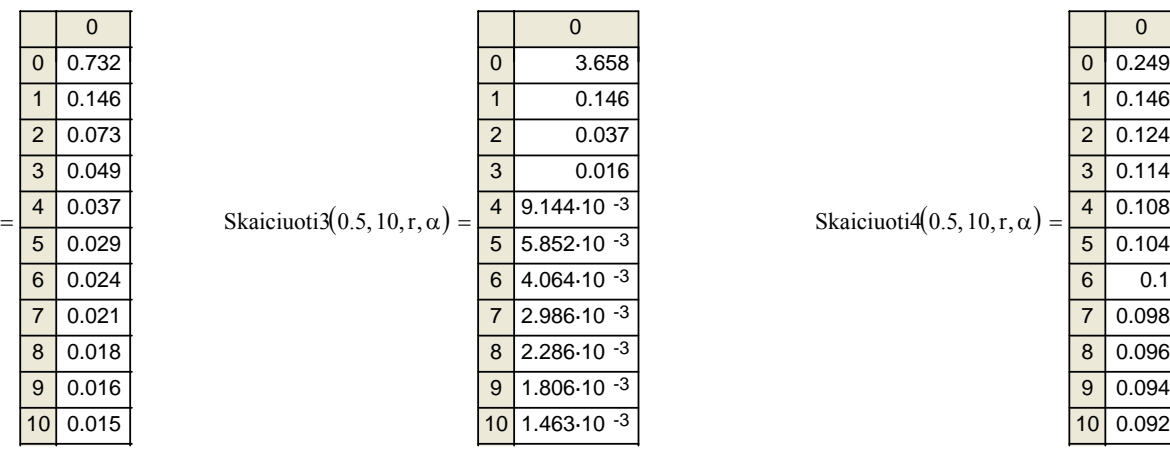

 $c(x, r, \alpha) :=$  Paklaida(x, 50, r,  $\alpha$ ) $\cdot$  50  $:=$  Paklaida(x, 50, r,  $\alpha$ ) $\cdot$  50 $^{\frac{1}{2.5}}$ 

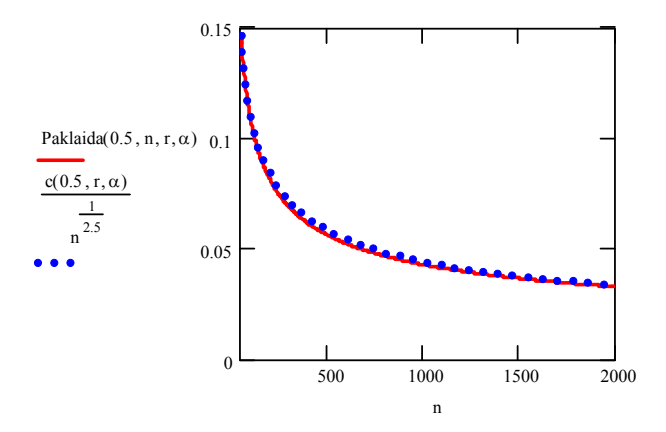

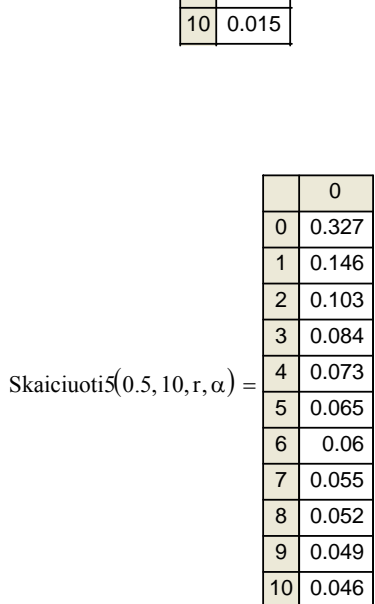

 $\overline{0}$ 0 0.732

0.146

0.049 0.037 0.029 0.024 0.021

1

5 6

7 8 0.018 9 0.016

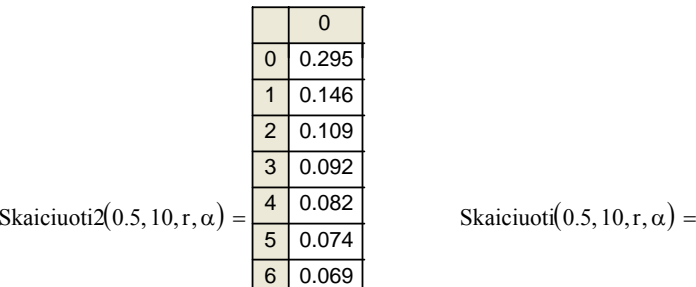

0.065 0.061

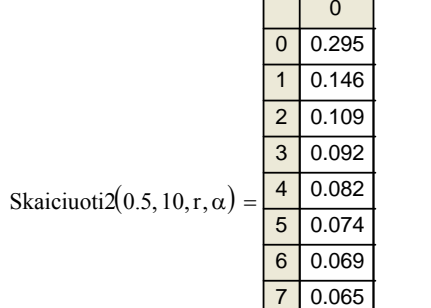

0.059 0.056

 $7 \overline{)3.853 \cdot 10^{-3}}$  $8 \overline{)3.567 \cdot 10^{-3}}$  $9 \overline{)3.334.10^{-3}}$ 

 $10 \t3.14 \cdot 10 \cdot 3$ 

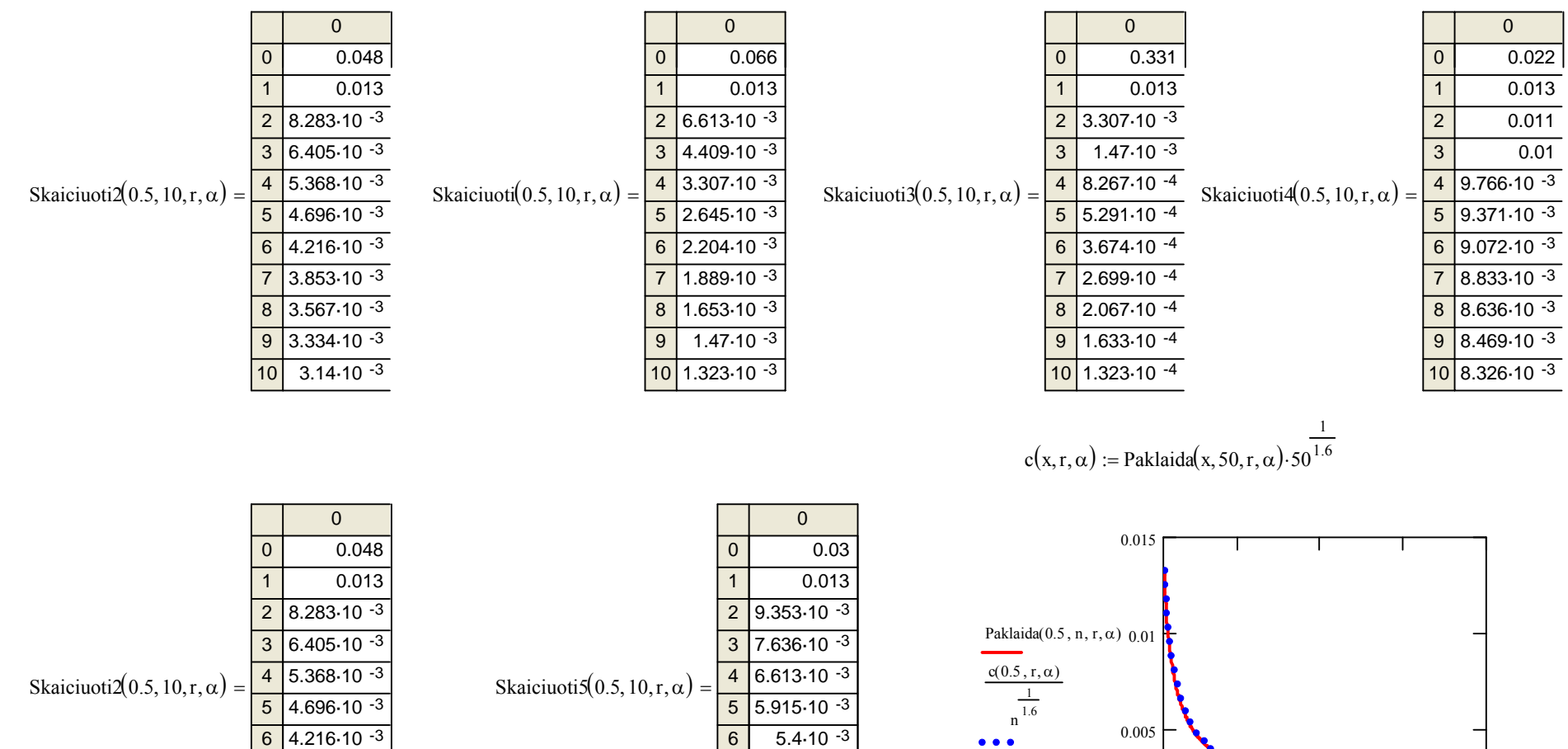

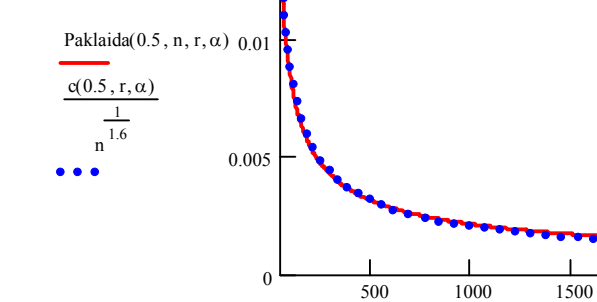

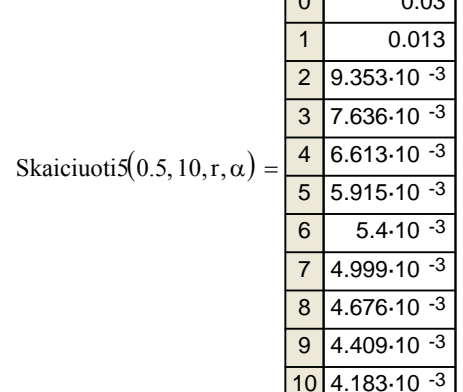

2000

 $\mathbf{n}$ 

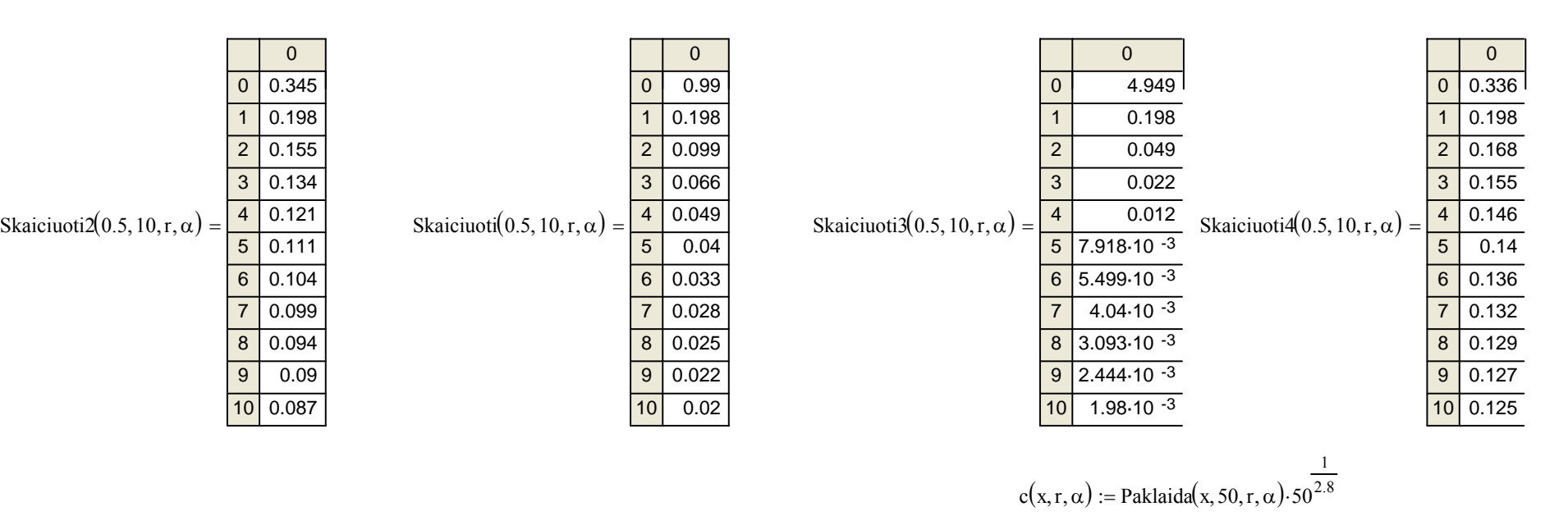

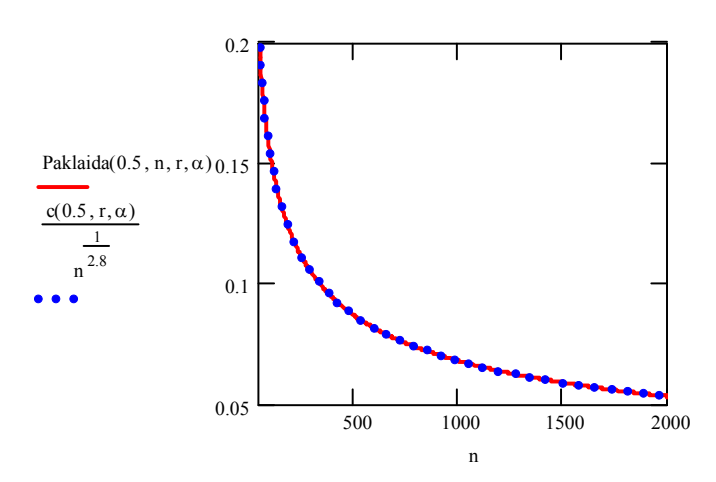

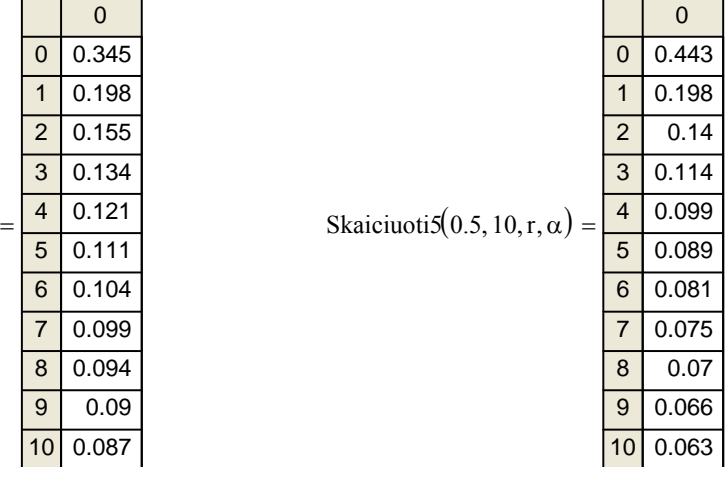

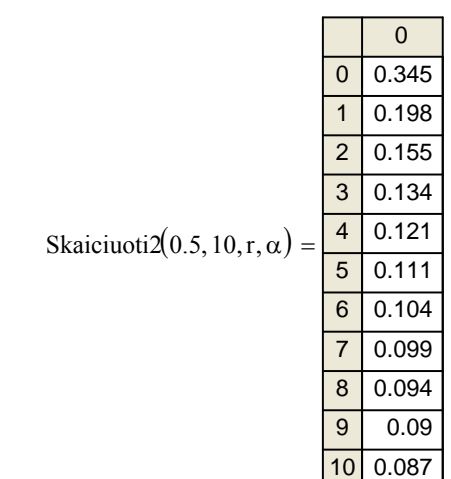

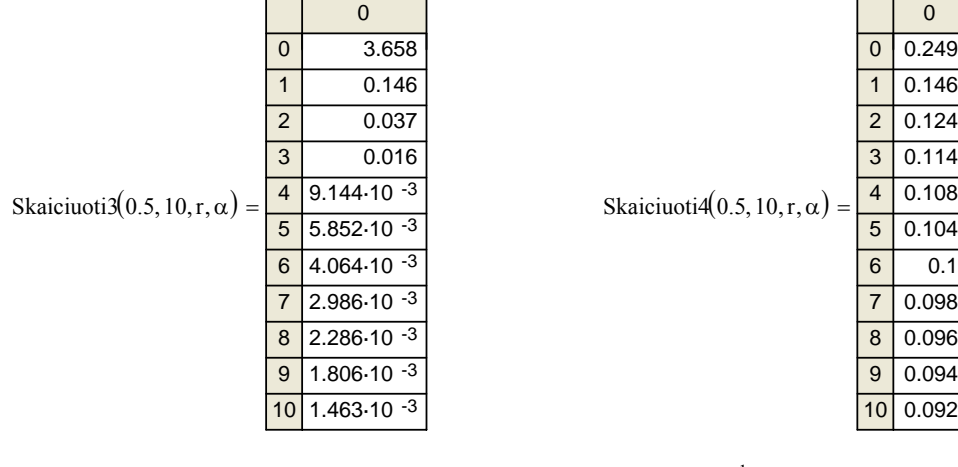

 $c(x, r, \alpha) :=$  Paklaida(x, 50, r,  $\alpha$ ) $\cdot$  50  $:=$  Paklaida(x, 50, r,  $\alpha$ ) $\cdot$  50 $^{\frac{1}{2.5}}$ 

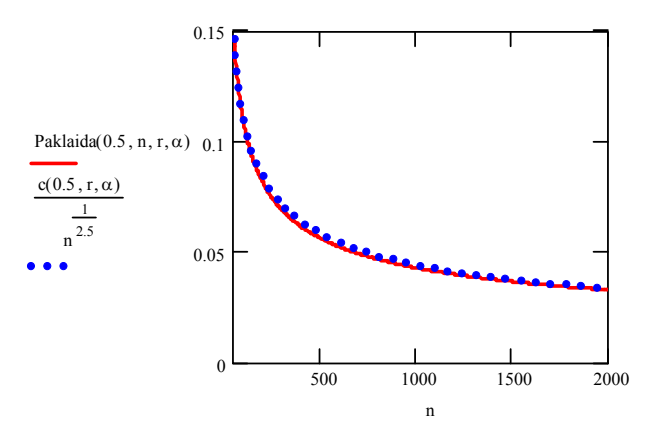

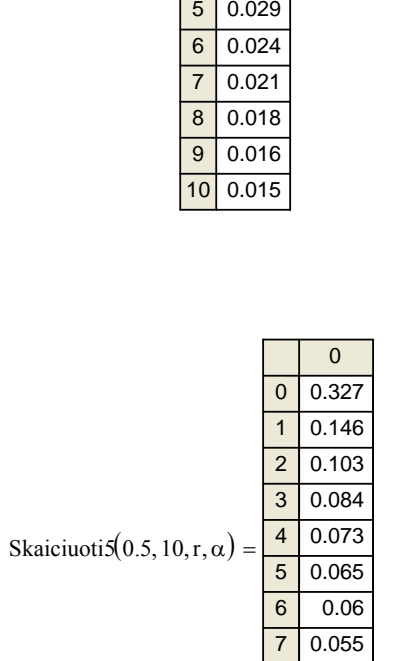

8 0.052 9 10 0.046

0.049

0 0 0.732

0.146

2 0.073 3 0.049 4 0.037

1

=

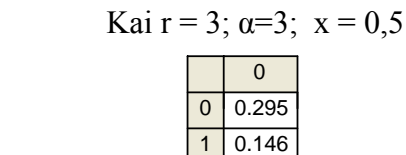

2 0.109

0.065 0.061

Skaiciuoti $(0.5, 10, r, \alpha)$ 

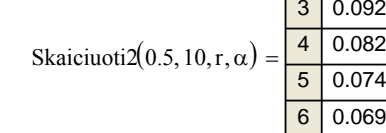

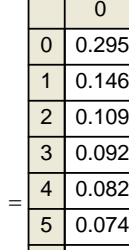

0.069 0.065 0.061 0.059

Skaiciuoti2 $(0.5, 10, r, \alpha)$  =

0 0 0.104

0.061

2 0.052 3 0.048 4 0.045  $\overline{5}$ 

6 0.042 7 0.041

0.044

0.04

9 0.039 10 0.039

1

8

| 5; $\alpha = 3$ ; $x = 0.5$ |        |      |
|-----------------------------|--------|------|
| 0                           | 0      | 0.17 |
| 1                           | 0.061  |      |
| 2                           | 0.041  |      |
| 3                           | 0.033  |      |
| 4                           | 0.028  |      |
| 5                           | 0.028  |      |
| 6                           | 0.033  |      |
| 7                           | 0.021  |      |
| 8                           | 0.022  |      |
| 9                           | 0.018  |      |
| 1                           | 0.0061 |      |
| 2                           | 0.031  |      |
| 3                           | 0.02   |      |
| 4                           | 0.015  |      |
| 5                           | 0.012  |      |
| 6                           | 0.01   |      |
| 7                           | 0.021  |      |
| 8                           | 0.02   |      |
| 9                           | 0.019  |      |
| 10                          | 0.018  |      |

\n

| 1 | 0.0061                 |
|---|------------------------|
| 2 | 0.031                  |
| 3 | 0.02                   |
| 4 | 0.015                  |
| 5 | 0.012                  |
| 6 | 0.011                  |
| 7 | 8.784.10 <sup>-3</sup> |
| 8 | 7.682.10<              |

$$
c(x,r,\alpha) := \text{Paklaida}(x, 50, r, \alpha) \cdot 50^{\frac{1}{1.9}}
$$

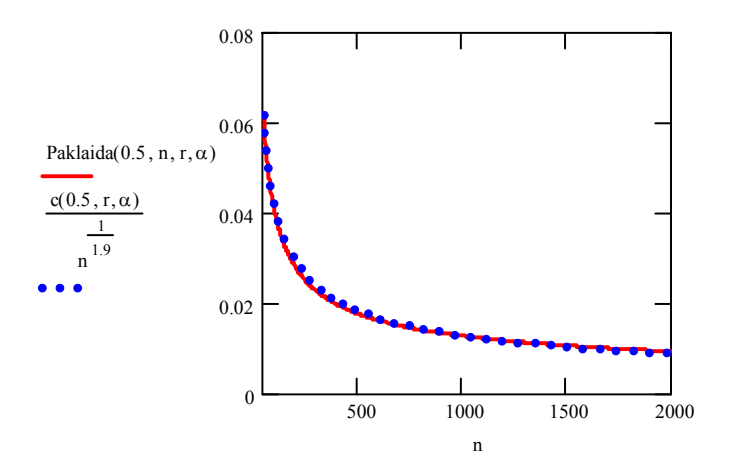

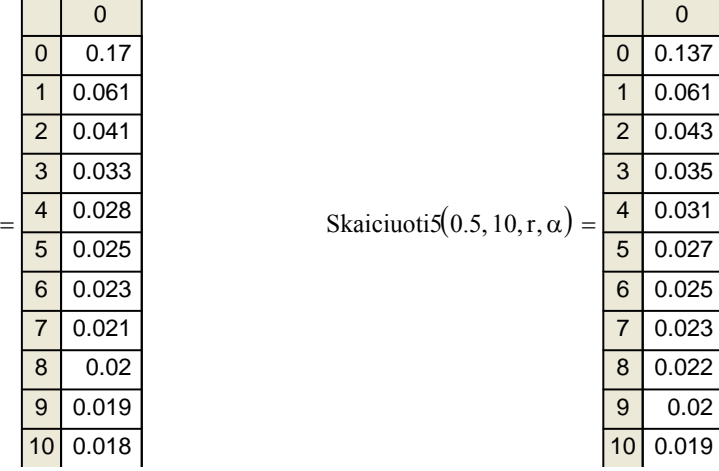

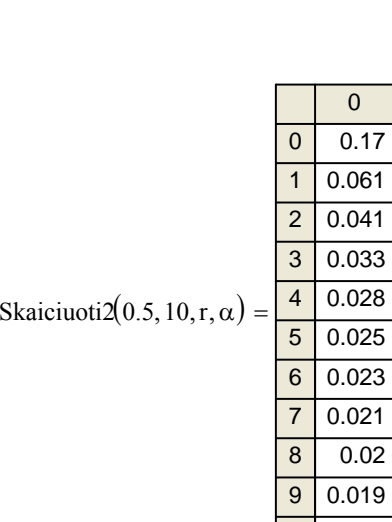

## Kai r = 5;  $\alpha$ =3;  $x = 0,5$

8 9

10 0.018

10 0.018

0.02 0.019

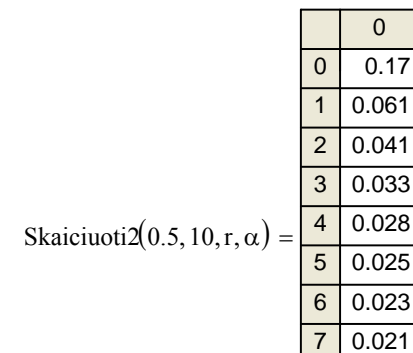

### 3. TOLYGUSIS INTERVALE (0,1) SKIRSTINYS

• MAKSIMUMŲ ANALIZĖ

Dalis gautų rezultatų

Kai  $r = 2$ ;  $x = 0.5$ 

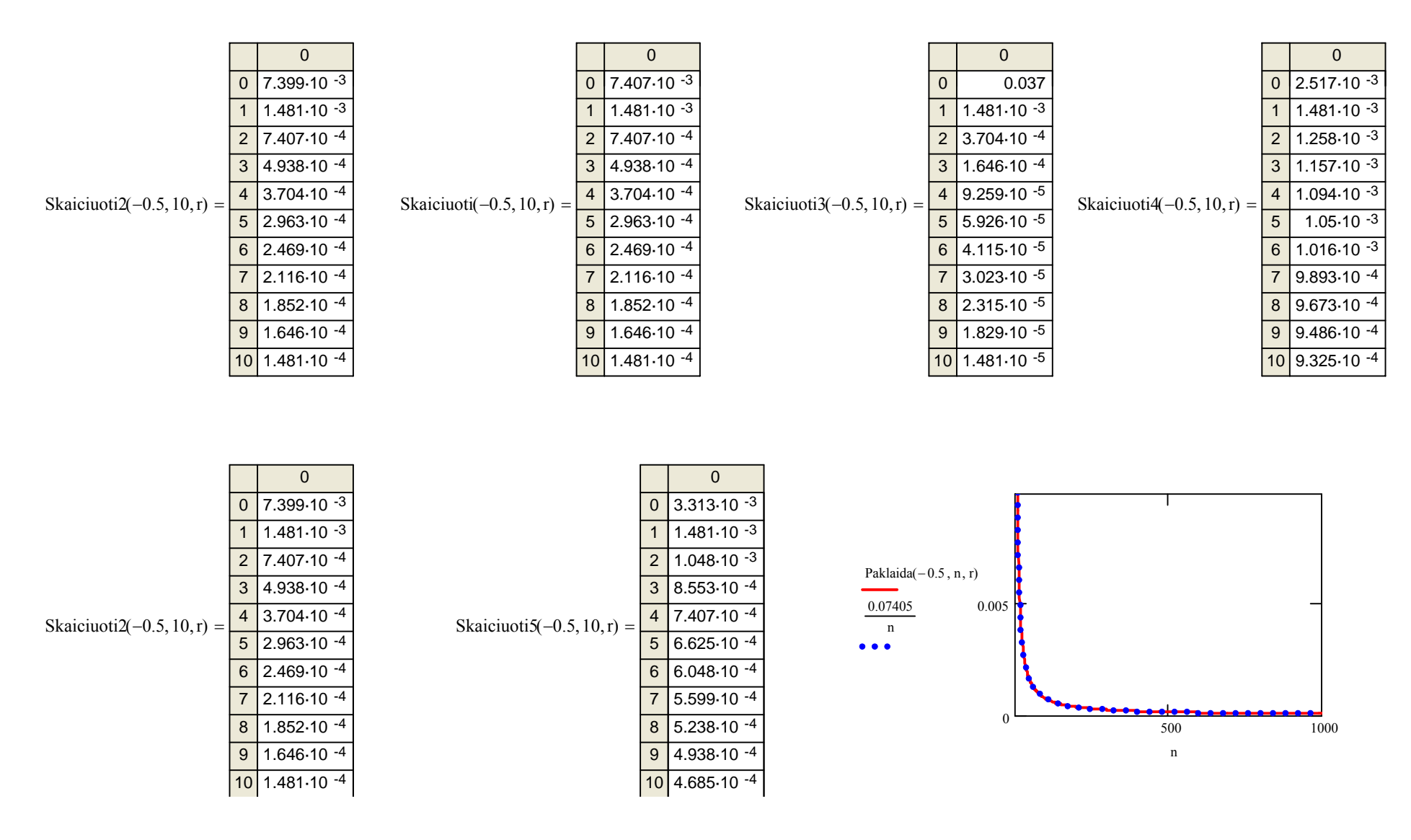

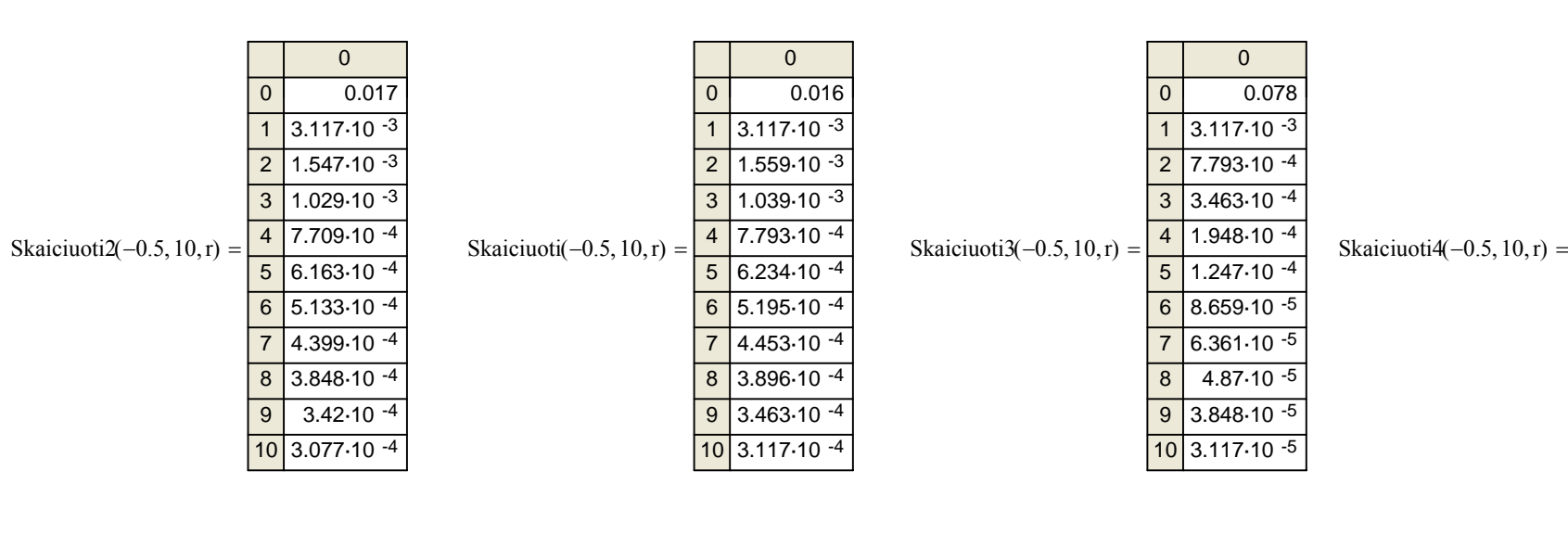

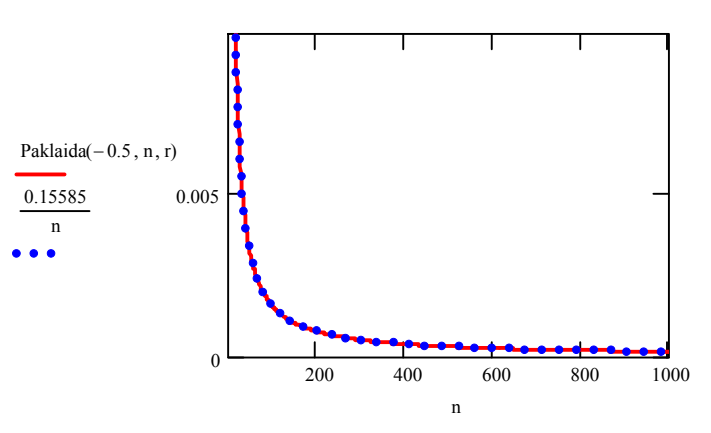

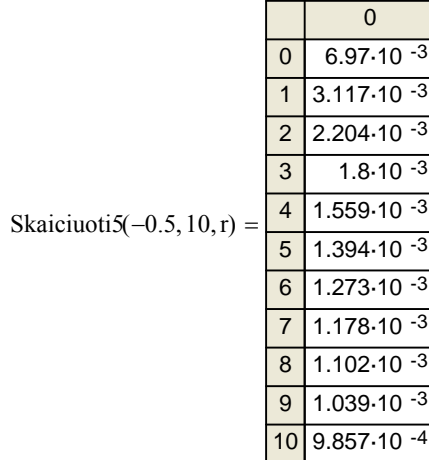

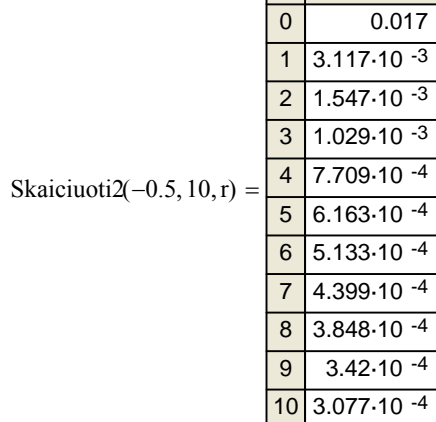

 $\pmb{0}$ 

### • MINIMUMŲ ANALIZĖ

#### Dalis gautų rezultatų

Kai  $r = 2$ ;  $x = 0.5$ 

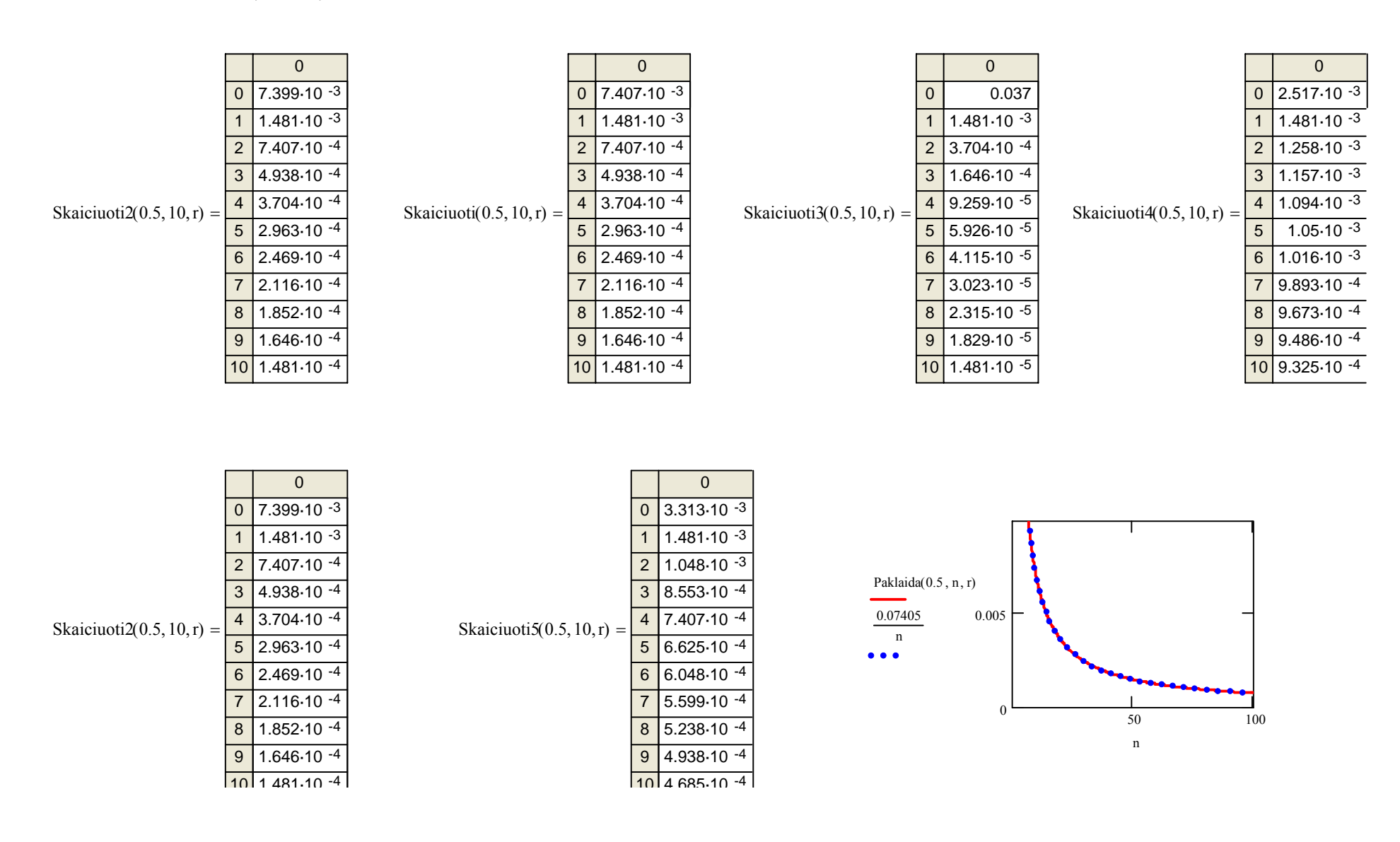

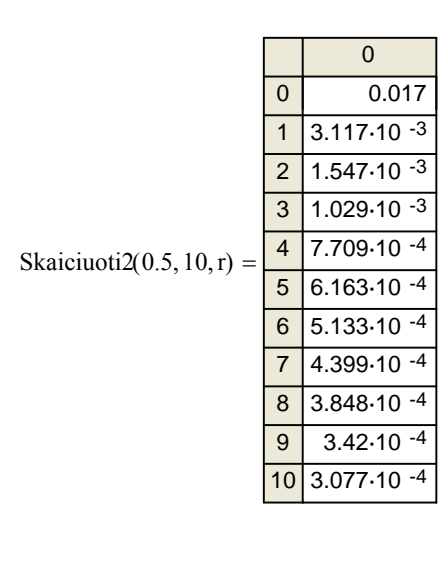

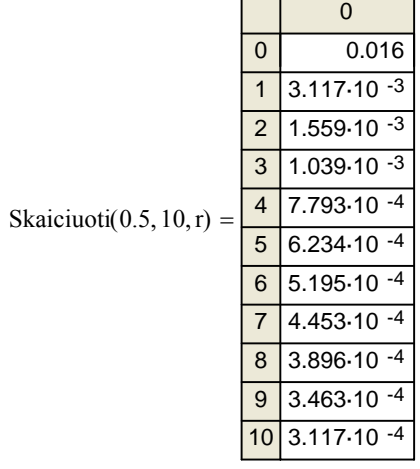

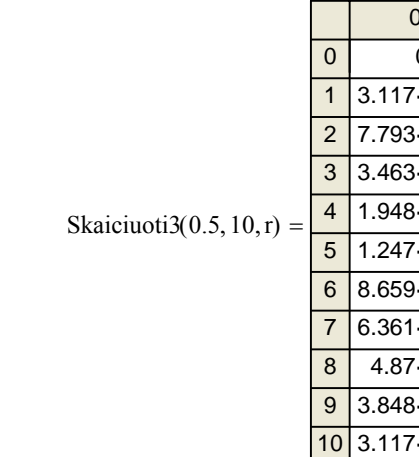

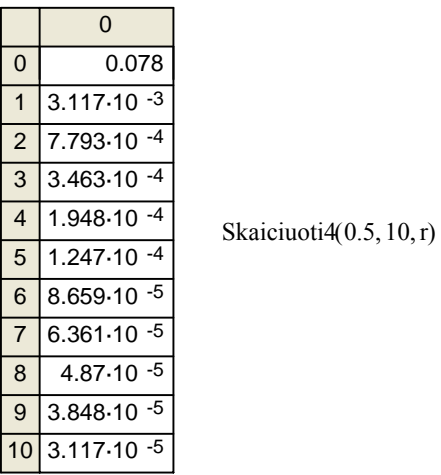

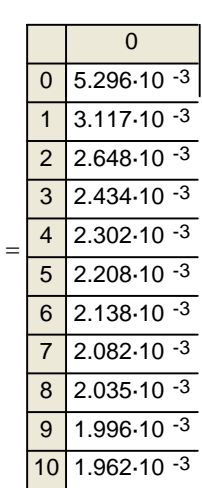

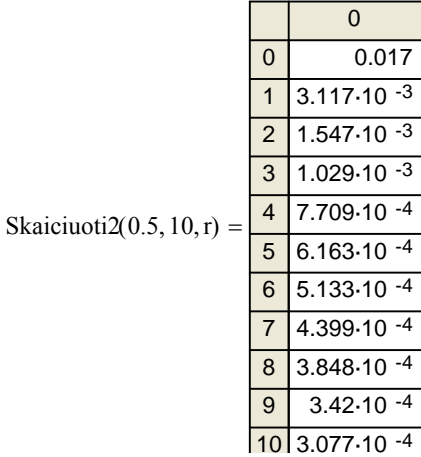

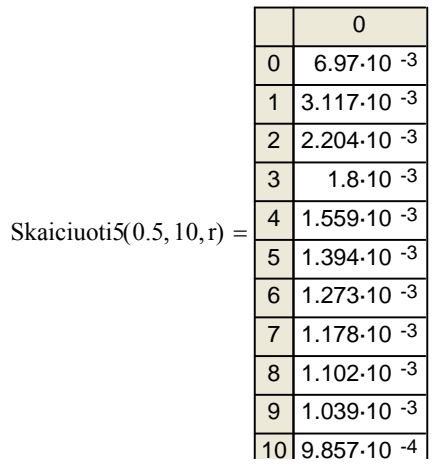

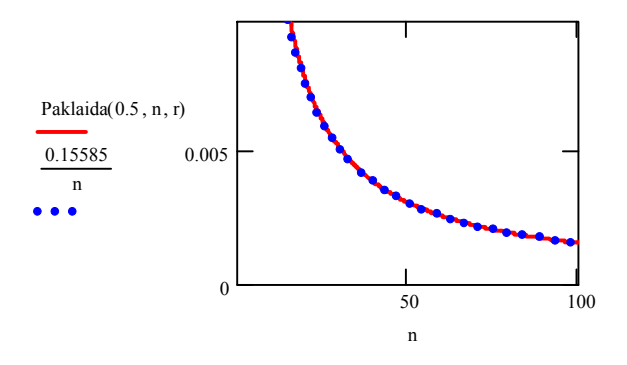

# **3 PRIEDAS. PROGRAMOS TEKSTAS**

### **Procedūrų sąrašas:**

double Funkcija1(int n, int r, float x); double Funkcija2(int n, int r, float x,float m); double Funkcija3(int n, int r, float x); double Funkcija min1(int n,int r,float x); double Funkcija min2(int n,int r,float x,float m); double Funkcija min3(int n,int r,float x); double Funkcija3 rib(int r, float x); double Funkcija $4$  rib(int r,float x); double Funkcija5(int r,float x); double Funkcija6(int r, float x); float Funkcija paklaida1(int n,int r, float x); float Funkcija paklaida2(int n,int r,float x, float m); float Funkcija paklaida3(int n,int r,float x); float Funkcija paklaida min1(int n,int r,float x); float Funkcija\_paklaida\_min2(int n,int r,float x, float m); float Funkcija paklaida min3(int n,int r,float x); float Modulis(float sk); void Koordinates1(); void Koordinates2(); void Koordinates3(); void Koordinates4(); void Grafikas(); void Grafikas\_min(); void Grafikas1(); void Grafikas2(); void paklaidaN(); void paklaida\_minN(); void paklaidaR(); void paklaida\_minR(); void paklaidaX(); void paklaida\_minX();

//----------------------------------------------------------------------------------------------------

Visas programos tekstas užimtų apie 40 puslapius, todėl čia pateikiu tik svarbiausių procedūrų tekstus.

//---------------------------------------------------------------------------------------------------- **...**  //----------------------------braizo tikrasias reiksmes (MAX)------------------------------------------------------ void TForm1::Grafikas1()  $\{$  int xx, yy; // bool pirmas; Image1->Canvas->Pen->Color = clBlack;  $Image1 - \text{Canvas-Pen-} \text{Width} = 2$ ; if (indikatorius==3)  ${for(x = -20; x \le 0; x += 1)}$  { Label10->Visible=true;  $yy = y0$  - Funkcija3(n,r,x) \* (ym\*2);

```
xx = x0 + x * xmImage1 - \geq Canvas \geq Ellipse(xx-2, yy-2, xx+2, yy+2);for(x = 1; x <= 30; x + = 1)
   \{ yy = y0 - 1 * (ym*2);xx = x0 + x * xm;Image1 - \geq Canvas - \geq Ellipse(xx - 2, yy - 2, xx + 2, yy + 2); }
 for(x = -20; x <= 30; x += 1)
  { 
 if (indikatorius==1) { 
   Label8->Visible=true; 
  yy = y0 - Funkcija1(n,r,x) * (ym*2);xx = x0 + x * xmImage1 - \geq Canvas - \geq Ellipse(xx - 2, yy - 2, xx + 2, yy + 2);if (indikatorius==2) \{ Label9->Visible=true; 
  yy = y0 - Funkcija2(n,r,x,m) * (ym*2);xx = x0 + x * xm;\{Image1 > \text{Canvas-}\geq \text{Ellipse}(xx-2,yy-2,xx+2,yy+2); \} Image1->Canvas->Pen->Color = clBlack; 
  Image1 > Canvas \rightarrow Pen \rightarrow Width = 1;
//---------------------------------------------------------------------------------------------------- 
... 
//-------------------MAX_paklaidos grafikas nuo n----------------------------------------------------------------- 
void TForm1::paklaidaN(){ 
 int xx, yy,i; bool pirmas; 
 Image1->Canvas->Pen->Color = clActiveCaption; 
Image1 - \text{Canvas-Pen-} \text{Width} = 2;
 pirmas=true;
  for(n = 1; n <= 50; n += 1)
\{if (indikatorius==1) \{ Label8->Visible=true; 
    yy = y0 - Funkcija paklaida1(n,r,x) * (ym*8); }
 if (indikatorius==2)\{ Label9->Visible=true; 
    yy = y0 - Funkcija paklaida2(n,r,x,m) * (ym*8); }
 if (indikatorius==3) \{ Label10->Visible=true;
     yy = y0 - Funkcija paklaida3(n,r,x) * (ym*8);}
     xx = x0 + n*xm; if (pirmas) 
  { Image1->Canvas->MoveTo(xx,yy); 
       pirmas=false;} 
       else 
       Image1->Canvas->LineTo(xx,yy); } 
 Image1->Canvas->Pen->Color = clBlack; 
Image1 - \text{2}anvas-\text{2}Pen-\text{2}Width = 1;
  }
```
//---------------------------------------------------------------------------------------------------- //--------------------------Braizo ribinius grafikus(MAX)--------------------------------------------------------- void TForm1::Grafikas() { int xx, yy,i; bool pirmas; Image2->Visible=true; Label6->Visible=true; Image3->Visible=true; Label7->Visible=true; Image1->Canvas->Pen->Color = clActiveCaption;  $Image1 - \text{Canvas-} Pen - \text{Width} = 2$ ; Image2->Canvas->Pen->Color=clActiveCaption; Image2->Canvas->Pen->Width = 2; Image2->Canvas->Brush->Color = clBtnFace; // Fono salva Image2->Canvas->Brush->Style = bsSolid; Image2->Canvas->Rectangle(-1, -1, Image1->Width, Image1->Height); Image3->Canvas->Brush->Color = clBtnFace; // Fono salva Image3->Canvas->Brush->Style = bsSolid; Image3->Canvas->Rectangle(-1, -1, Image1->Width, Image1->Height); Image3->Canvas->Pen->Color=clBlack;  $Image3 - \text{Canvas-Pen-} \times \text{Width} = 2$ ;  $Image2 > Canvas > MoveTo(10,10)$ ; Image2->Canvas->LineTo(100,10) ; for  $(i=0; i < 100; i=i+10)$  $Image3 - \text{Canvas-}\times Ellipse(9 + i, 9, 13 + i, 13);$ pirmas=true; if (indikatorius==3) { for  $(x = -20; x \le 0; x += 0.25)$  ${y = y0 - Funkcija6(r, x) * (ym*2)};$  $xx = x0 + x * xm;$  if (pirmas) {Image1->Canvas->MoveTo(xx,yy); pirmas=false;  $\}$  else  $Image1 > Canvas > LineTo(xx, yy);$ for  $(x = 1; x \le 30; x += 0.25)$  $\{ yy = y0 - 1 * (ym*2);$  $xx = x0 + x * xm;$  if (pirmas) {Image1->Canvas->MoveTo(xx,yy); pirmas=false; } else  $Image1 - \geq Canvas - \geq LineTo(xx, vy);$  } if ((indikatorius==1)||(indikatorius==2))

```
for (x = -20; x \le 30; x \ne 0.25)\{ yy = y0 - Funkcija3 rib(r,x) * (ym*2);
xx = x0 + x * xm; if (pirmas) 
   { Image1->Canvas->MoveTo(xx,yy);
```

```
pirmas=false; }
```
**...** 

```
 else 
 Image1->Canvas->LineTo(xx,yy); }
```

```
 Image1->Canvas->Pen->Color = clBlack; 
Image1 > Canvas \rightarrow Pen \rightarrow Width = 1;//------------------------------
... 
//-------------------aktyvus kai braizomos ribines funkcijos(MAX ir MIN)------------------------------------- 
void fastcall TForm1::Button2Click(TObject *Sender)
\{ try{ 
Label17->Visible=false;
n=StrToInt(Edit1->Text); 
r=StrToInt(Edit2->Text); 
m=StrToFloat(Edit5->Text); 
if ((r \leq 20) \& \& (x \geq -35) \& \& (x \leq -35) \& \& (m \leq -20))if ((n>0)&&(r>0)&&(m>0)){
   Label13->Visible=true;
   xm=10; ym=100;
   Koordinates1();
    if (indikatorius2==0) 
      {Grafikas(); 
     Grafikas1(); }
    if (indikatorius2==4) 
      {Grafikas_min(); 
     Grafikas2(); \} else { 
      Image1->Visible=false; 
      Image2->Visible=false; 
      Image3->Visible=false; 
      Label6->Visible=false; 
      Label7->Visible=false; 
      Label8->Visible=false; 
      Label9->Visible=false; 
     Label10->Visible=false;
     Label11->Visible=false;
      Label13->Visible=false; 
     Label17-\rightarrowVisible=true; }}
else { 
      Image1->Visible=false; 
      Image2->Visible=false; 
      Image3->Visible=false; 
      Label6->Visible=false; 
      Label7->Visible=false; 
      Label8->Visible=false; 
      Label9->Visible=false; 
     Label10->Visible=false;
     Label11->Visible=false;
     Label13->Visible=false;
     if (r > 20) MessageDlg("Prametras r turi pakliuti į interą [1, 20] ", mtWarning, 
                                TMSgDlgButtons() \ll mbOK, 0);if ((x < -35)||(x > 35)) MessageDlg("Prametras x turi pakliuti į interą [-35, 35] ", mtWarning,
```
91

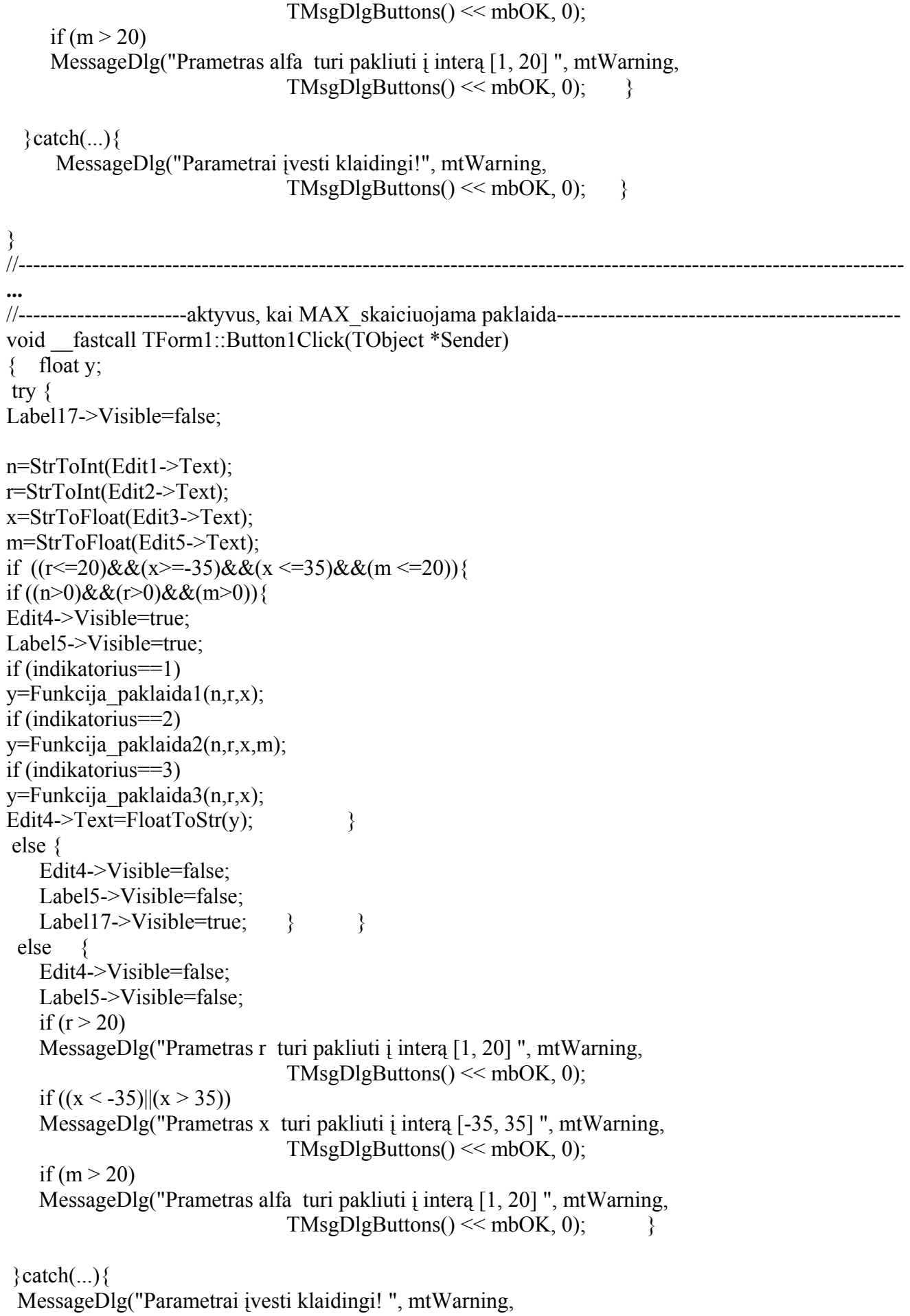

 $TMSgDlgButtons() \ll mbOK, 0);$ } //---------------------------------------------------------------------------------------------------- **...**  //-----------------aktyvus, kai braizomi paklaidu grafikai--------------------------------------------------------- void fastcall TForm1::Button3Click(TObject \*Sender)  $\{$ try { Label17->Visible=false; r=StrToInt(Edit2->Text); x=StrToFloat(Edit3->Text); n=StrToInt(Edit1->Text); m=StrToFloat(Edit5->Text); if  $((r \le 20) \& \& (x \ge -35) \& \& (x \le -35) \& \& (m \le -20))$  { if  $((n>0)$ &&(r>0)&&(m>0)){ Label12->Visible=true; xm=10; ym=400; Koordinates2(); if (indikatorius2==1) { Label14->Visible=true; paklaidaN(); } if (indikatorius2==2) { Label16->Visible=true; paklaidaR(); } if  $((indikatorius2==3) & (indikatorius==3))$  { Koordinates3(); Label15->Visible=true; paklaidaX();} if ((indikatorius2==3)&&((indikatorius==1)||(indikatorius==2))) { Koordinates4(); Label15->Visible=true; paklaidaX(); } if (indikatorius $2=5$ ){ Label14->Visible=true; paklaida  $minN()$ ; } if (indikatorius2==6) { Label16->Visible=true; paklaida  $minR()$ ; } if ((indikatorius2==7)&&((indikatorius==1)||(indikatorius==3))){ Label15->Visible=true; paklaida minX();} if ((indikatorius2==7) $&&$ (indikatorius==2)){ Label15->Visible=true; Koordinates4(); paklaida  $minX()$ ; } } else { Image1->Visible=false; Label8->Visible=false; Label9->Visible=false;

93

```
 Label10->Visible=false; 
   Label11->Visible=false;
   Label12->Visible=false;
    Label14->Visible=false; 
    Label15->Visible=false; 
    Label16->Visible=false; 
  Label17->Visible=true; } }
  else { 
   Image1->Visible=false; 
    Label8->Visible=false; 
    Label9->Visible=false; 
   Label10->Visible=false:
   Label11->Visible=false;
    Label12->Visible=false; 
    Label14->Visible=false; 
    Label15->Visible=false; 
    Label16->Visible=false; 
   if (r > 20) MessageDlg("Prametras r turi pakliuti į interą [1, 20] ", mtWarning, 
                                 TMsgDlgButtons() \ll mbOK, 0);if ((x < -35)||(x > 35)) MessageDlg("Prametras x turi pakliuti į interą [-35, 35] ", mtWarning, 
                                 TMsgDlgButtons() \ll mbOK, 0);if (m > 20)
    MessageDlg("Prametras alfa turi pakliuti į interą [1, 20] ", mtWarning, 
                                 TMSgDlgButtons() \ll mbOK, 0);\}catch(...){
       MessageDlg("Parametrai įvesti klaidingi! ", mtWarning, 
                                 TMSgDlgButtons() \ll mbOK, 0);}<br>//---------------------
                                          //---------------------------------------------------------------------------------------------------- 
... 
//--------------MIN aktyvus kai skaiciuojama paklaida------------------------------------------------------------ 
void fastcall TForm1::Button4Click(TObject *Sender)
{ float y; 
try { 
Label17->Visible=false;
n=StrToInt(Edit1->Text); 
r=StrToInt(Edit2->Text); 
x=StrToFloat(Edit3->Text); 
m=StrToFloat(Edit5->Text); 
if ((r \leq -20) \& \& (x \geq -35) \& \& (x \leq -35) \& \& (m \leq -20))if ((n>0)&&(r>0)&&(m>0)}
     Edit4->Visible=true; 
     Label5->Visible=true; 
      if (indikatorius==1)
        y=Funkcija paklaida min1(n,r,x);
      if (indikatorius==2)
         y=Funkcija_paklaida_min2(n,r,x,m); 
      if (indikatorius==3)
        y=Funkcija paklaida min3(n,r,x);
     Edit4->Text=FloatToStr(y); \}
```
 else { Edit4->Visible=false; Label5->Visible=false; Label17->Visible=true; } } else { Edit4->Visible=false; Label5->Visible=false; if  $(r > 20)$  MessageDlg("Prametras r turi pakliuti į interą [1, 20] ", mtWarning,  $TMSgDlgButtons() \ll mbOK, 0);$ if  $((x < -35)||(x > 35))$  MessageDlg("Prametras x turi pakliuti į interą [-35, 35] ", mtWarning, TMsgDlgButtons $() \ll mbOK, 0);$ if (m  $>$  20) MessageDlg("Prametras alfa turi pakliuti į interą [1, 20] ", mtWarning,  $TMSgDlgButtons() \ll mbOK, 0);$  $\} \text{catch}(...) \{$  MessageDlg("Parametrai įvesti klaidingi! ", mtWarning,  $TMSgDlgButtons() \ll mbOK, 0);$  }

}